*29 Antologia di Successi* 

CD co **TRACCE CUID** 

*facili trascrizioni con intavolatura a cura di Roberto* Fabbri

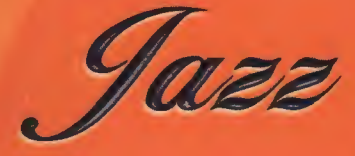

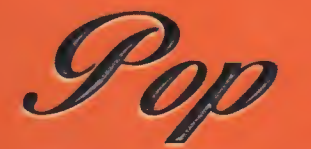

I Got Rhythm<br>Garota de Ipanema **Round Midnight** Samba De Uma Nota So **Take Five** 

ttaa

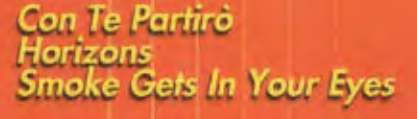

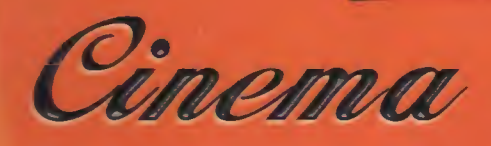

007 (da: "007 From Russia with Love") Giù La Testa (da: "Giu la Testa") Cavatina (da "Il cacciatore" - The Deer Hunter) Tema "La Strada" (da "La Strada")

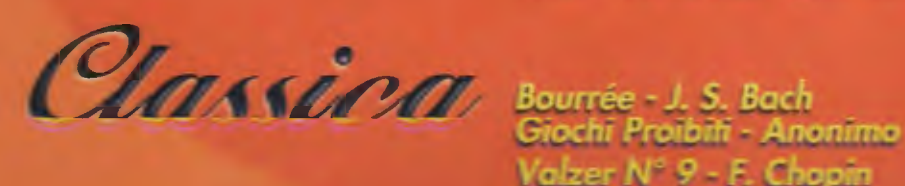

Valzer N° 9 - F. Chopin

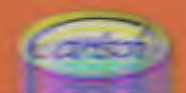

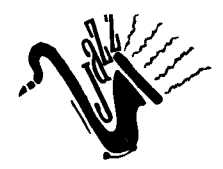

## I GOT RHYTHM

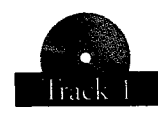

Testo di Ira Gershwin - Musica di George Gershwin

Per una corretta esecuzione di questo classico di Gershwin ponete molta attenzione agli accenti e cercate di dare al pezzo un andamento leggermente swingato. Trascrizione di Leonardo Gallucci

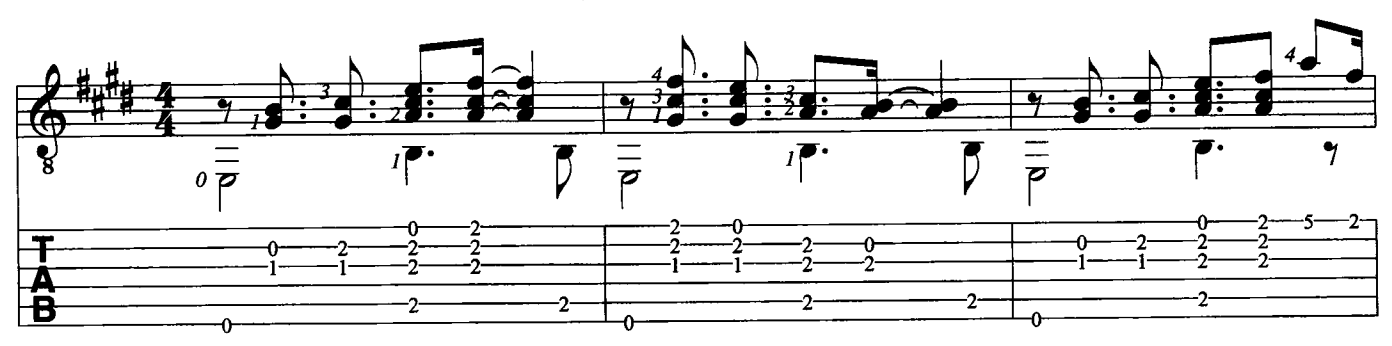

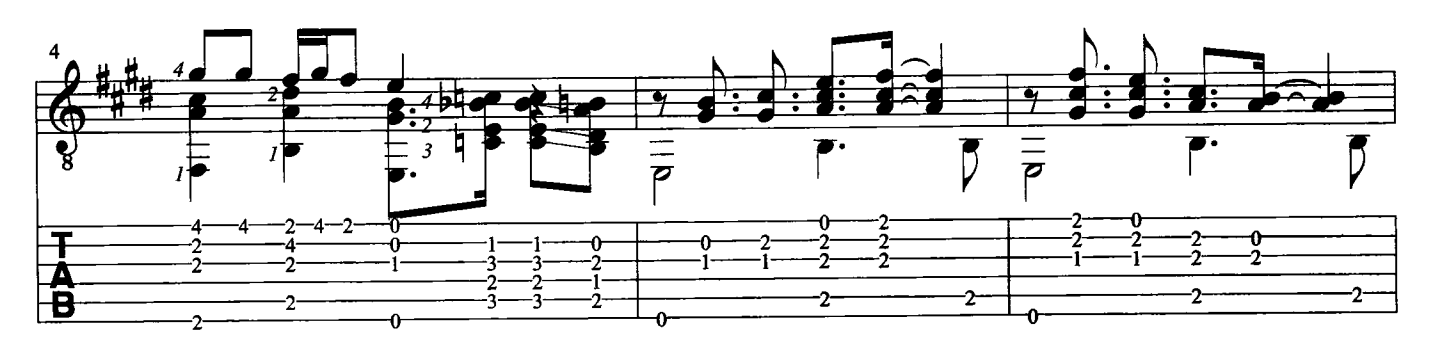

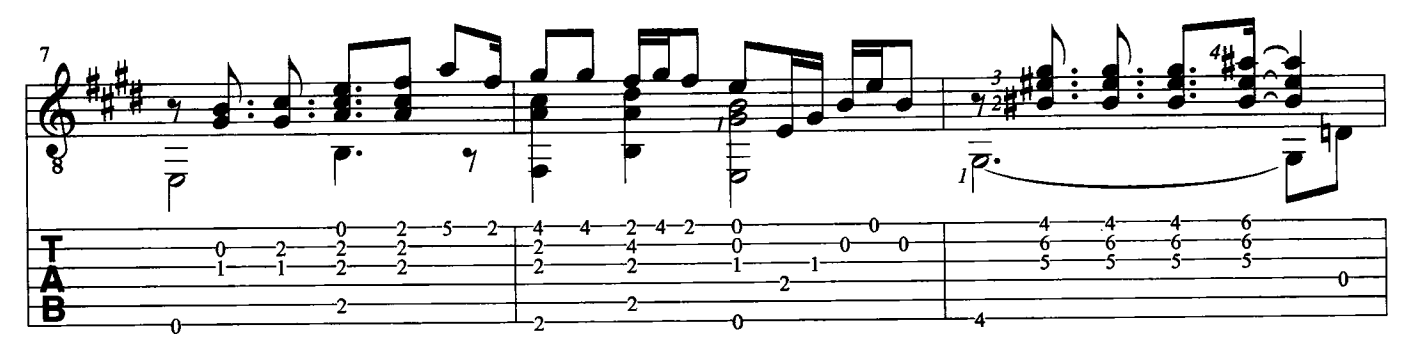

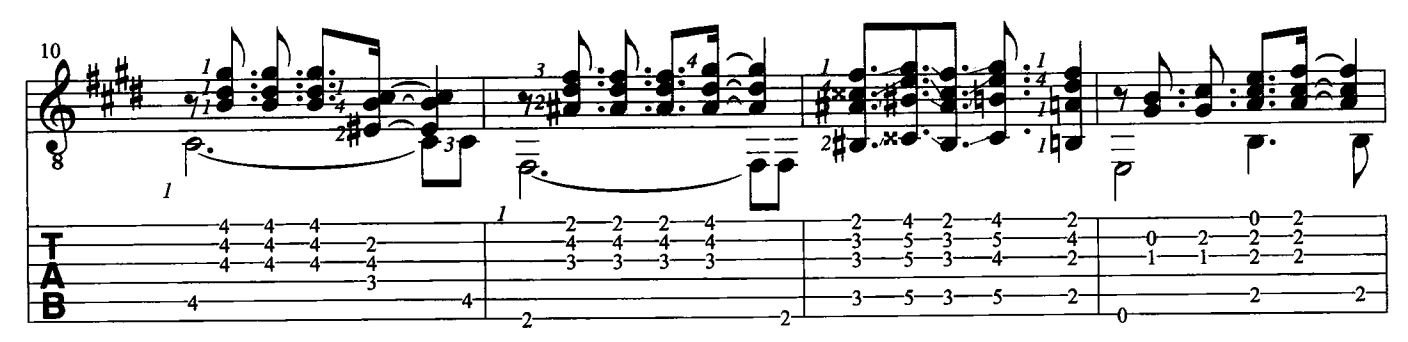

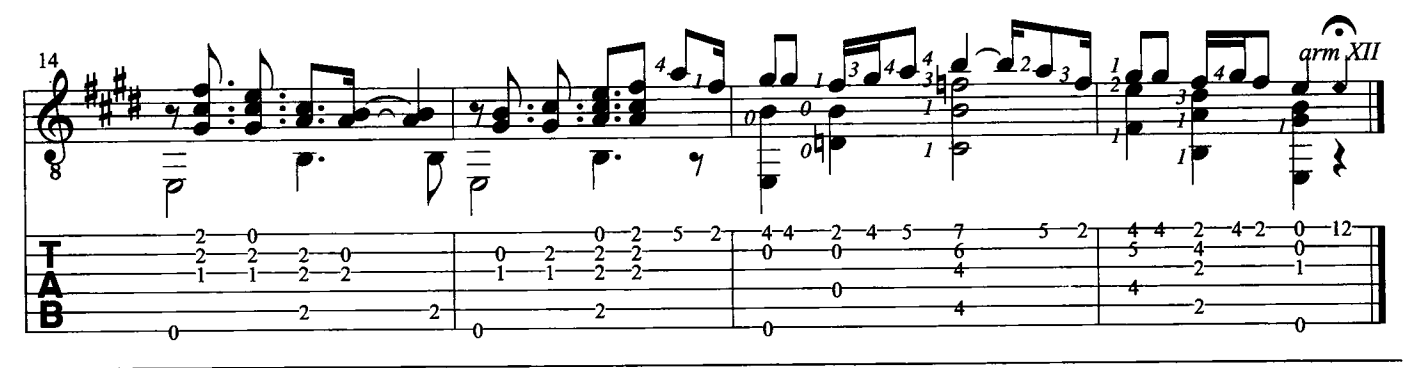

C 1930 by New World Music Corp.<br>Sub-Editore per l'Italia: WARNER BROS. MUSIC ITALY s.r.l. - Via G.Fara, 39 - 20124 Milano<br>Tutti i diritti sono riservati a termini di legge. All rights reserved. International Copyright secu

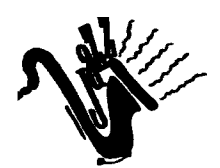

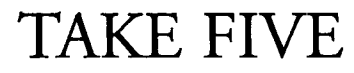

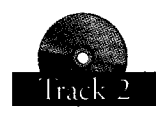

Musica di Paul Desmond

Un brano del grande sassofonista jazz Paul Desmond. Questa trascrizione per chitarra vi offre l'opportunità di approfondire la vostra conoscenza della musica Jazz e di farvi esercitare su un inusuale andamento ritmico in cinque quarti. Trascrizione di Roberto Fabbri

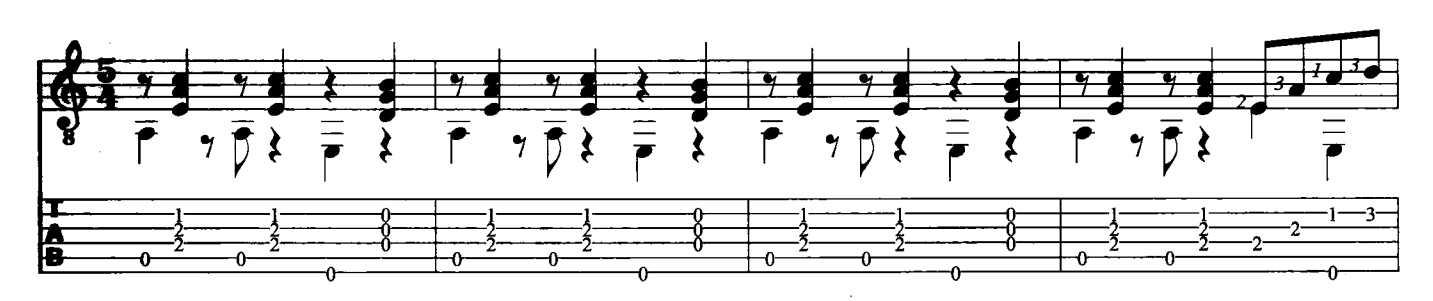

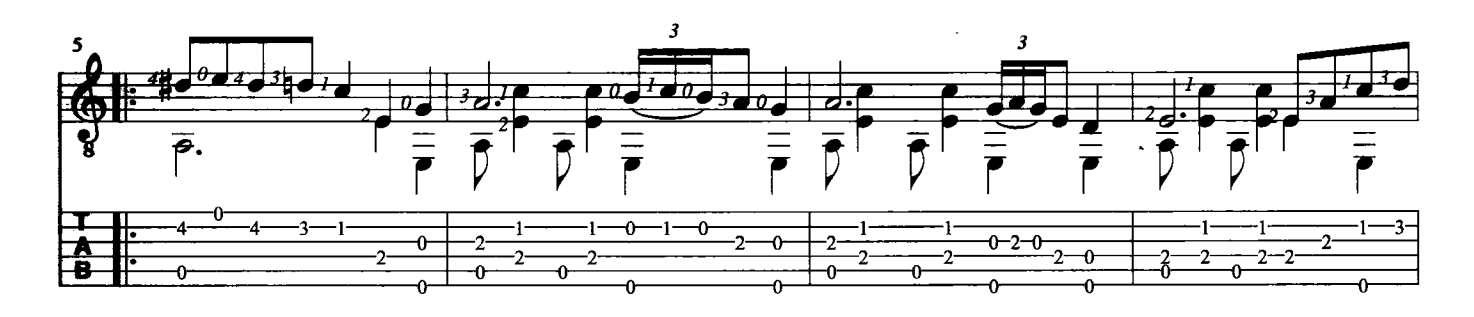

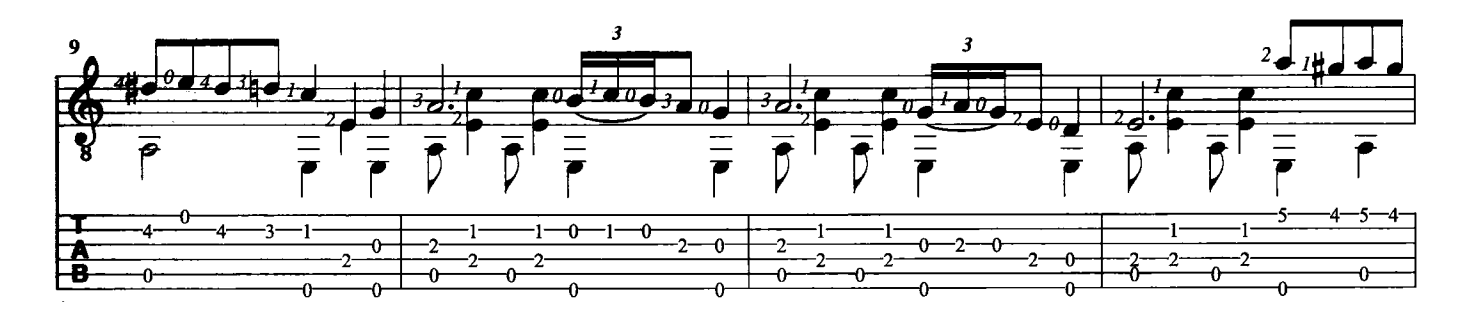

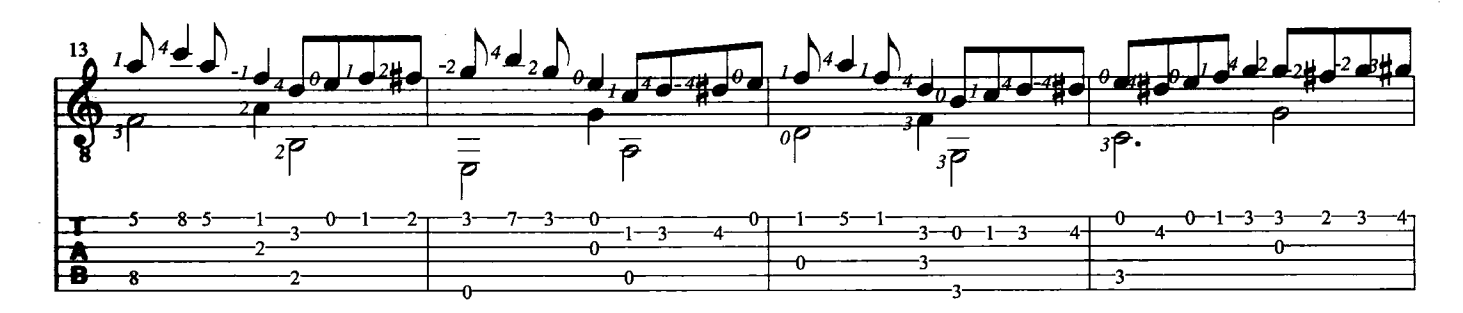

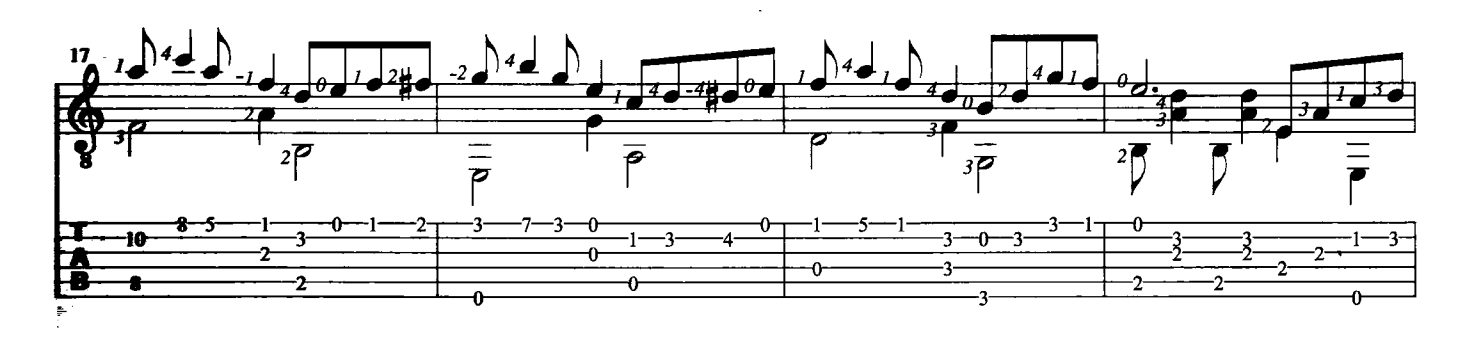

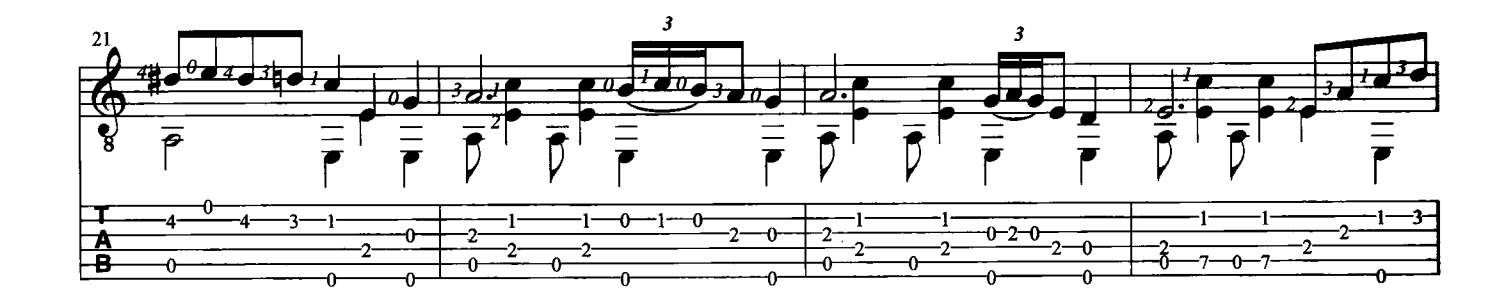

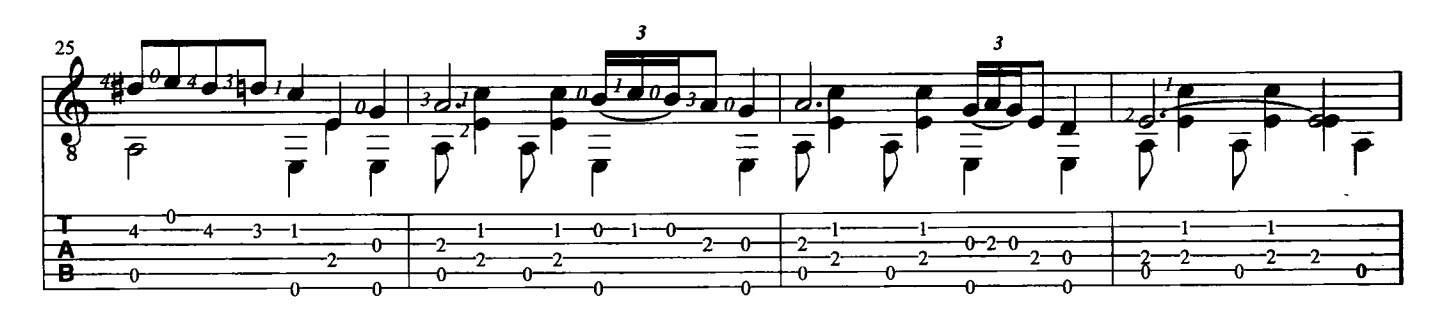

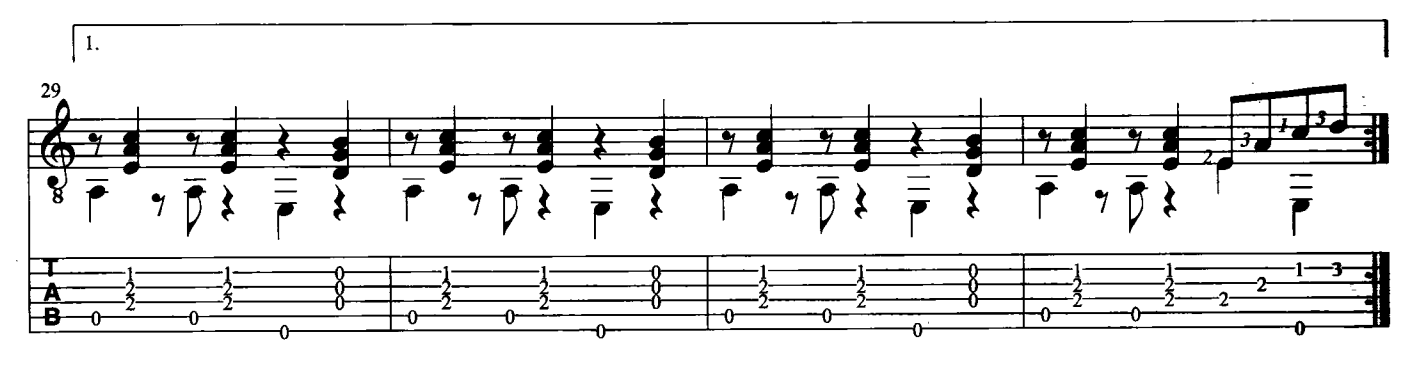

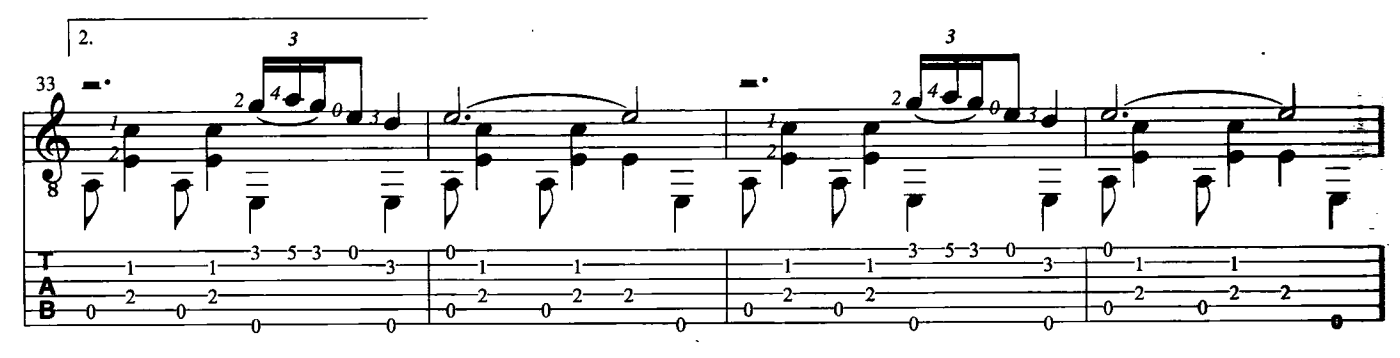

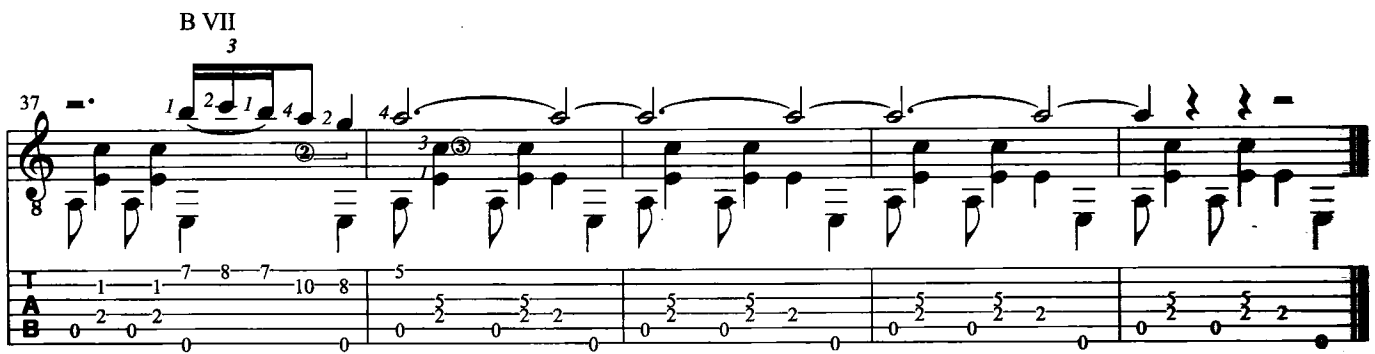

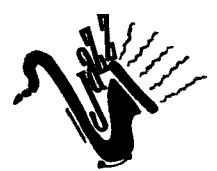

 $\bar{z}$ 

'ROUND MIDNIGHT

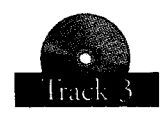

Testo e Musica di Cootie Williams, Thelonious Monk, Bernie Hanighen

Composto da un genio del piano jazz Thelonius Monk, è probabilmente uno dei migliori standard jazz esistenti. Eseguito in varie e brillanti versioni dalle stelle del firmamento musicale, presenta una struttura di 32 battute nella forma AABA con una coda di II-V in serie.<br>Trascrizione di Nicola Giannelli

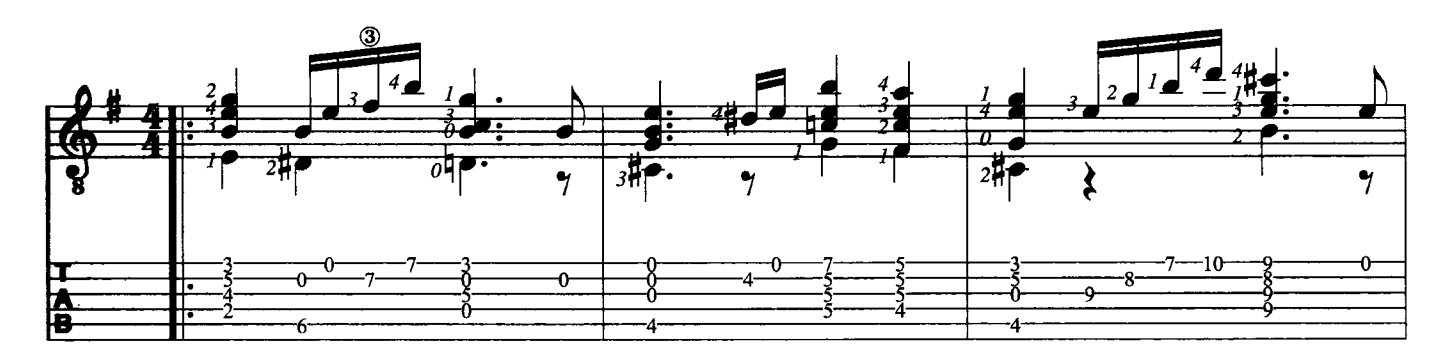

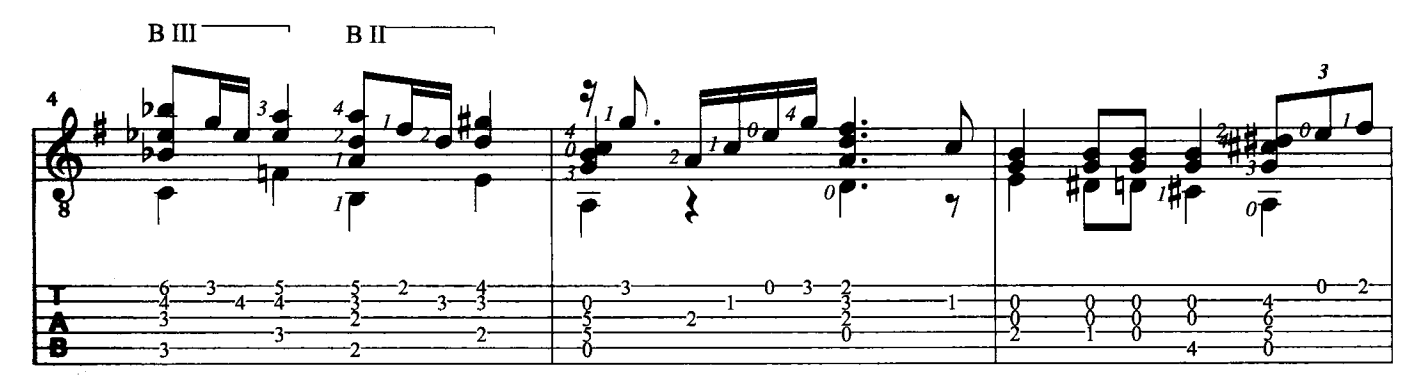

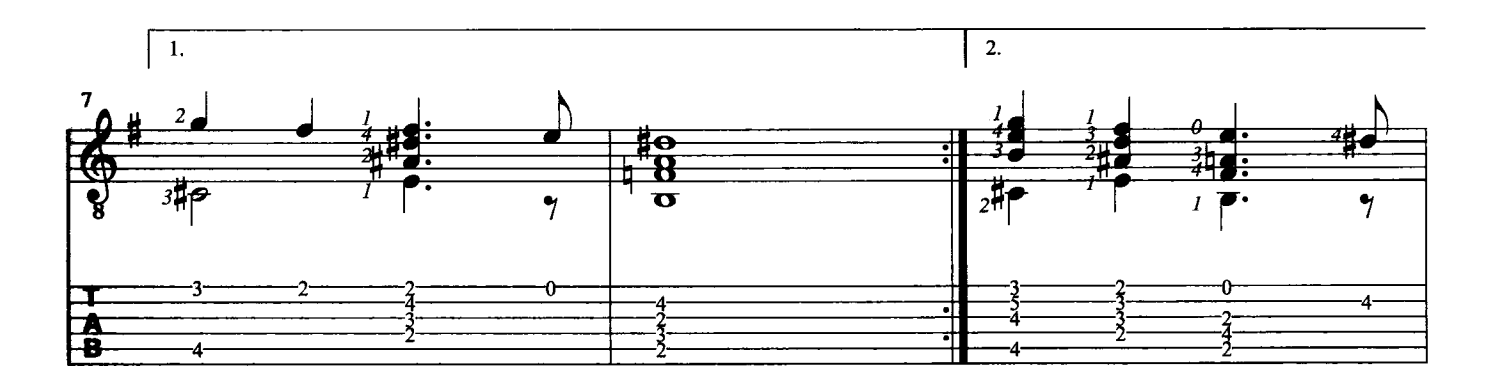

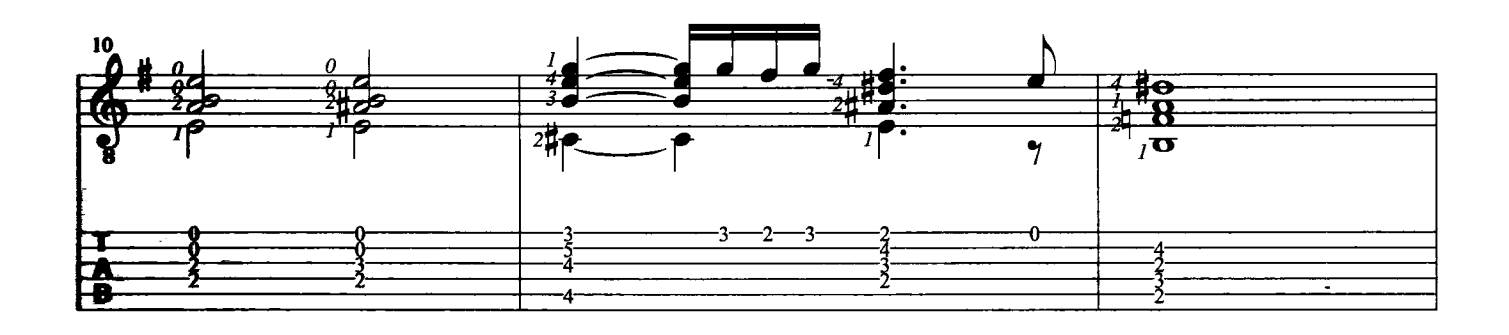

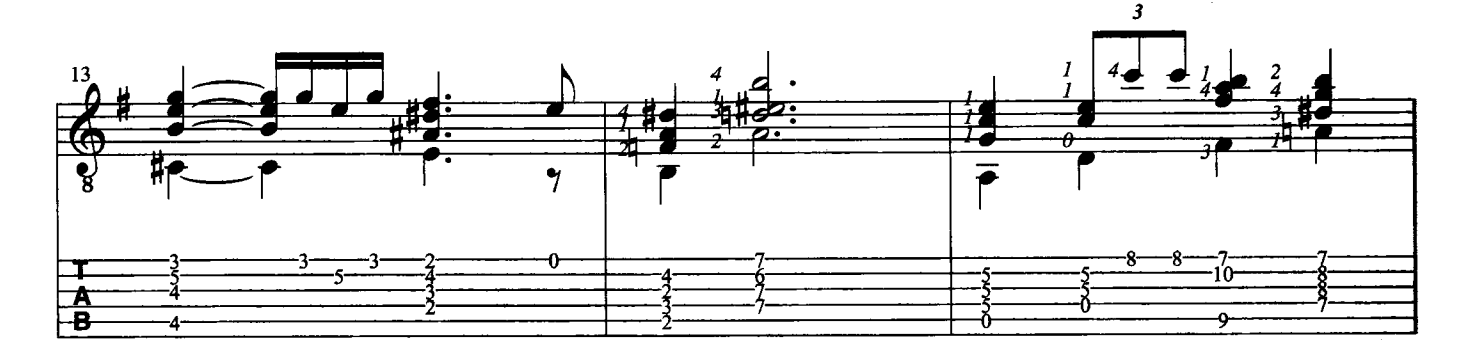

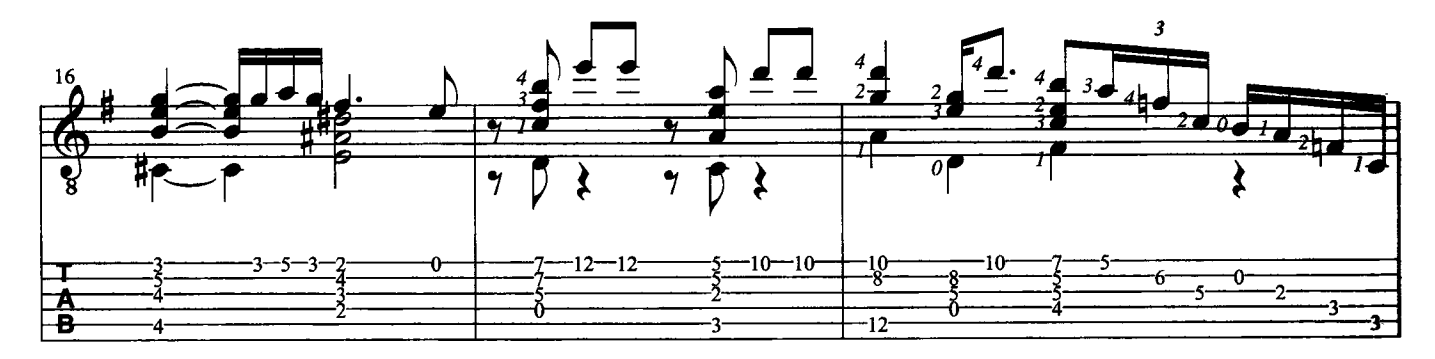

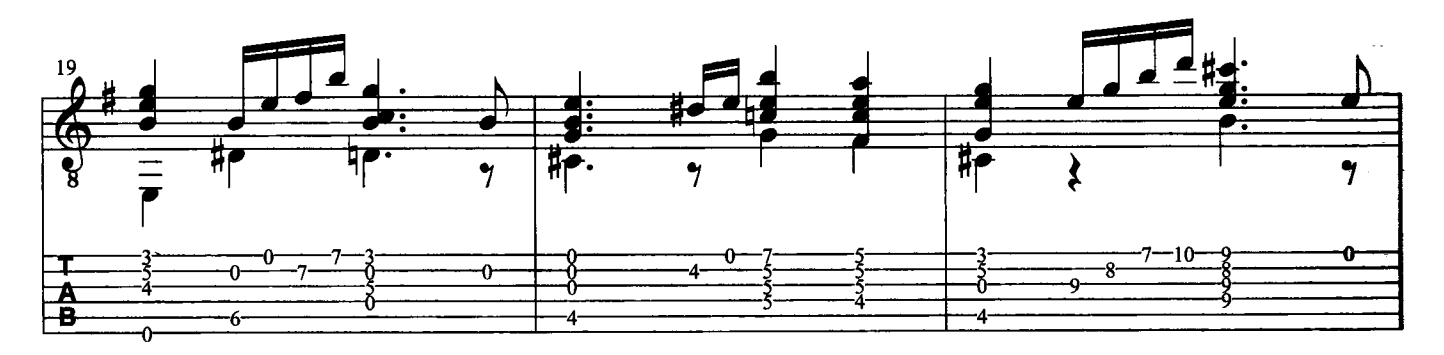

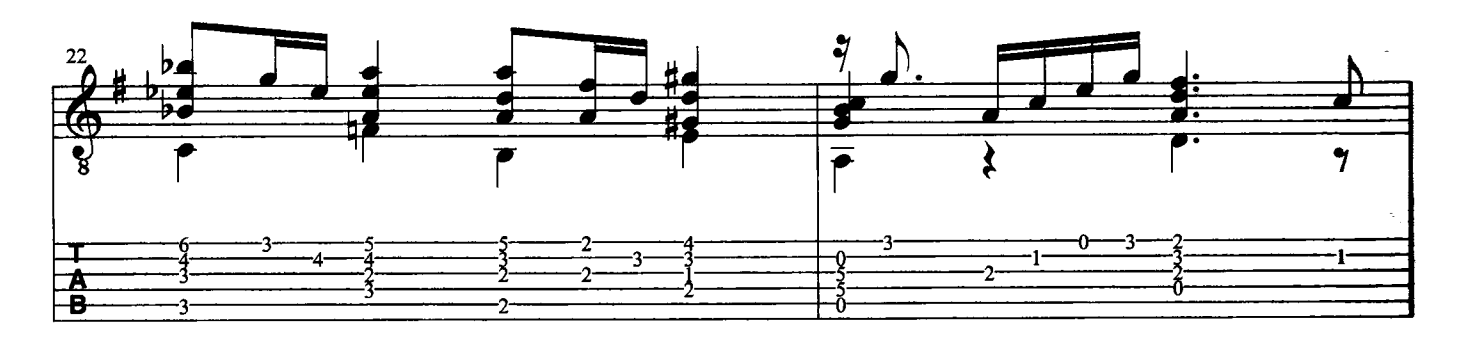

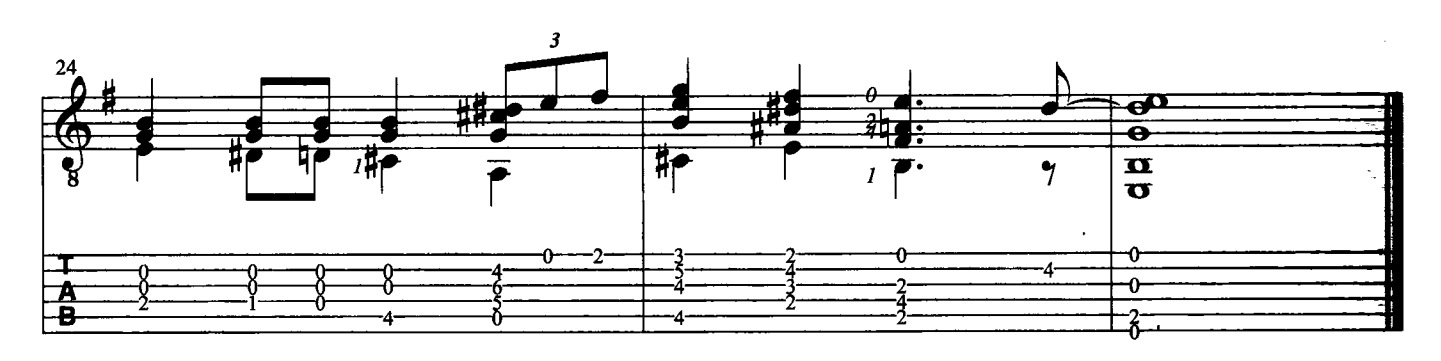

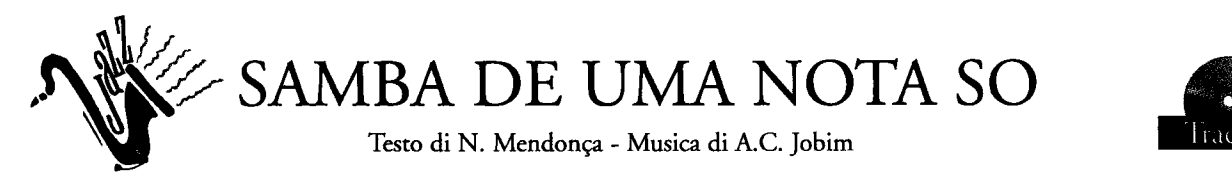

Antonio Carlos Jobim, insieme a Joao Gilberto, sono considerati gli inventori della Bossa Nova, un nuovo genere musicale frutto della fusione tra il samba brasiliano ed il jazz di tradizione americana. Questa famosissima canzone ne è, insieme a "Garota de Ipanema" che segue, una importante testimonianza. Trascrizione di Roberto Fabbri

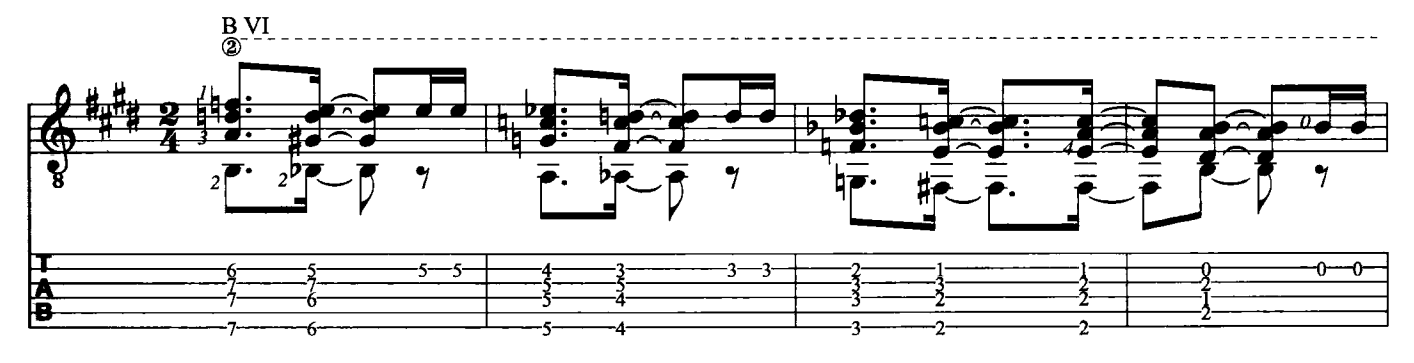

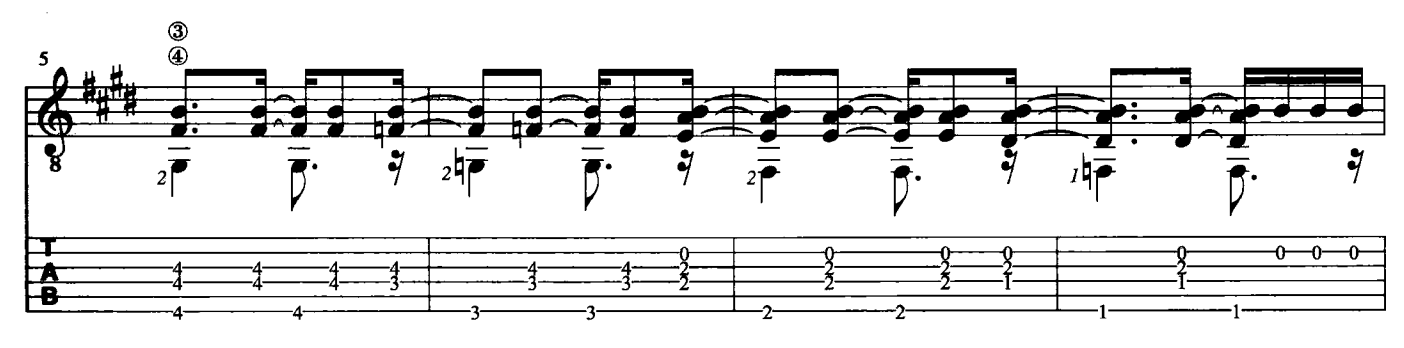

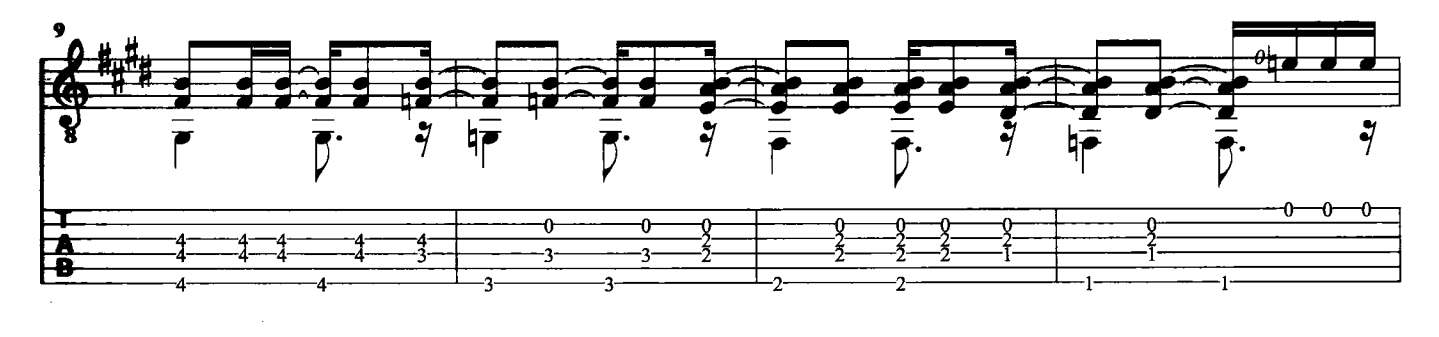

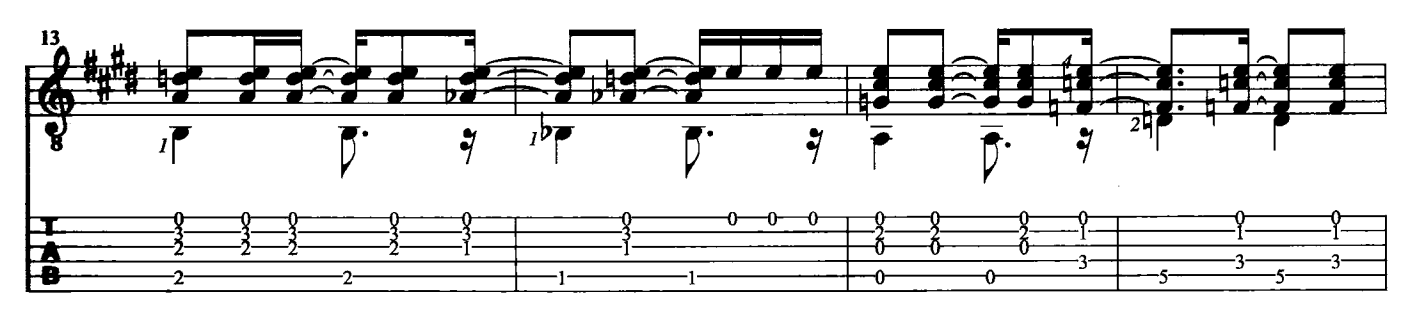

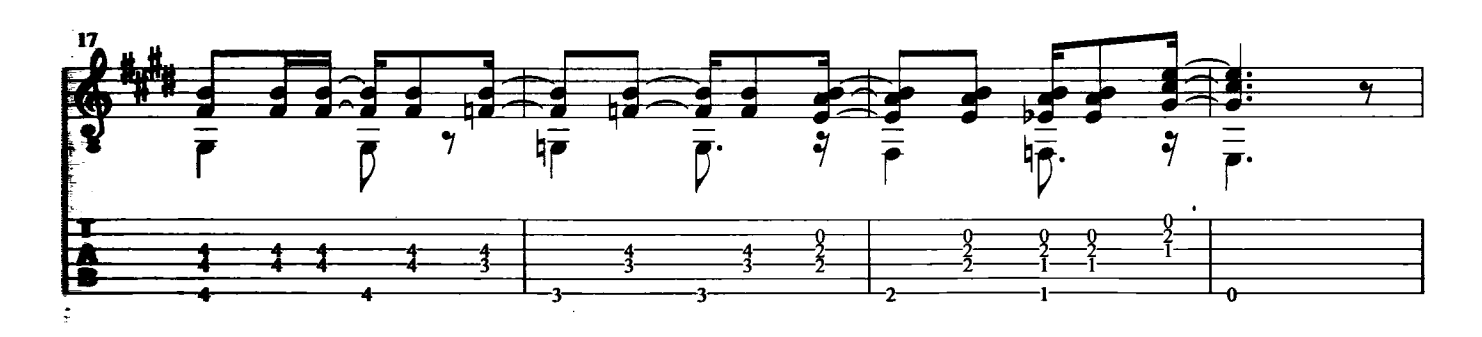

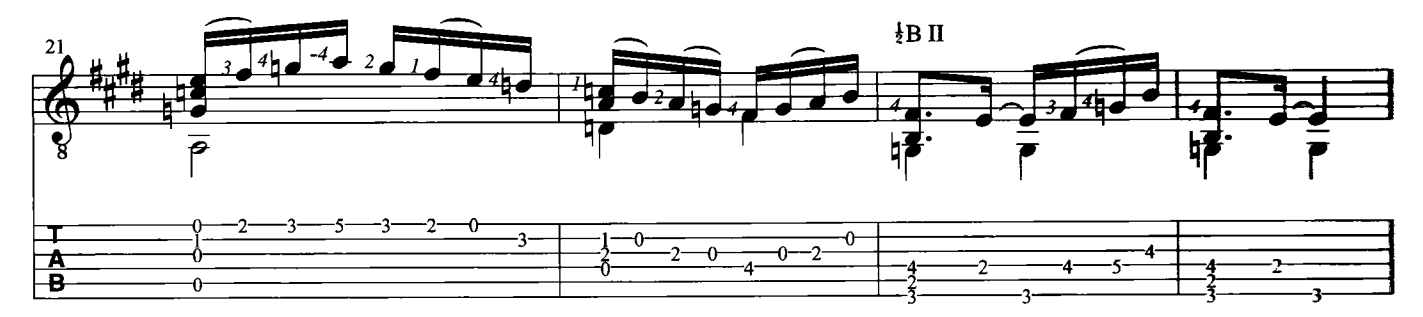

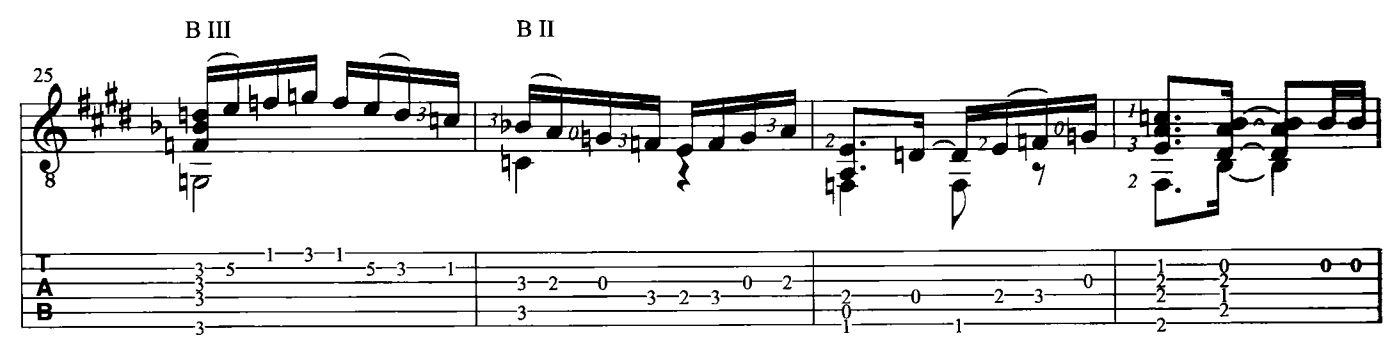

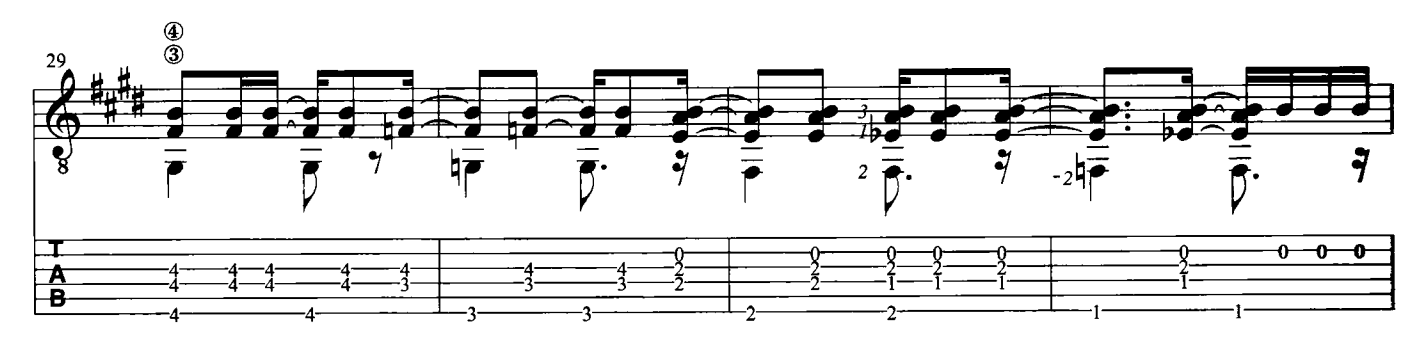

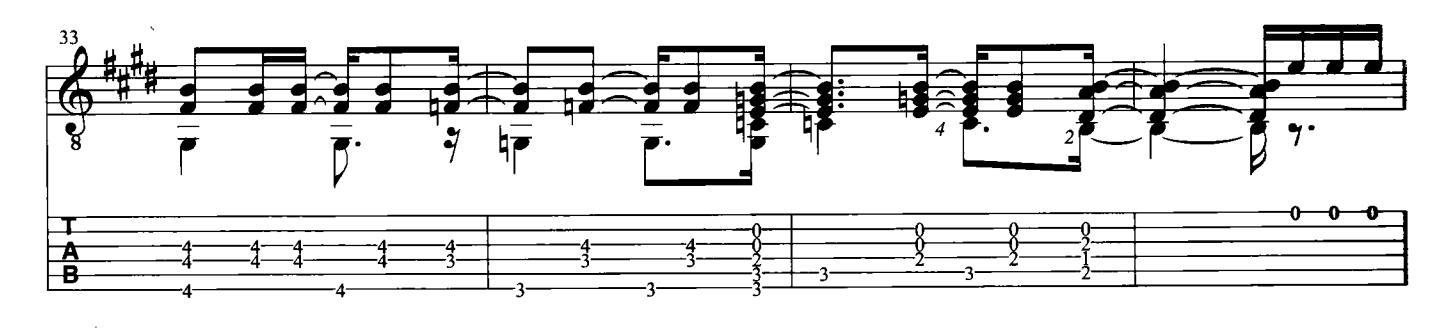

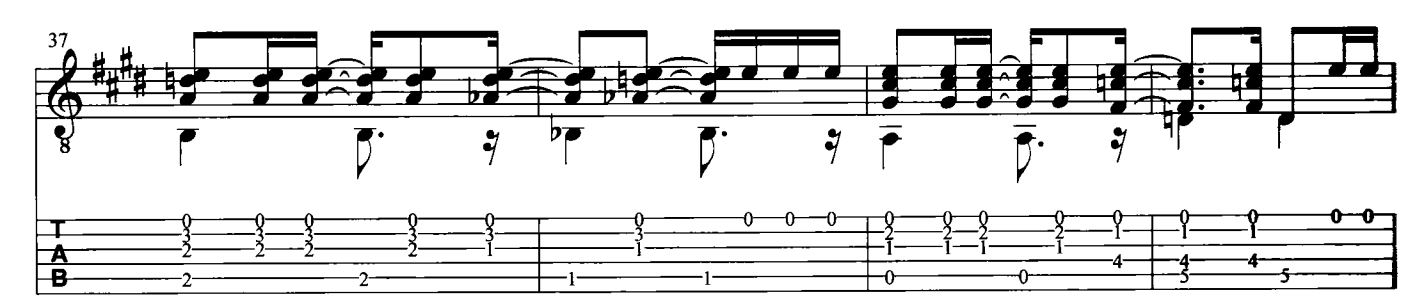

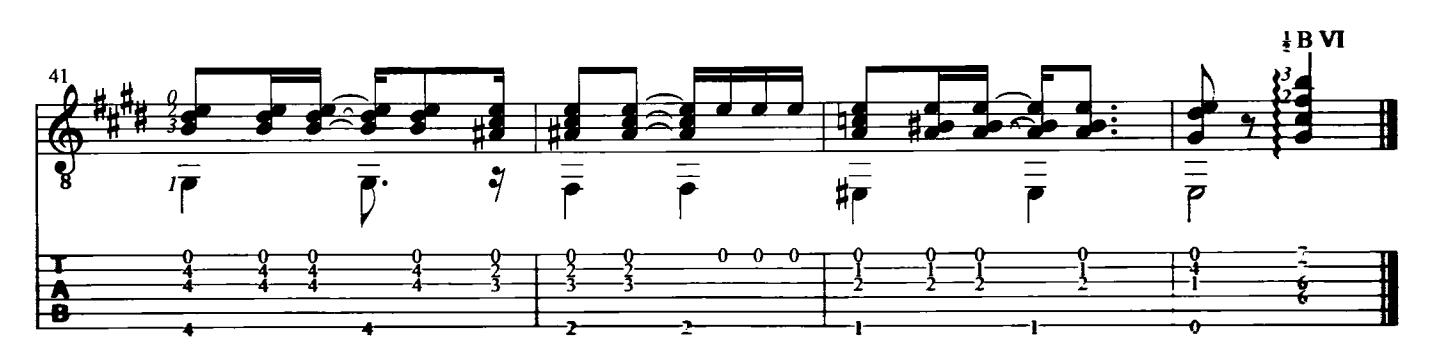

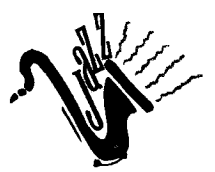

**GAROTA DE IPANEMA** 

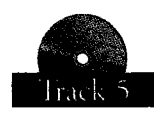

Testo di V. de Moraes - Musica di A.C. Jobim

Il passaggio di una splendida ragazza deve aver ispirato Antonio Carlos Jobim nella composizione di uno dei brani più celebri e eseguiti della Bossa Nova. Come per il brano "Samba de uma nota so" fate attenzione agli accenti e all'andamento sincopato tipico del ritmo di Bossa Nova.<br>Trascrizione di Roberto Fabbri

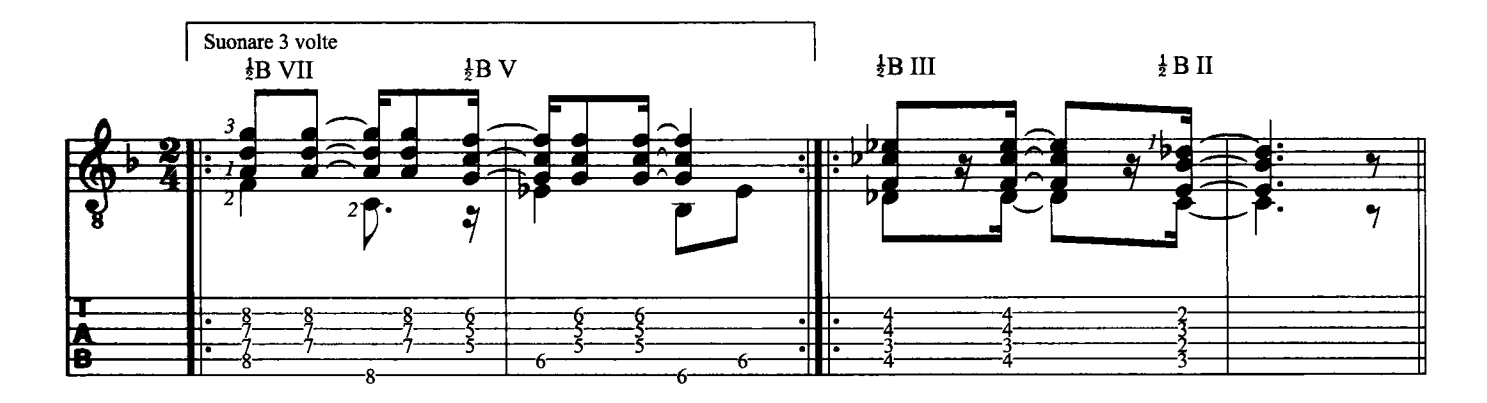

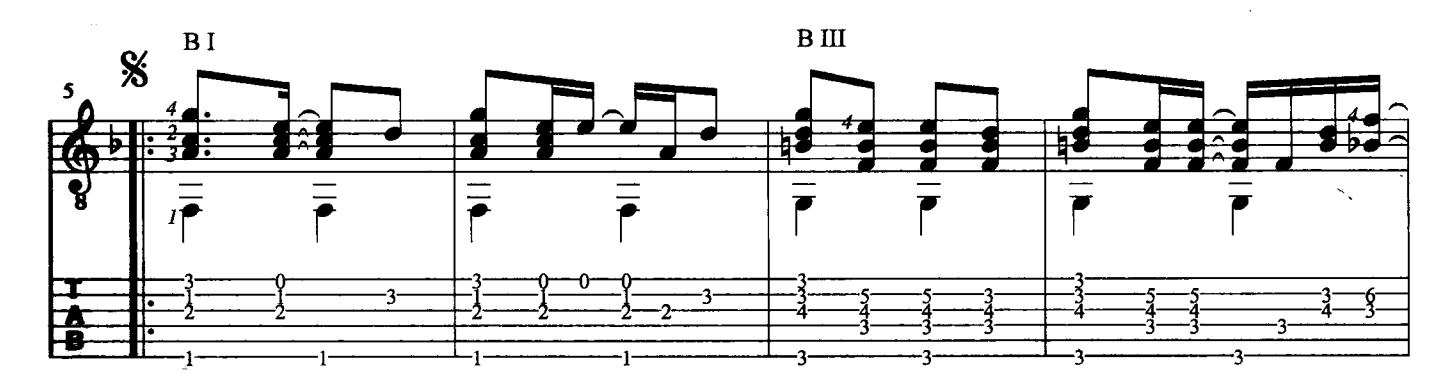

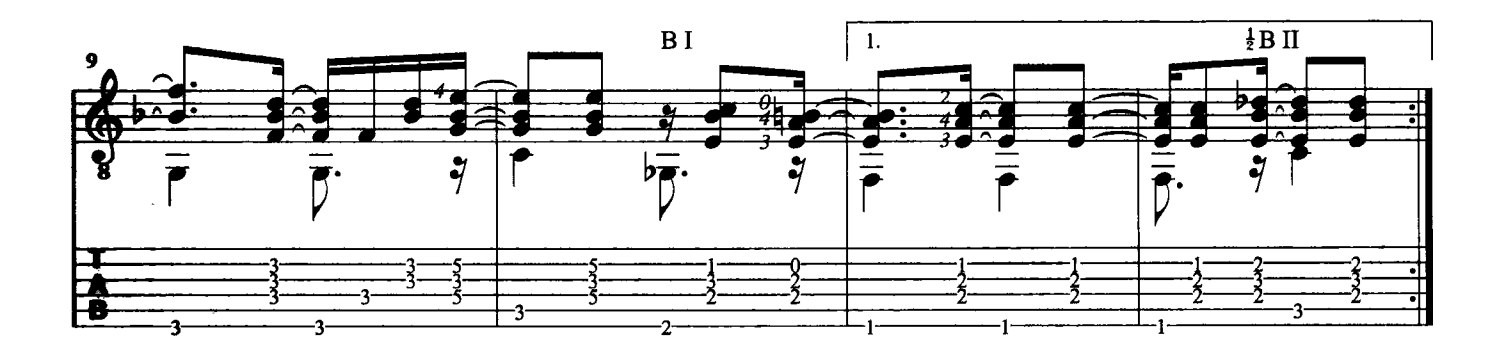

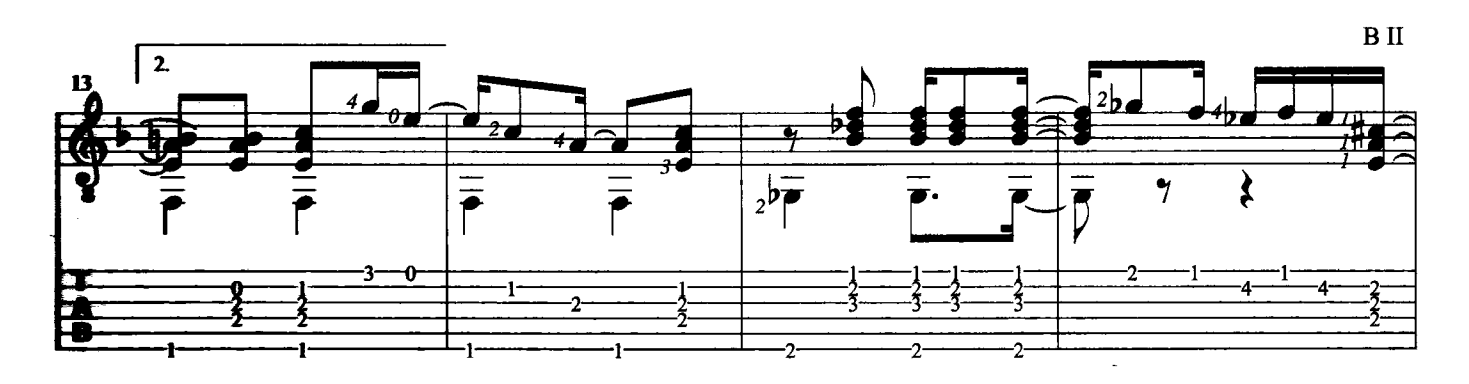

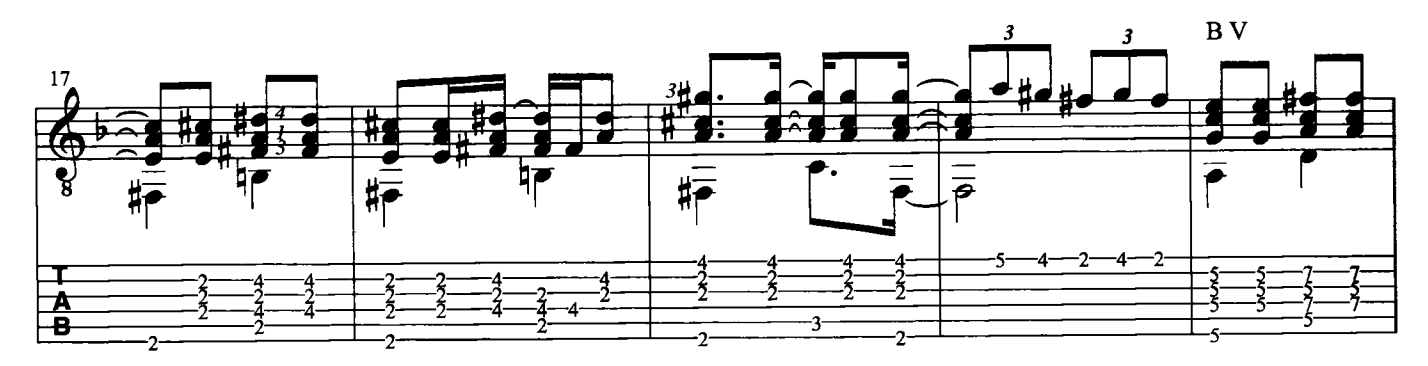

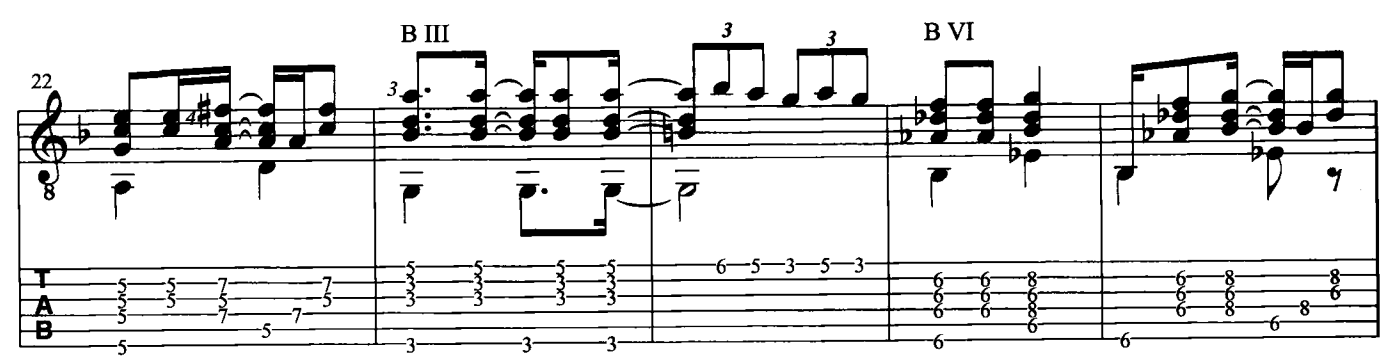

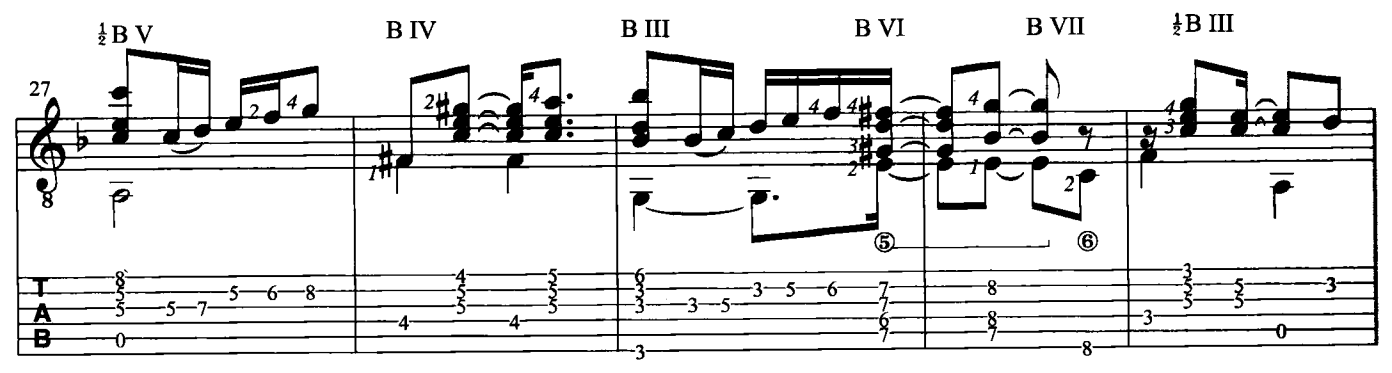

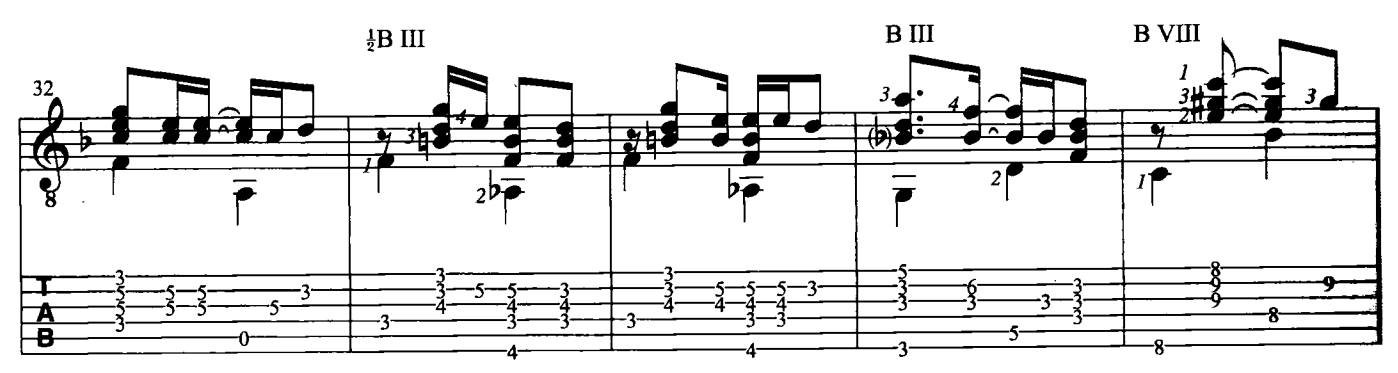

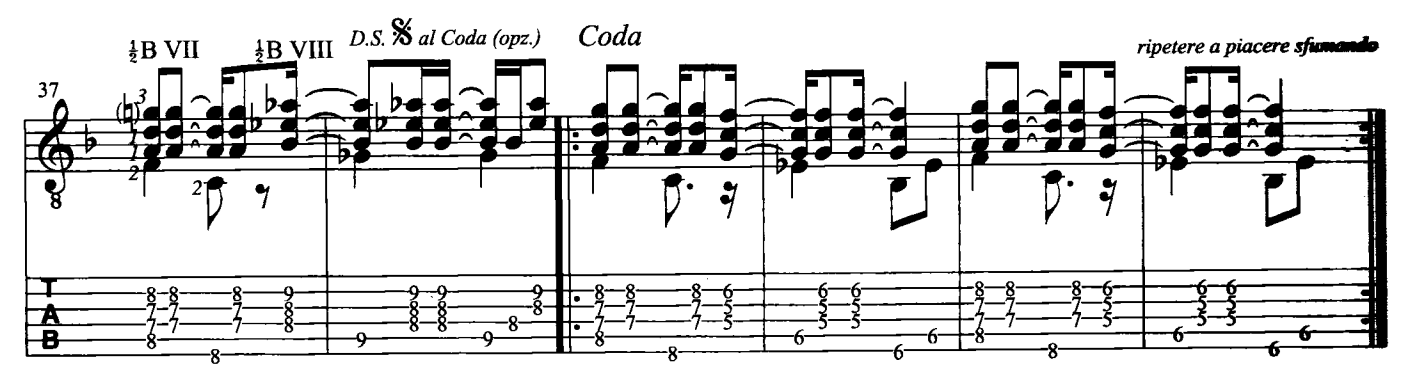

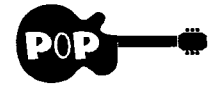

**HORIZONS** 

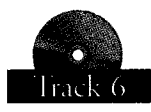

Musica di Stephen Hackett

I Genesis hanno realizzato questo brano di grande effetto ispirandosi al preludio per violoncello BWV1007 di J.S.Bach. Inciso con la chitarra acustica nell'album Foxtrot, viene fedelmente riproposto nel presente lavoro (solo alcune note ed alcuni ritmi volutamente indefiniti nella registrazione sono stati "interpretati"). È un ottimo studio sugli armonici naturali e sull'arpeggio. Per eseguire gli armonici si consiglia di tenere l'indice e il mignolo della mano sinistra (1 e 4) non a martelletto ma dritte rispett anche da chitarristi che abbiano acquisito i primi rudimenti sullo strumento.

Trascrizione di Francesco Russo

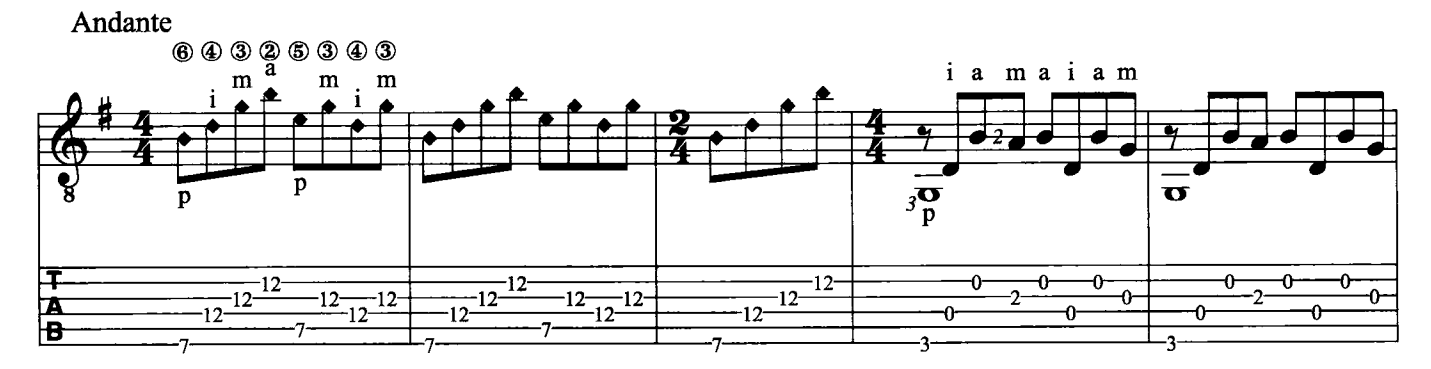

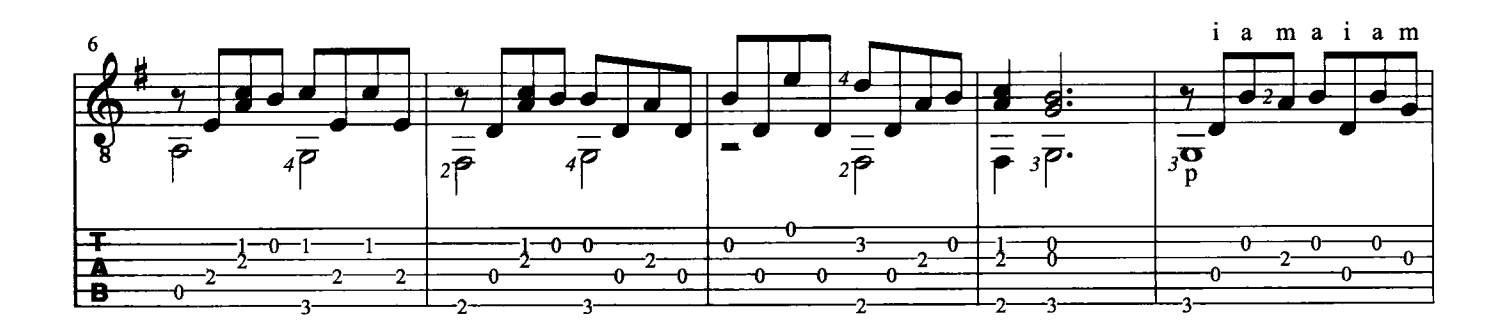

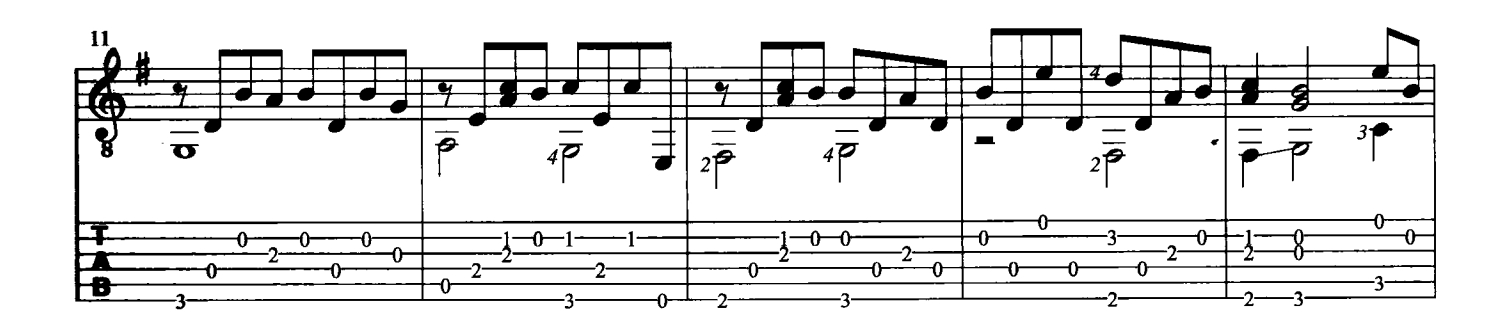

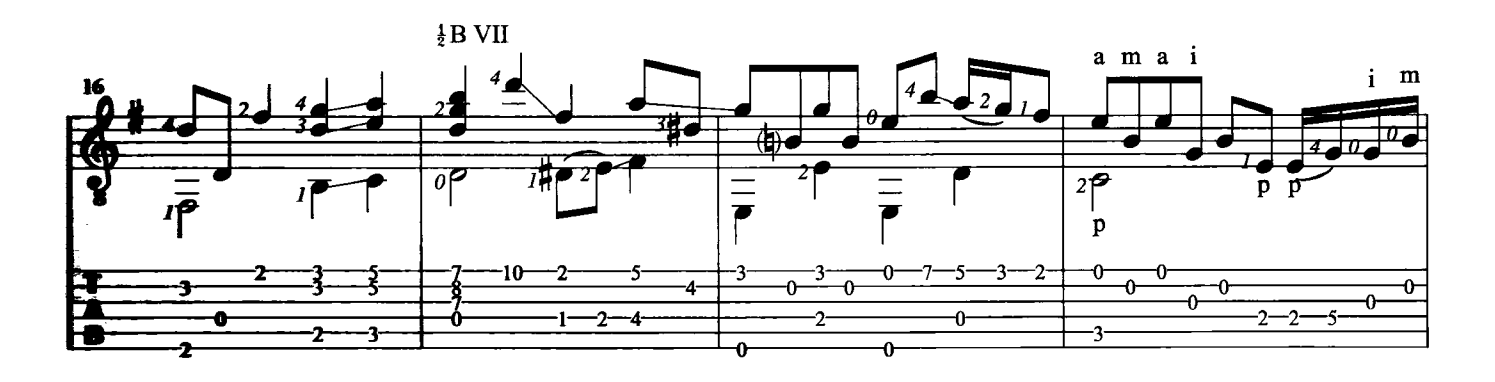

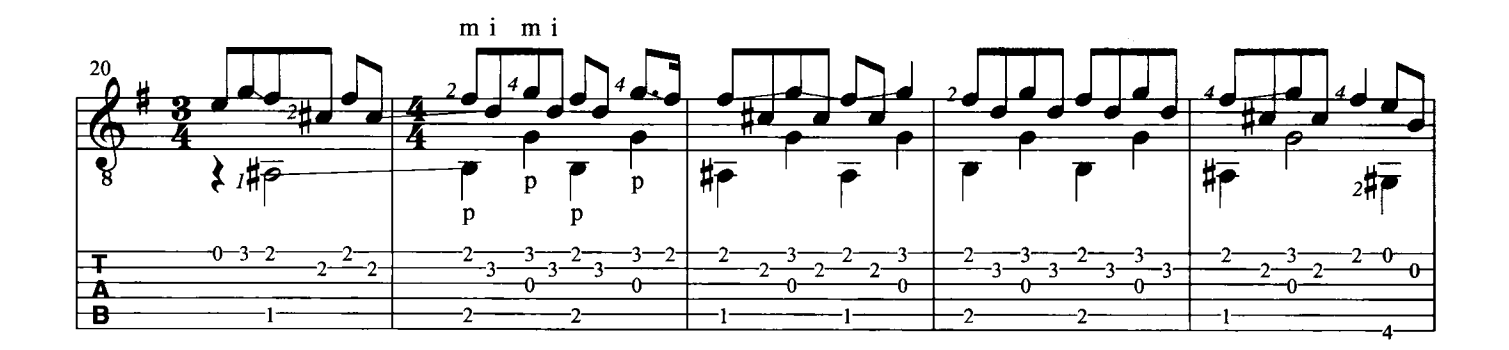

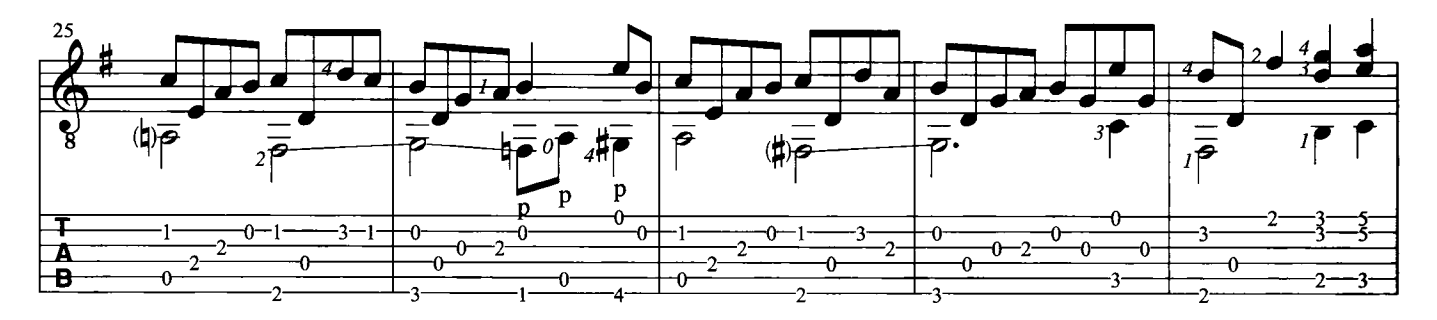

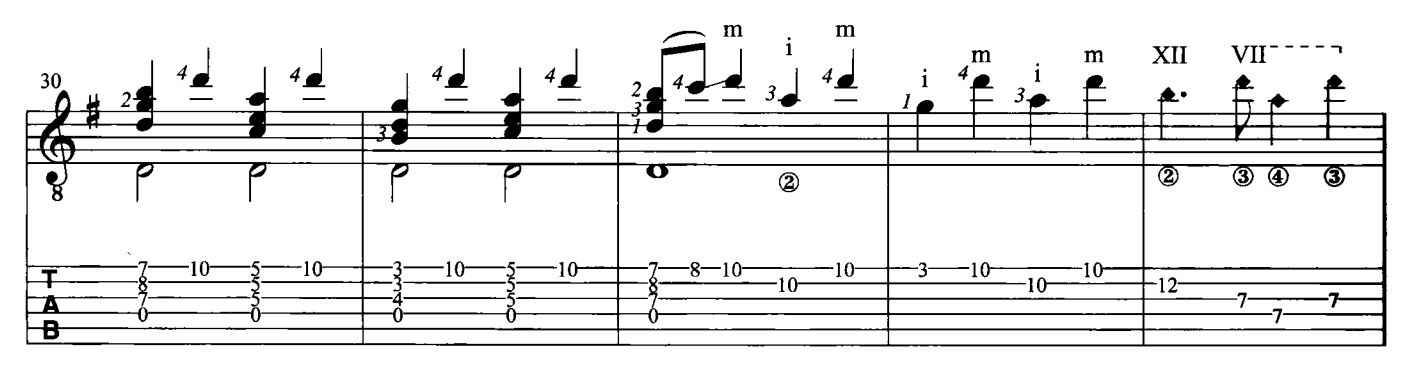

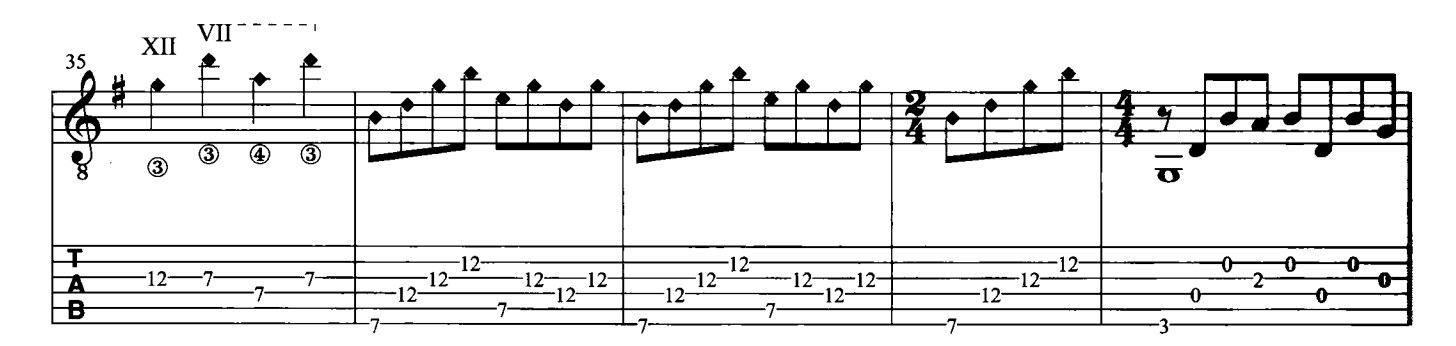

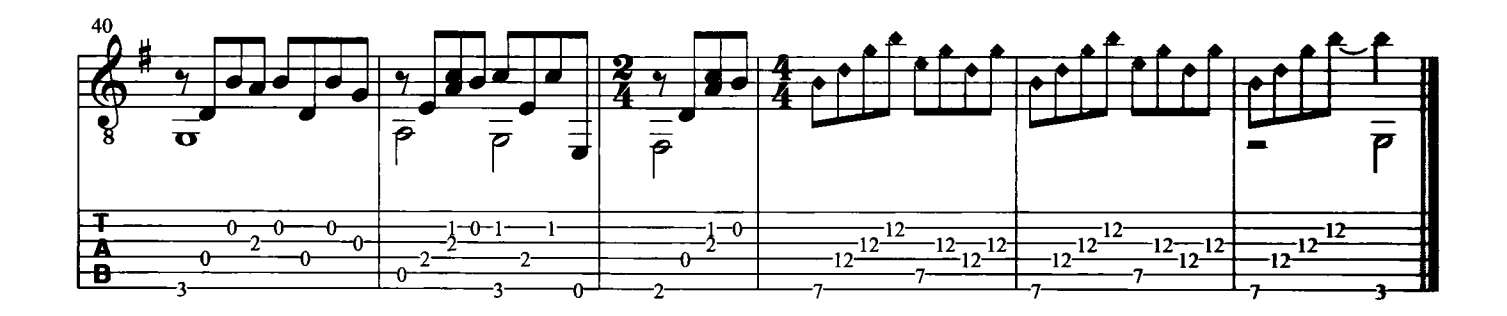

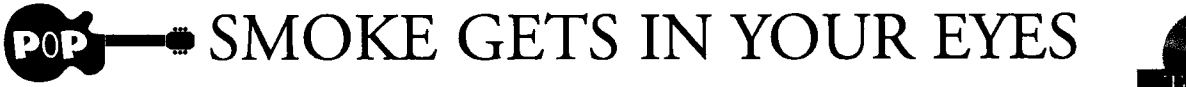

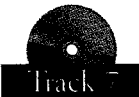

Testo di Otto Harbach - Musica di Jerome Kern

Questo brano, tratto dal famoso musical "Roberta", è ambientato nell'America post-crisi di Wall Street in una casa di mode dove tutto è lusso e gioia di vivere. Si tratta di uno dei tanti tentativi operati dall'industria dello spettacolo americana di quel periodo storico per distogliere l'attenzione della popolazione dai problemi contingenti. Trascrizione di Roberto Fabbri

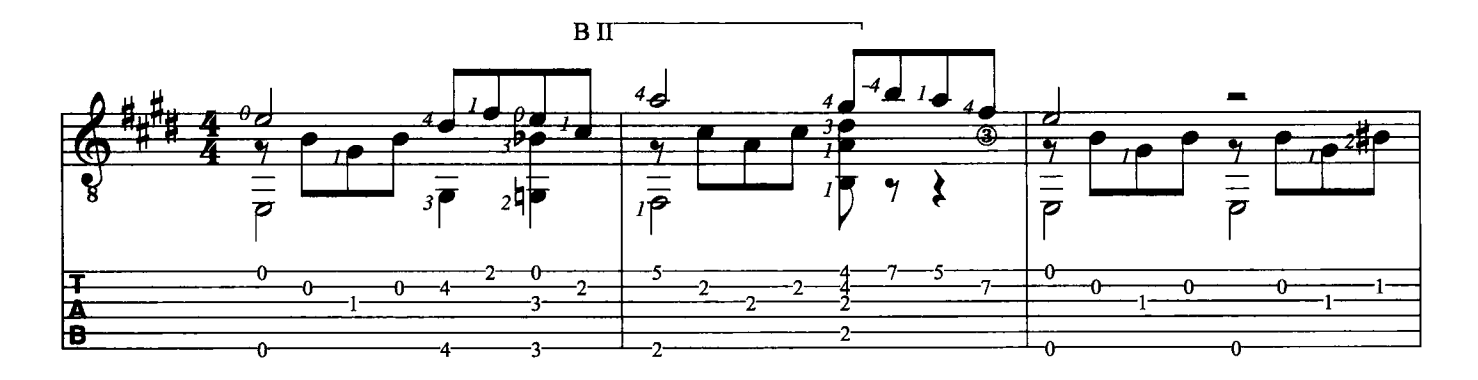

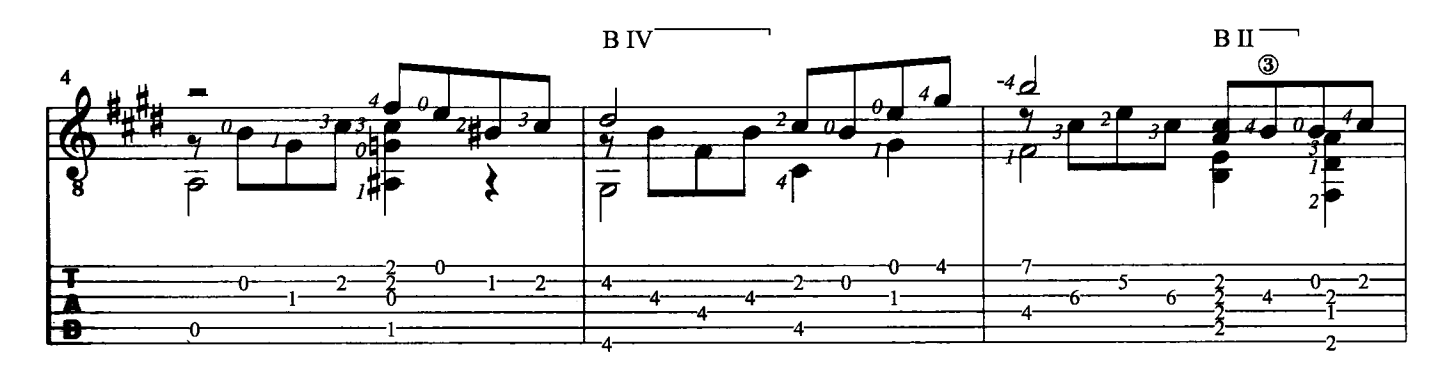

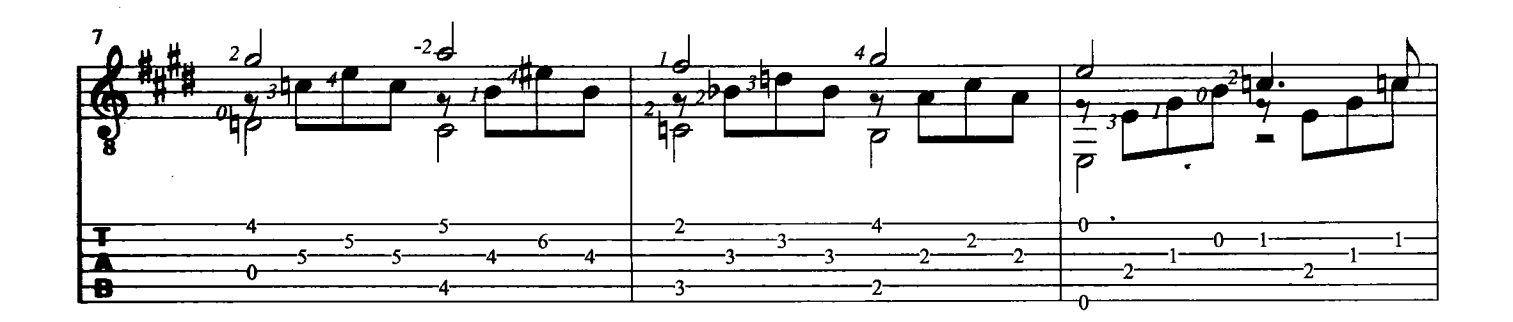

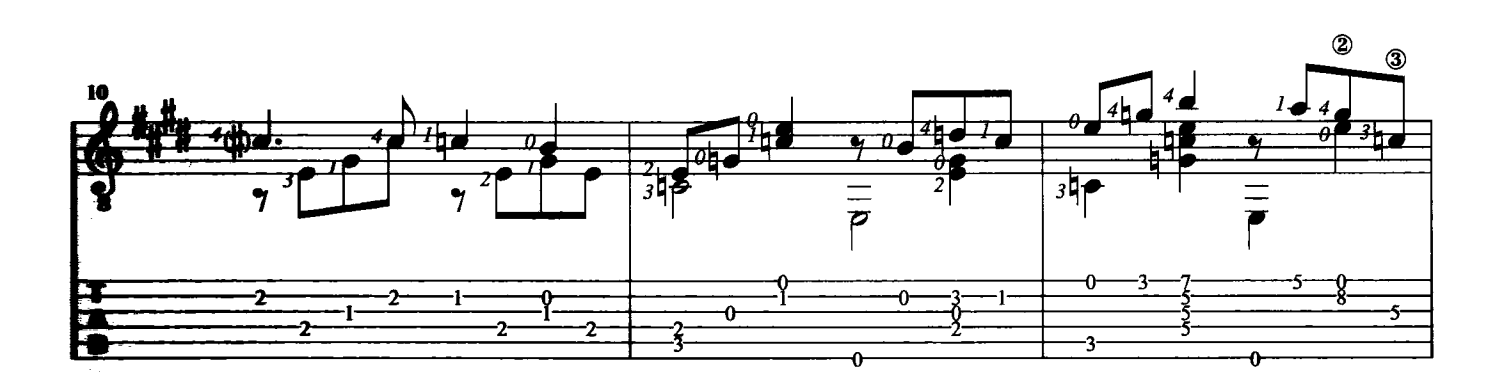

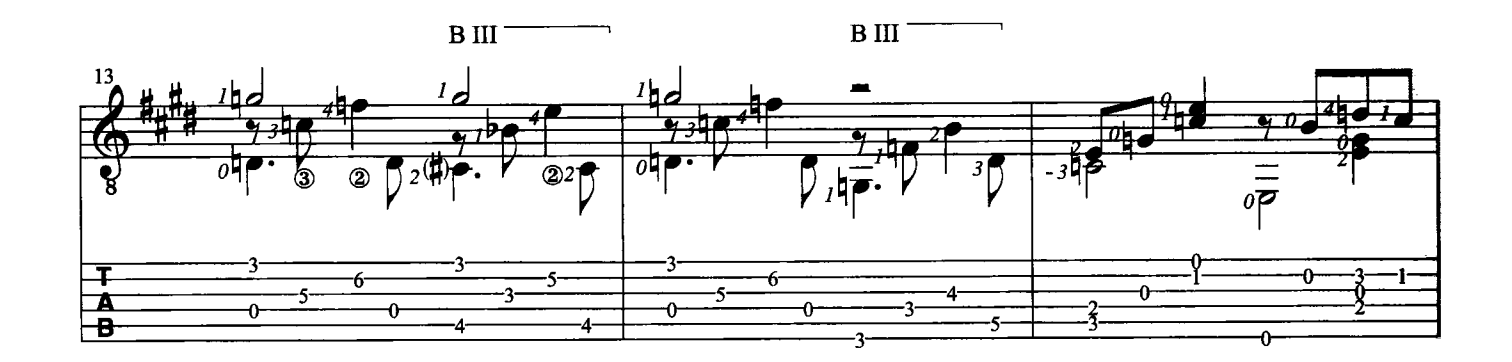

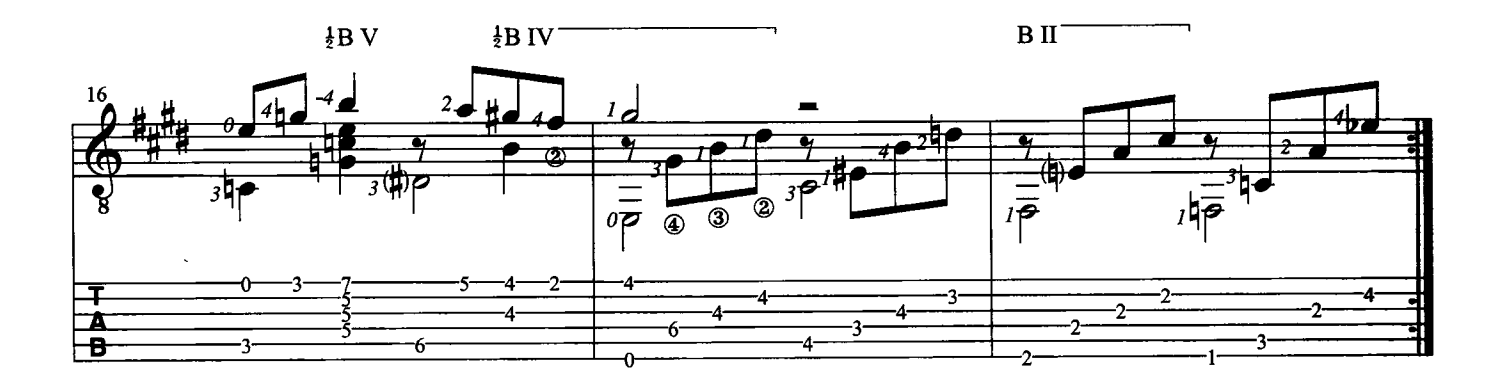

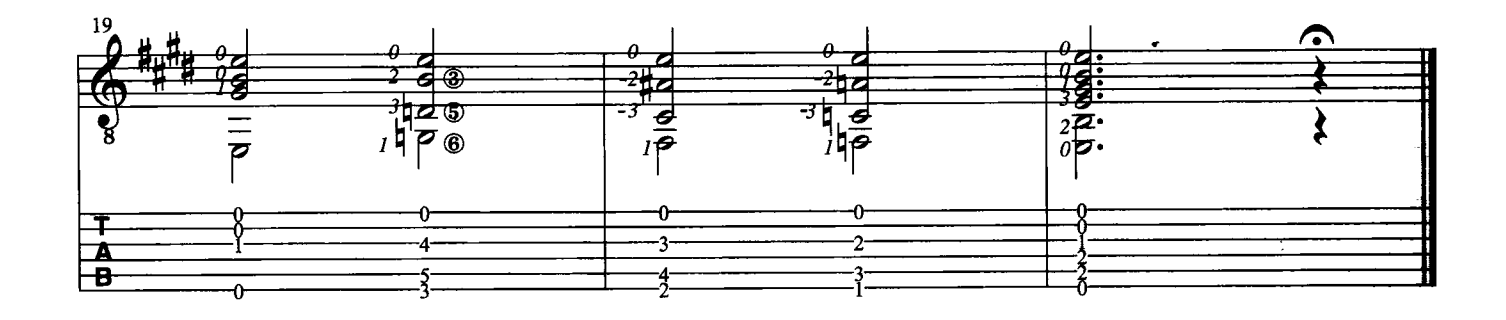

 $20$ 

CON TE PARTIRÒ

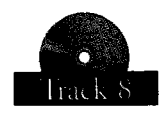

Testo di L. Quarantotto - Musica di F. Sartori

La grande tradizione lirica italiana viene felicemente continuata con questa canzone divenuta famosa in tutto il mondo grazie alla voce di Bocelli. Nell'esecuzione si deve mettere in risalto la linea melodica che verrà realizzata, quando possibile, col tocco appoggiato. Per rendere al meglio il brano bisognerà inoltre dare molta importanza alla dinamica: piano, crescendo e forte, ne potenzieranno la carica emotiva. Trascrizione di Francesco Russo

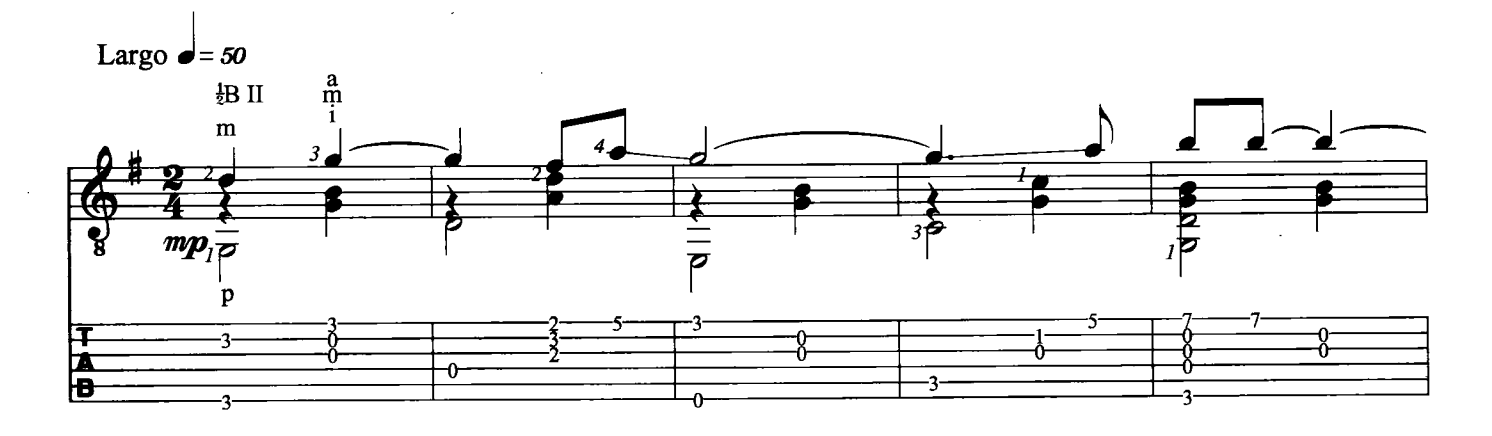

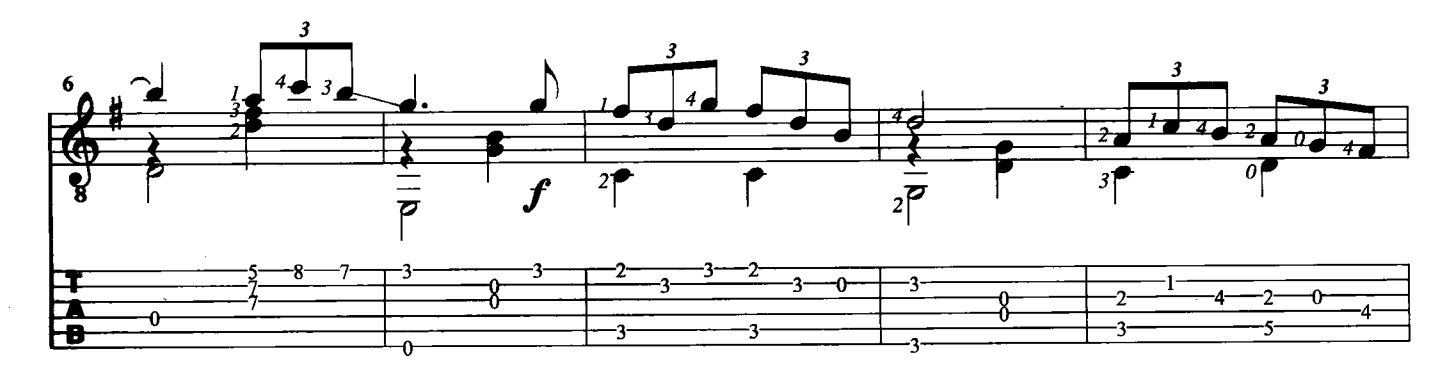

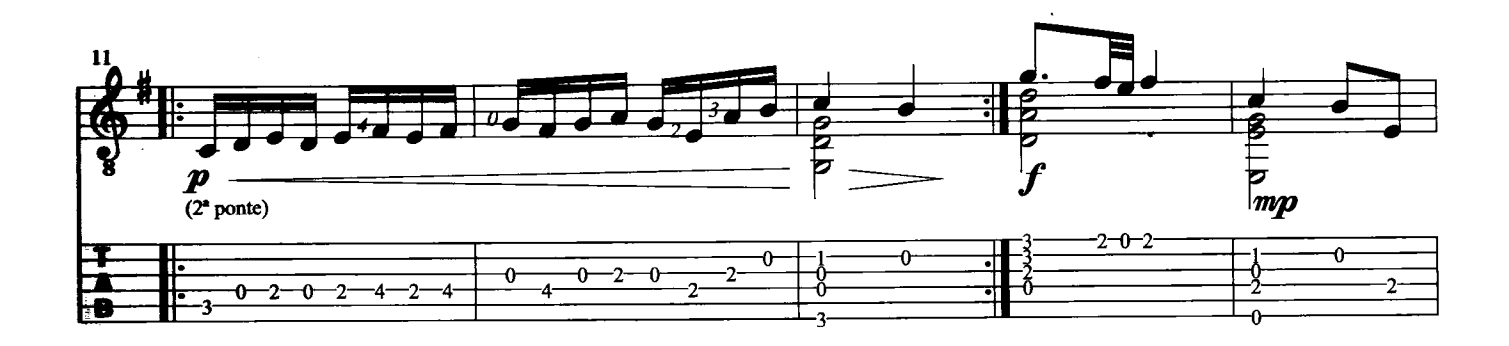

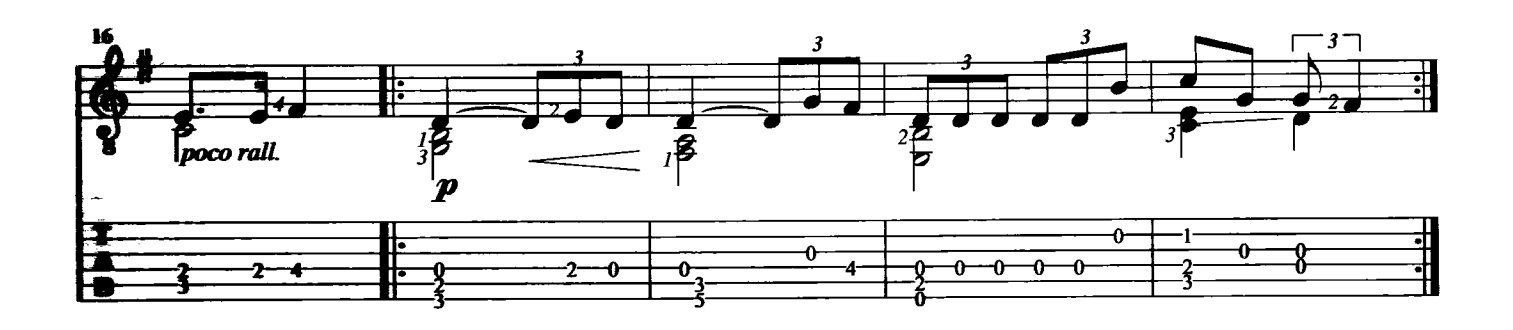

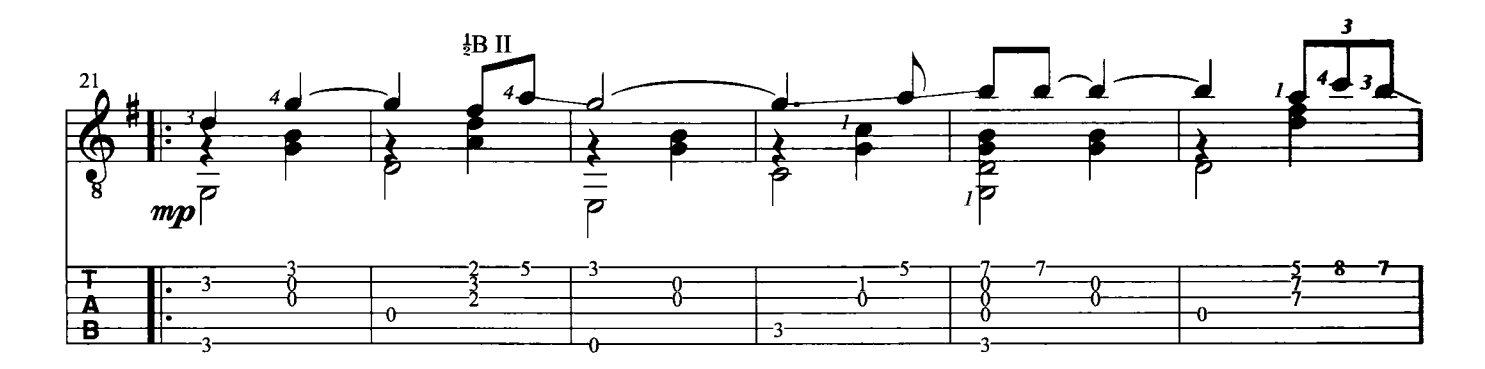

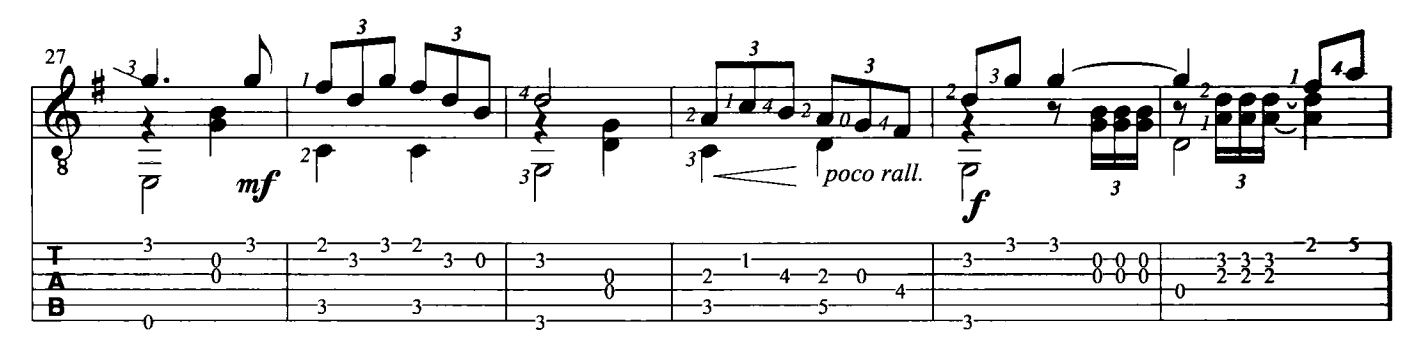

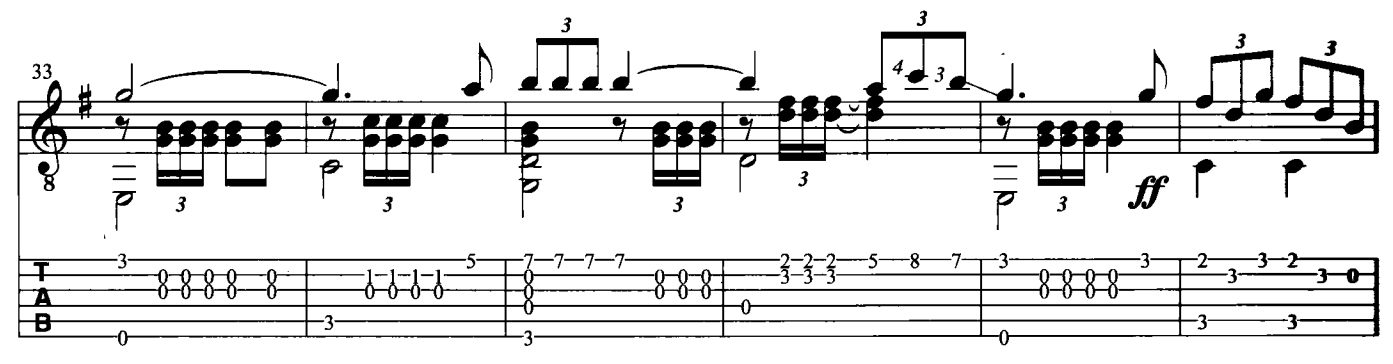

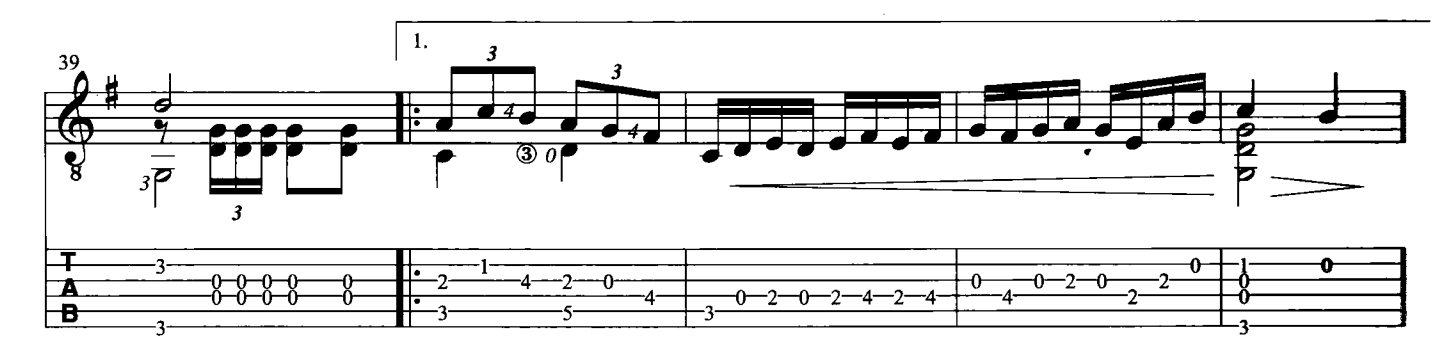

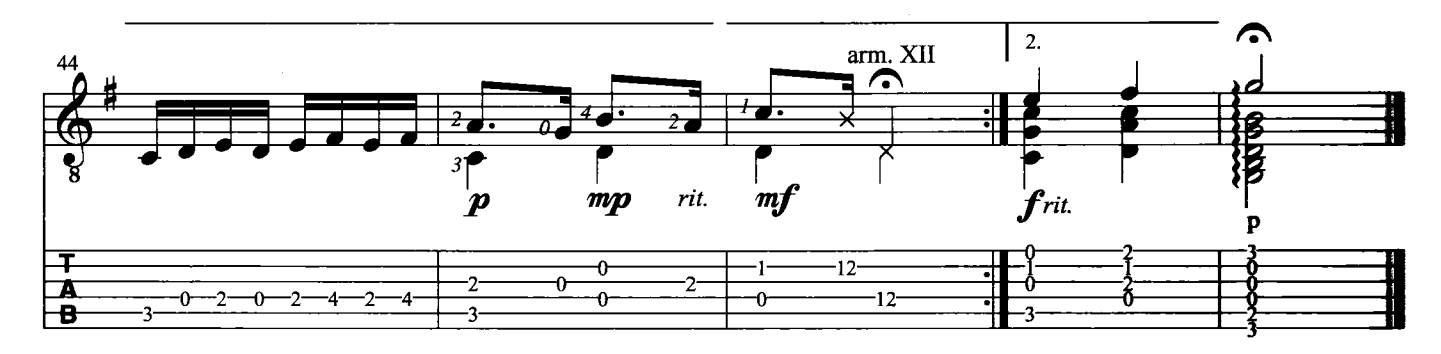

#### **CineMa**

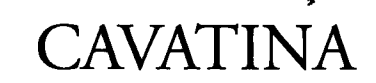

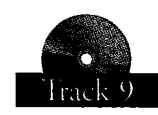

#### Musica di S. Myers - Arrangiamento di J. Williams

Questo tema musicale composto da Myers per chitarra, racchiude le emozioni contrastanti suscitate in America nel periodo della guerra del Vietnam. Nell'arrangiamento da noi proposto, rispetto a quello di John Williams, l'arpeggio è leggermente semplificato per consentire una più agevole esecuzione.<br>Trascrizione di Leonardo Gallucci

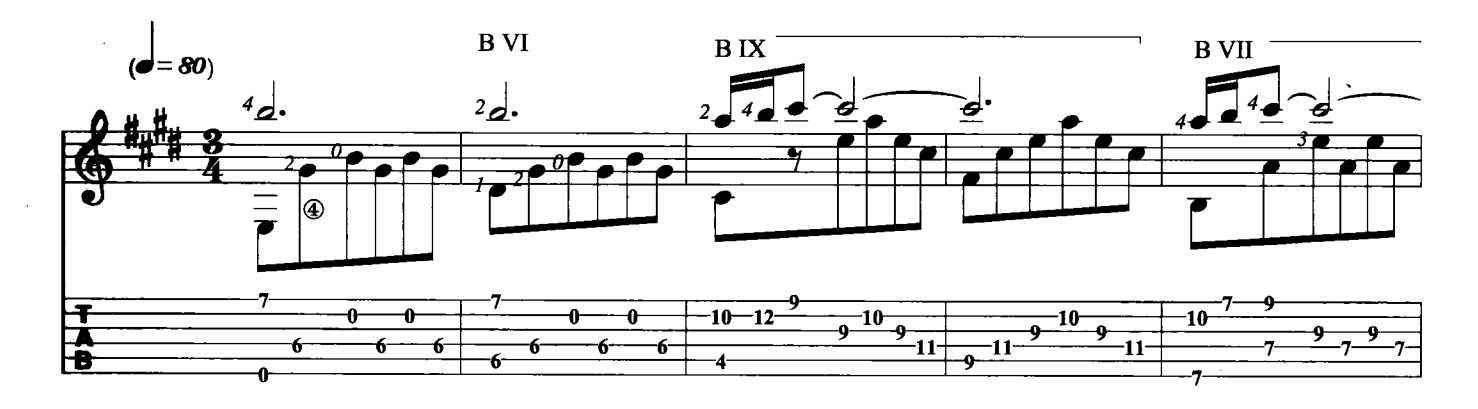

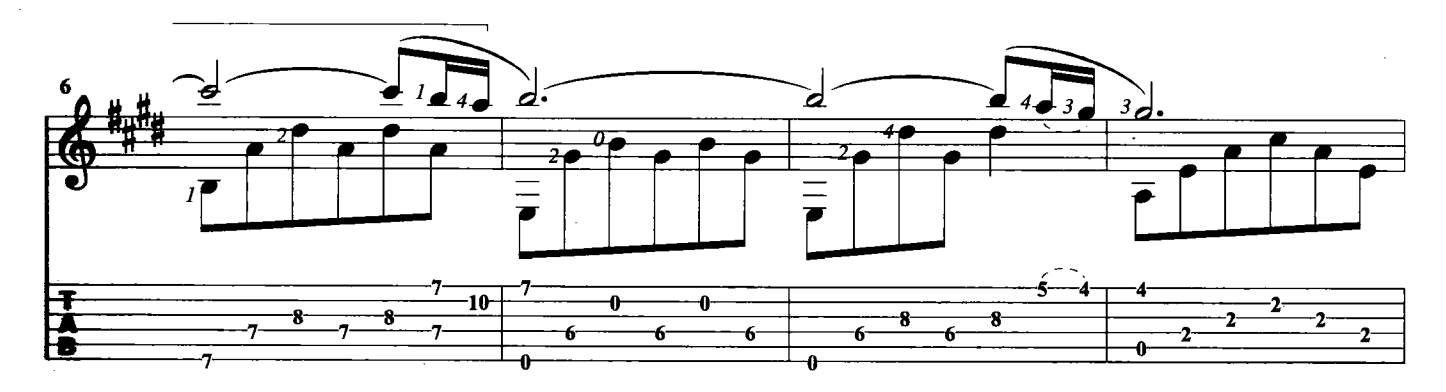

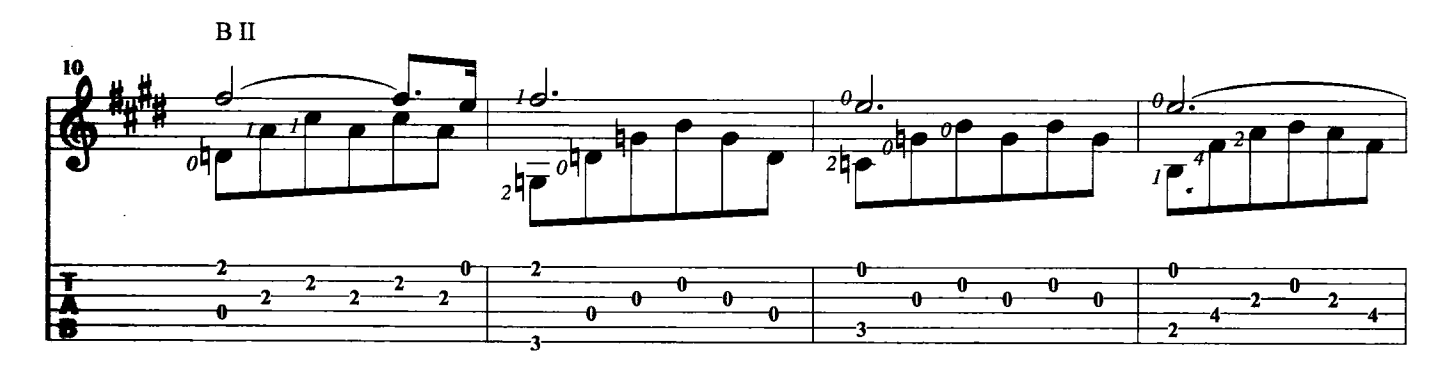

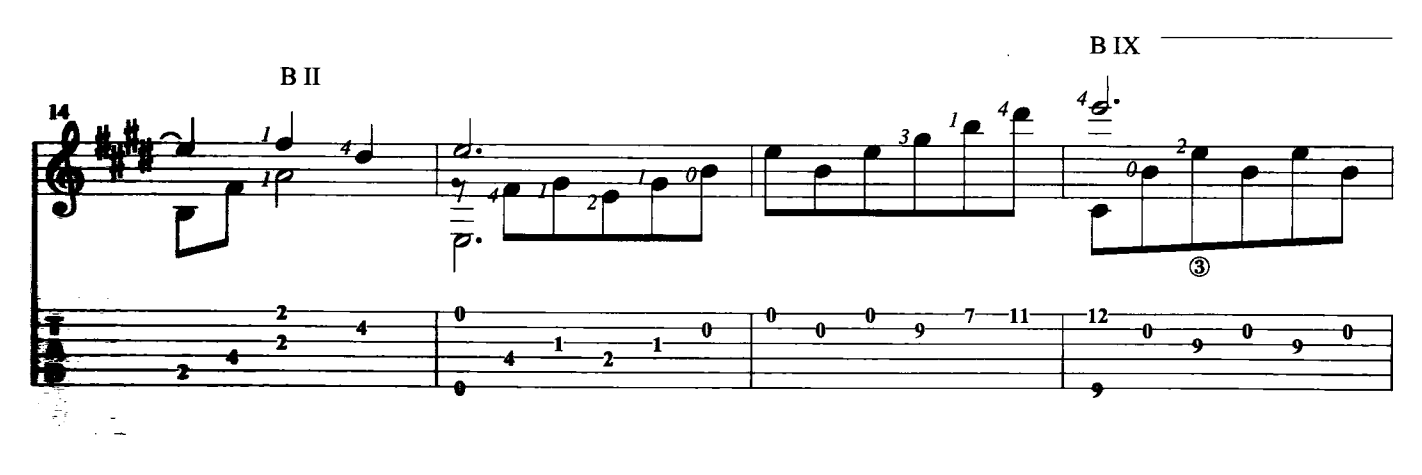

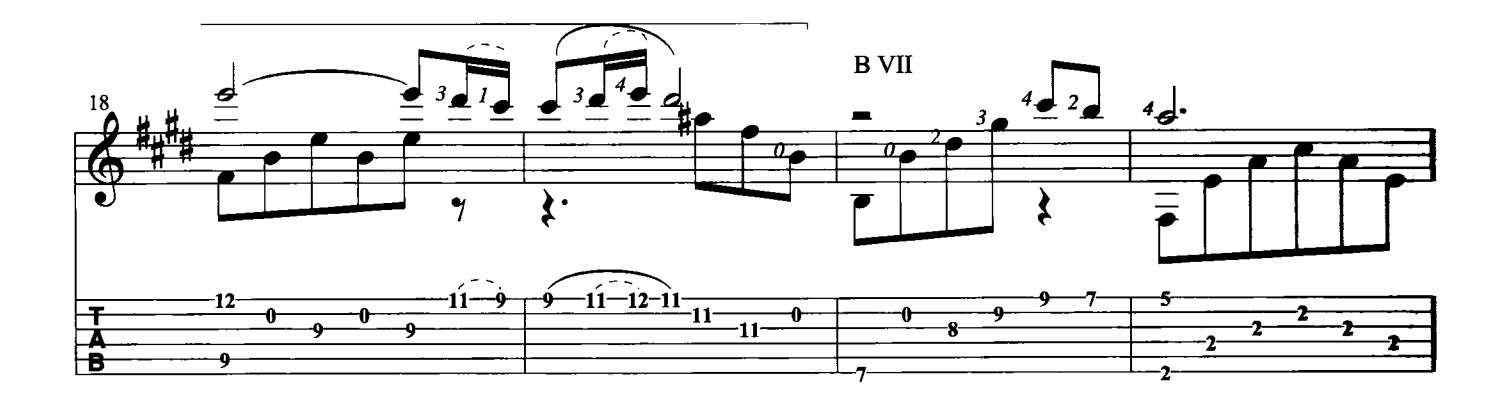

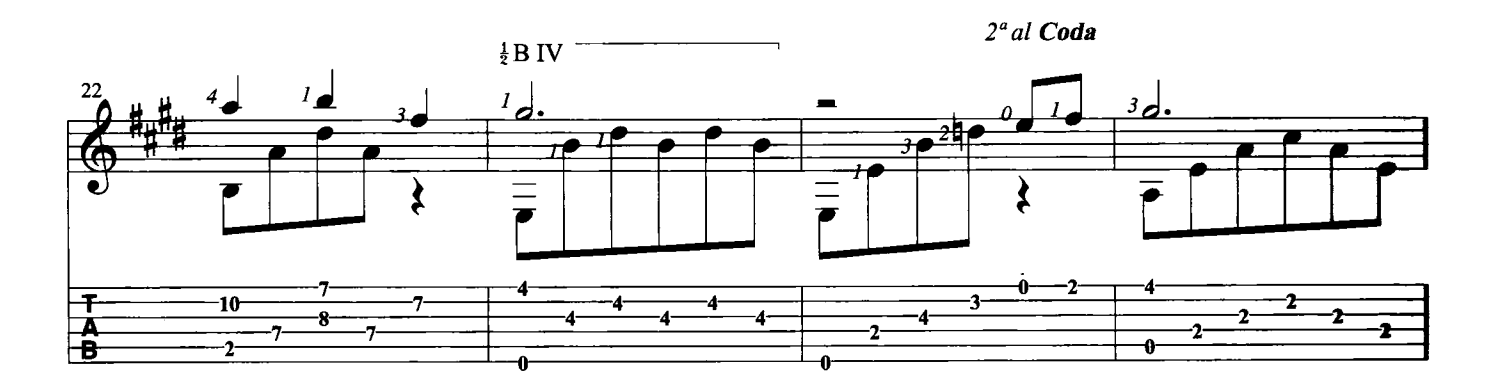

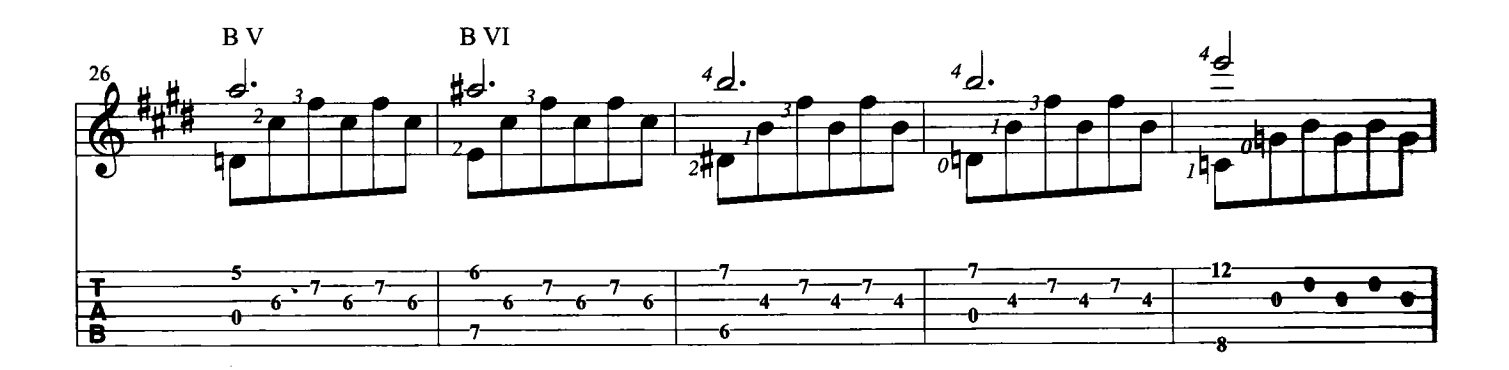

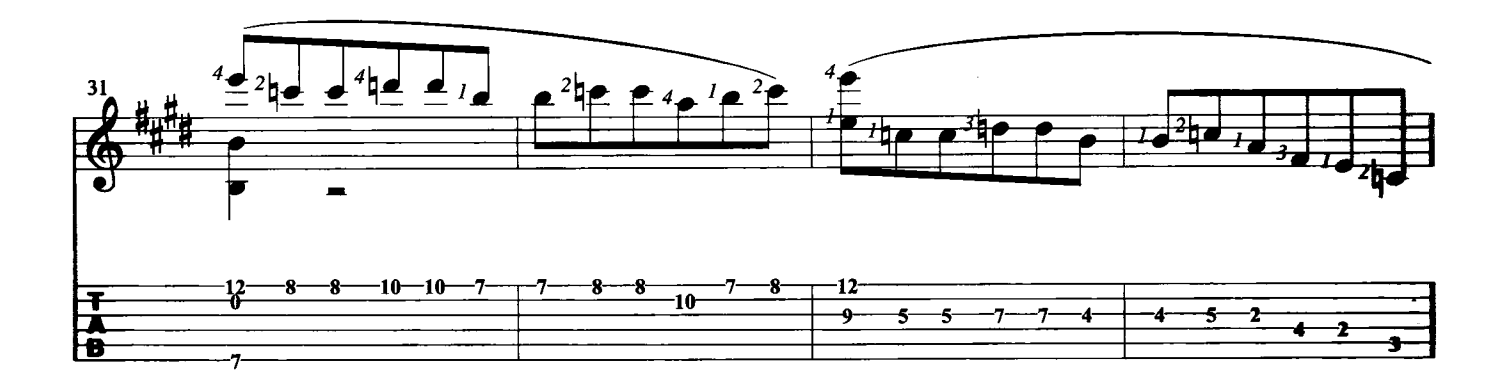

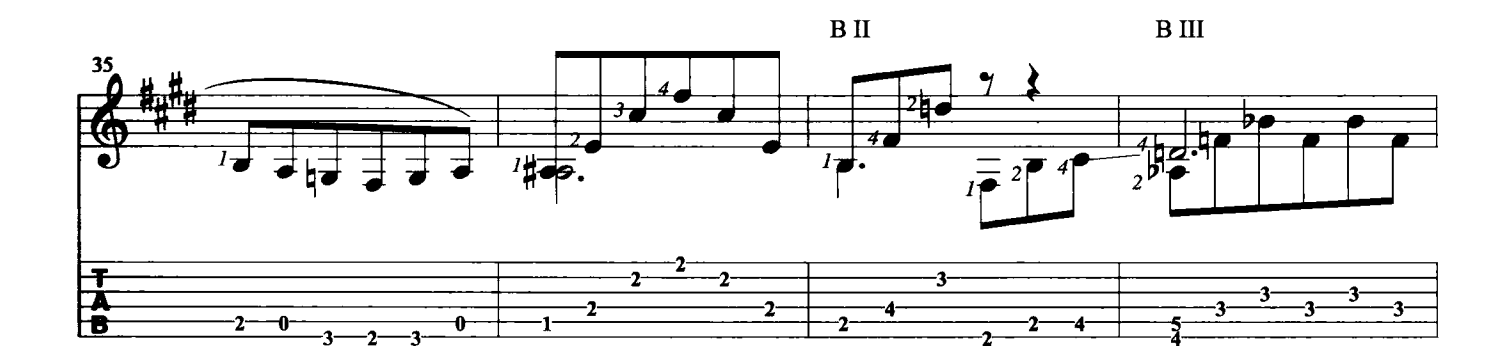

 $\hat{\mathcal{L}}$ 

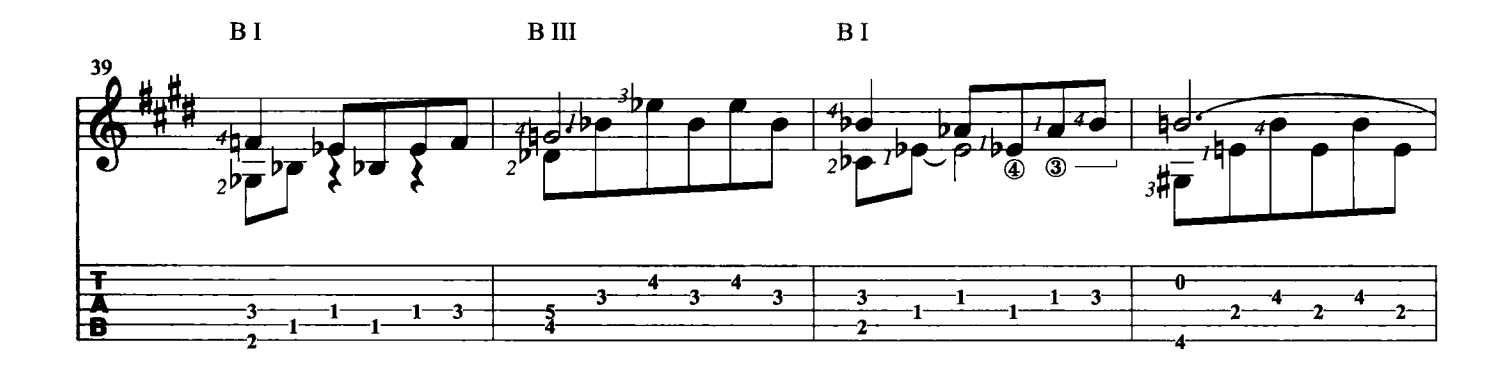

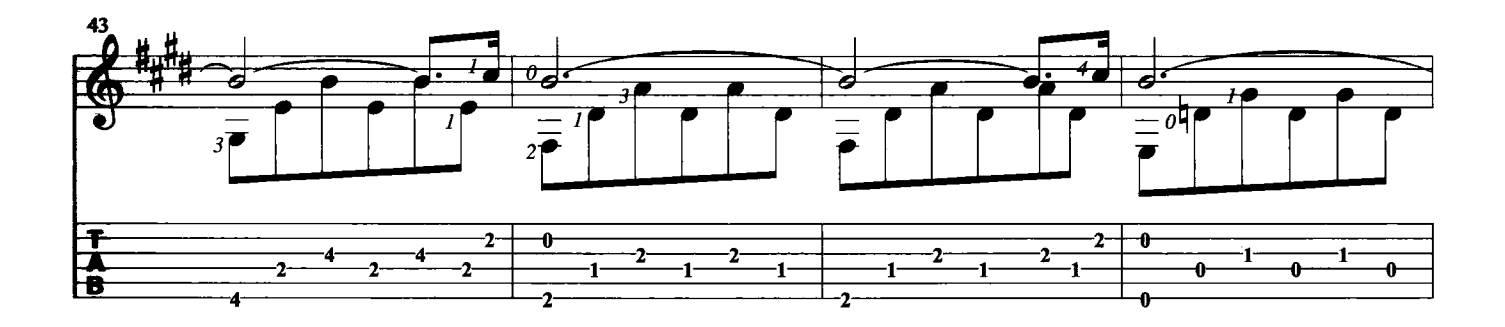

D.C. al Coda 2 30  $\overline{\circ}$  $\overline{21}$  $\frac{1}{\sqrt{2}}$  $\frac{4}{ }$  $\frac{0}{-1}$  $\frac{\ }{\ }$  $\frac{1}{\sqrt{2}}$  $\frac{1}{\sqrt{2}}$  $\overline{-2}$  $\frac{1}{2}$  $\overline{2}$  $\overline{\mathbf{2}}$  $\overline{2}$  $\overline{2}$  $\overline{\mathbf{1}}$  $\overline{\mathbf{1}}$  $\frac{1}{1}$  $\frac{-2}{-2}$  $\overline{1}$  $\overline{\mathbf{A}}$  $\frac{1}{2}$  $\overline{-2}$ 

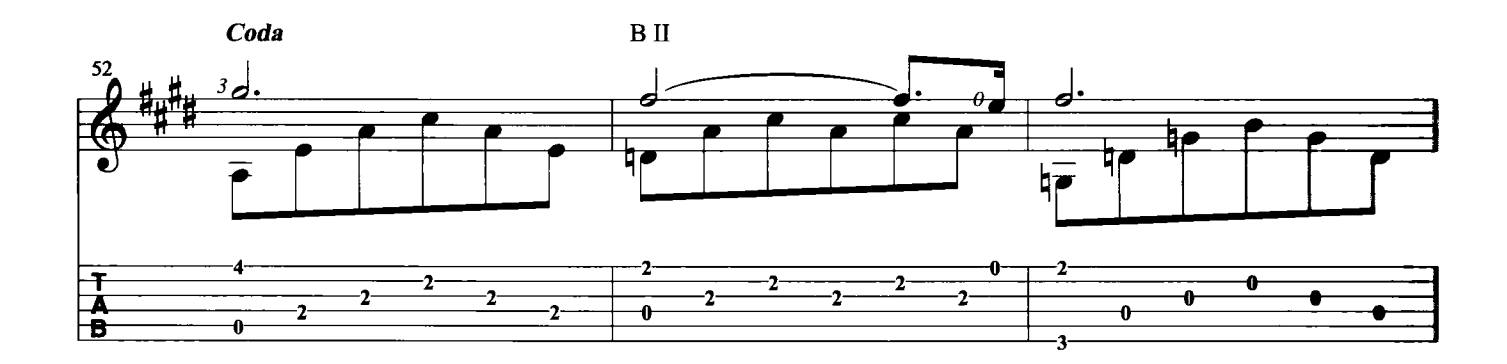

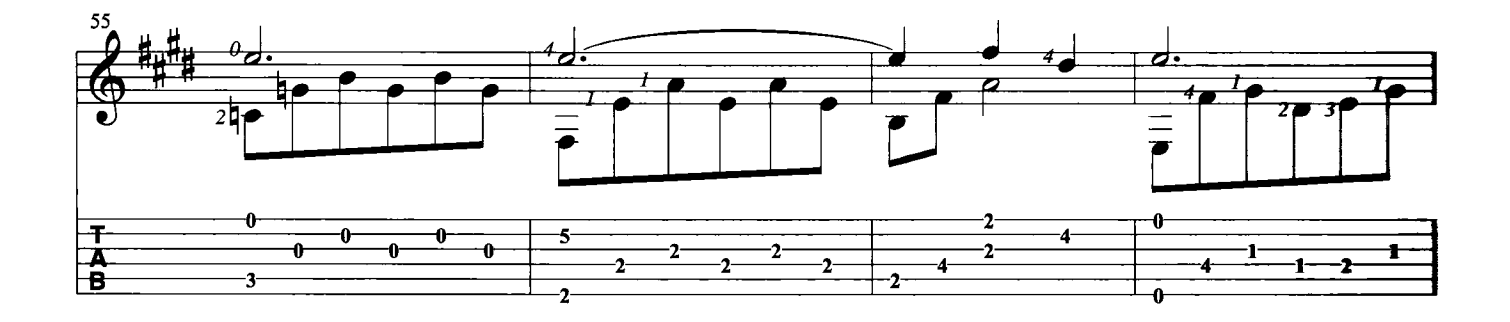

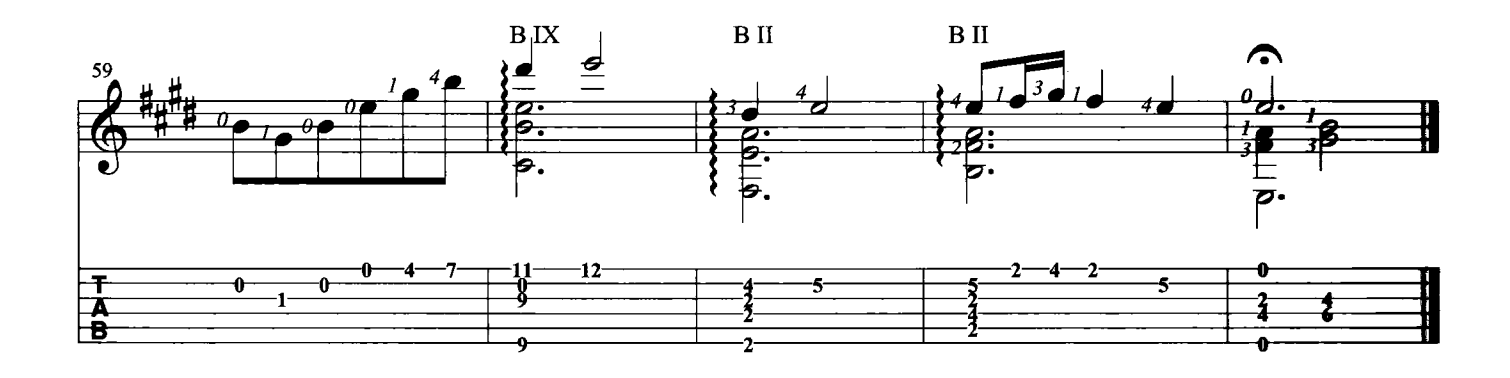

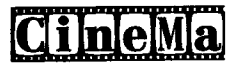

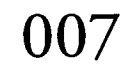

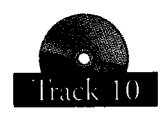

Musica di John Barry

Il tema che ha accompagnato i film dell'agente 007 è sicuramente uno dei più famosi di tutta la storia del cinema. Il pezzo è caratterizzato dall'alternanza fra tempo semplice (con suddivisione binaria) e composto ("terzinato" o "swing") sulla stessa pulsazione. Per una corretta esecuzione si consiglia quindi l'uso del metronomo: partendo da velocità ridotte si arriverà gradualmente a quella richiesta. Quando l'esecuzione comincerà a funzionare, si potranno "tirare" alcune note della melodia (bending) ed il divertimento sarà garantito. Trascrizione di Francesco Russo

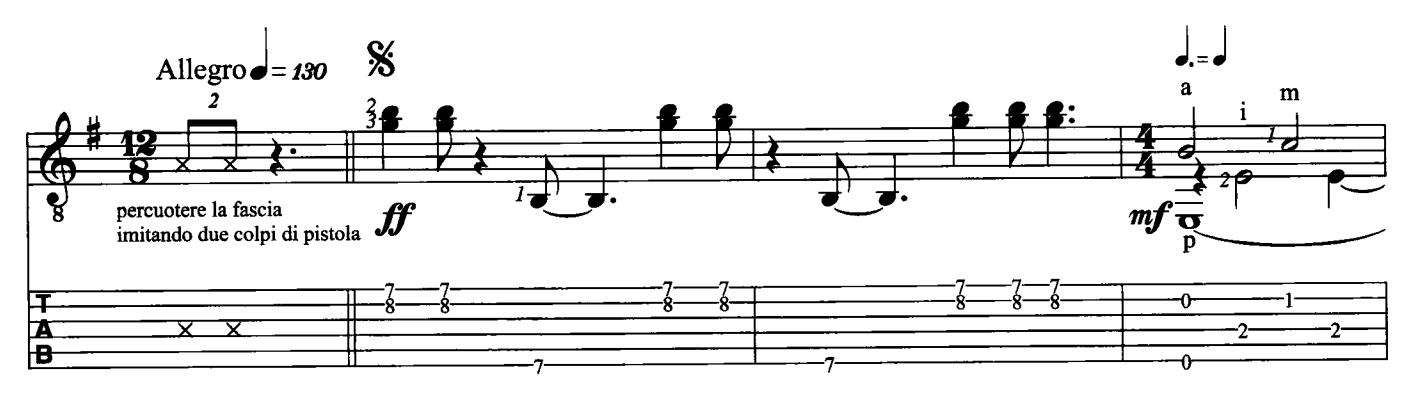

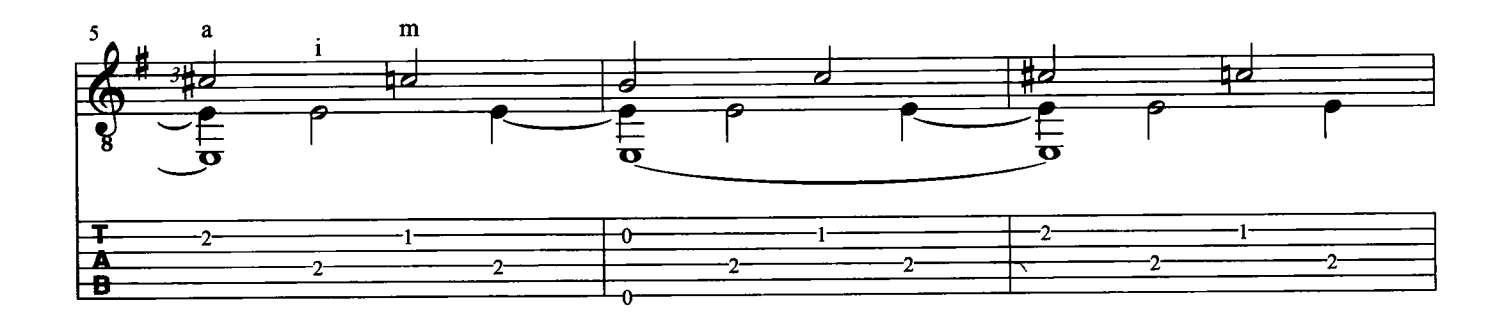

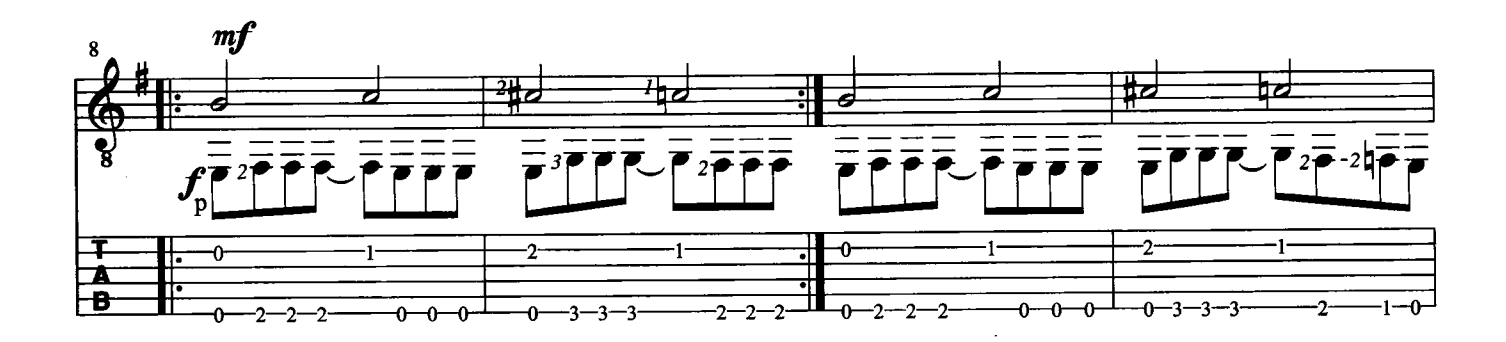

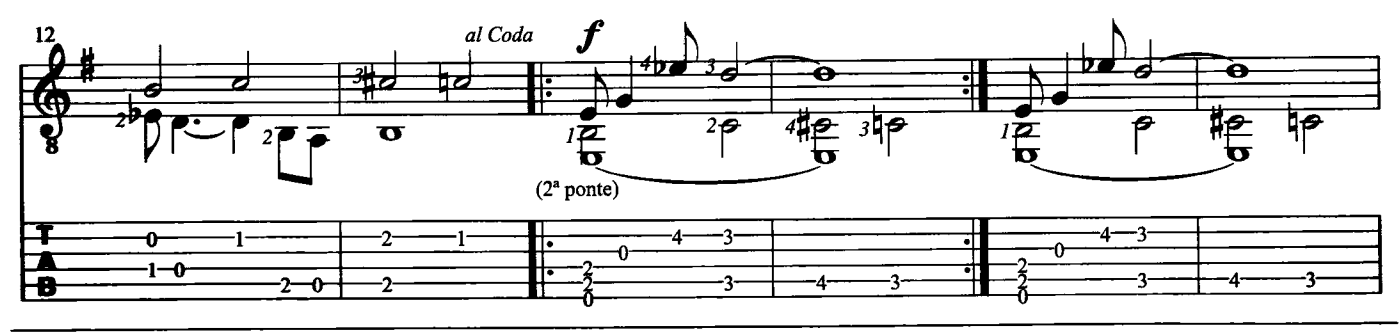

C 1963 by United Artists Music Ltd. (UK)<br>
C renewed 1991 by EMI Unart Catalog Inc.<br>
d by EMI UNART CATALOG INC. (Publishing) and WARNER BROS. PUBLICATIONS U.S. INC. (Published) s C đ.

. . .<br>n i diáni seos ristval a ta i di İspan Allığ s scarred. Int d Capright  $\mathbf{r}$ 

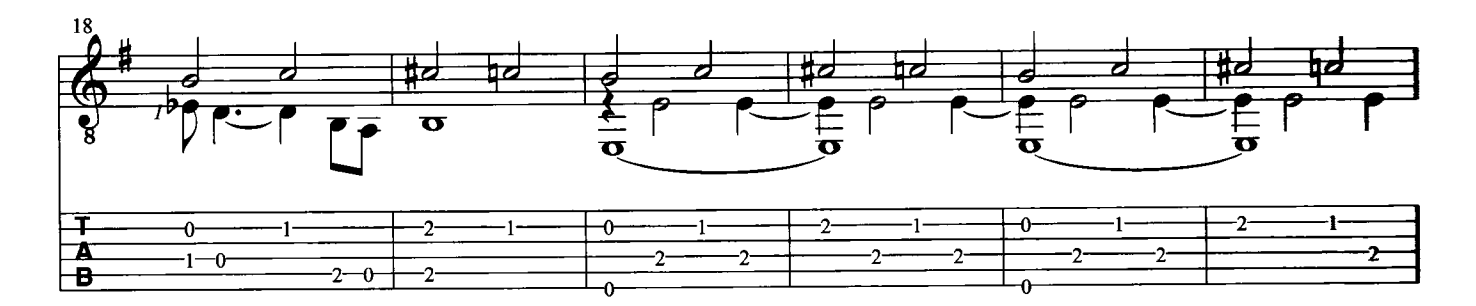

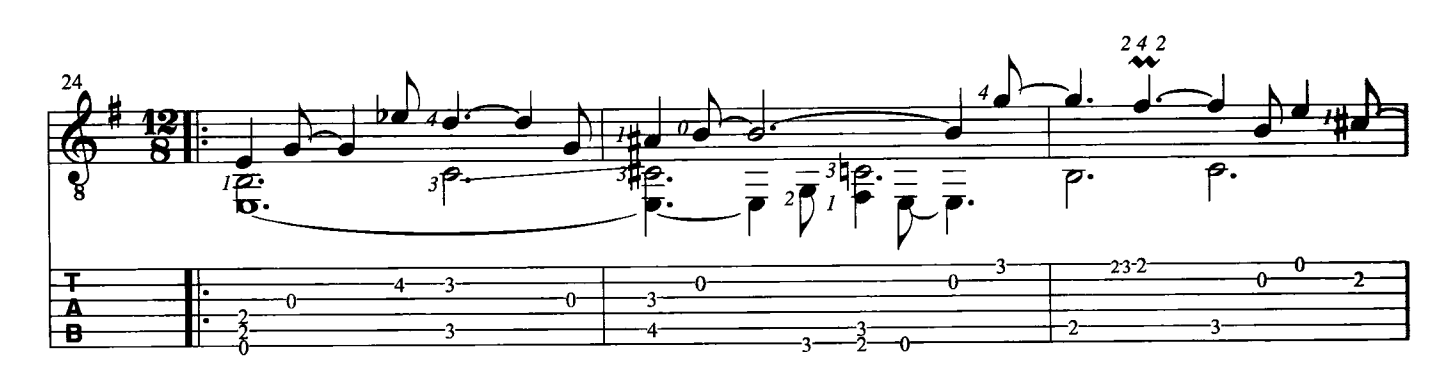

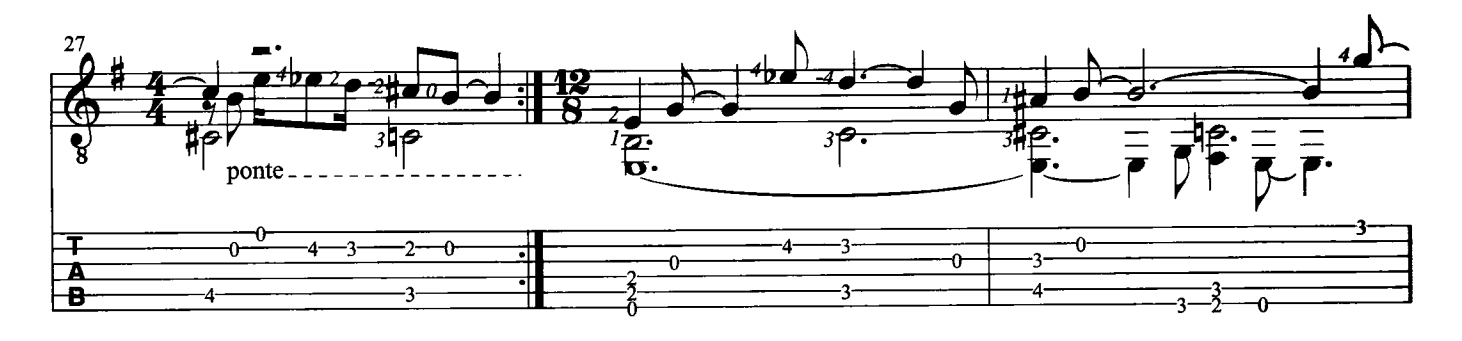

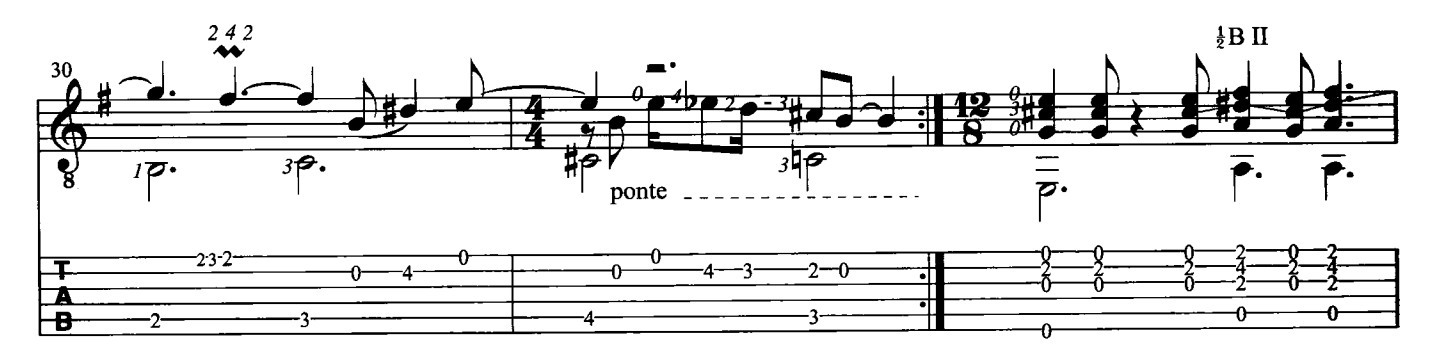

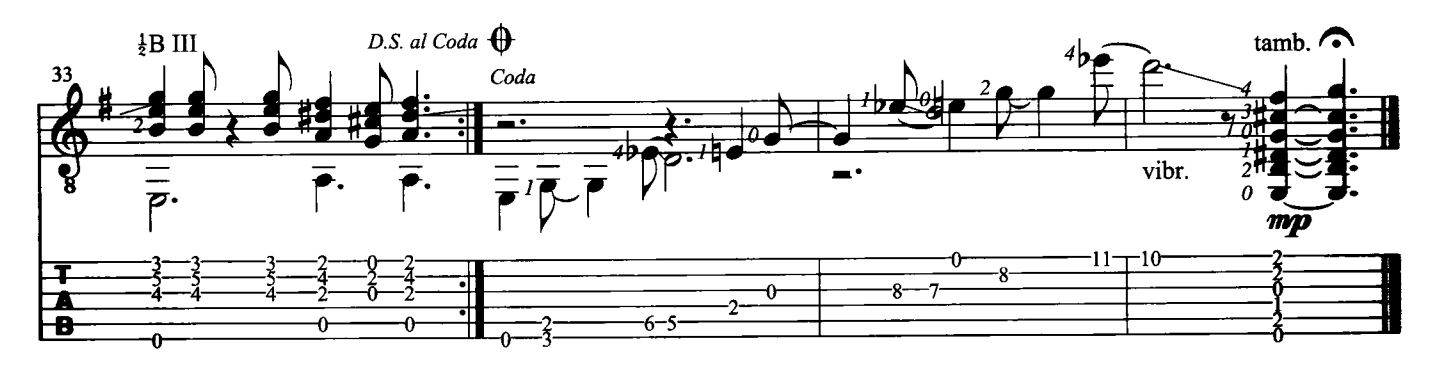

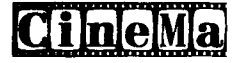

### TEMA "LA STRADA"

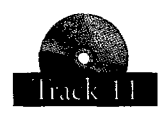

Musica di Nino Rota

Brano che rispecchia le caratteristiche di Nino Rota, compositore raffinato, coerente e riservato. La chitarra non ha in questo caso la pretesa di riprodurre le sfumature orchestrali ma vuole avvicinarsi al brano mettendo in risalto l'aspetto intimo grazie alle sue possibilità timbriche. Le situazioni grottesche, passionali e brillanti che si alternano con grande naturalezza nella musica originale per orchestra,<br>vengono riprodotte sul nostro strumento con l'aiuto di effetti si consiglia di realizzare e memorizzare la parte interessata con i suoni reali.

Trascrizione di Francesco Russo

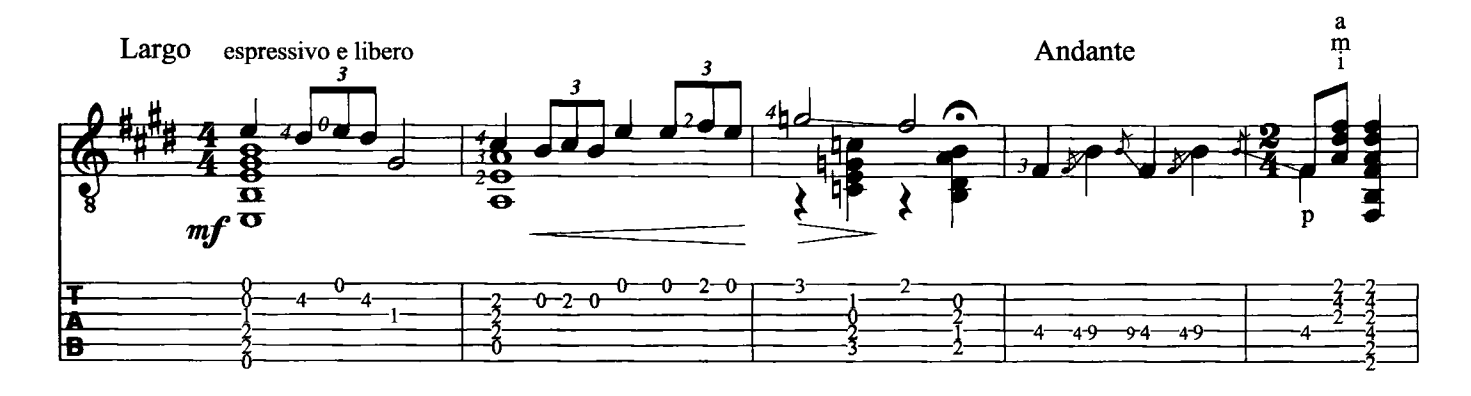

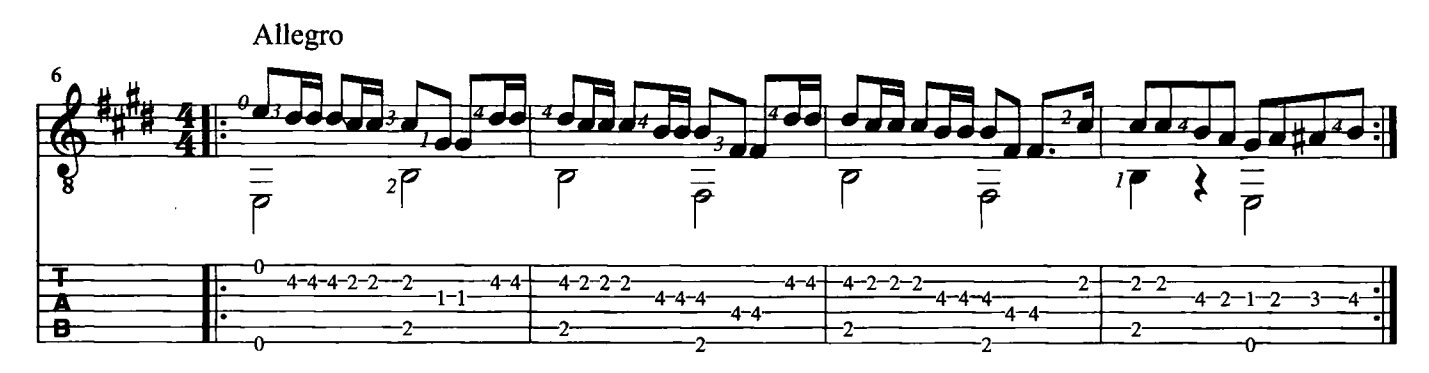

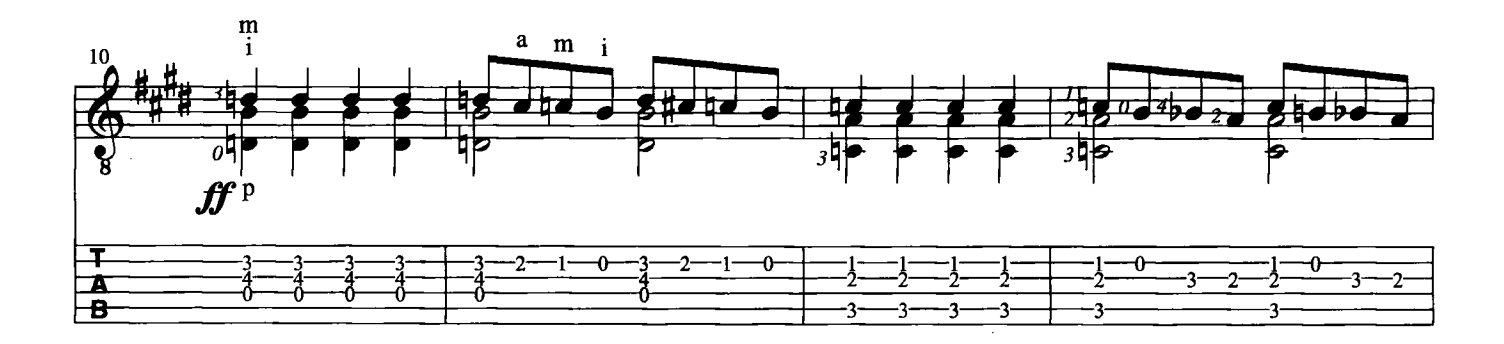

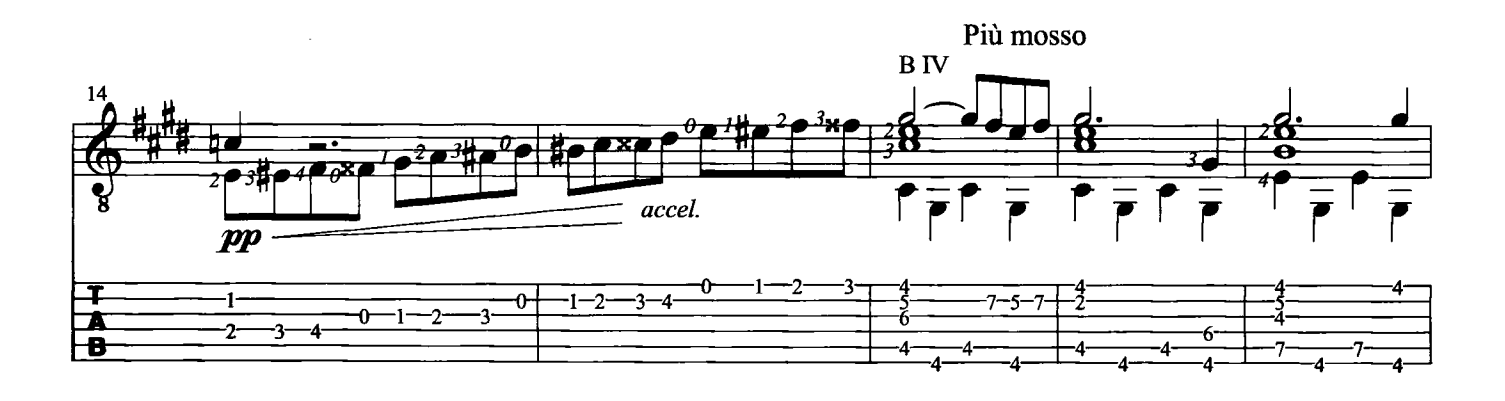

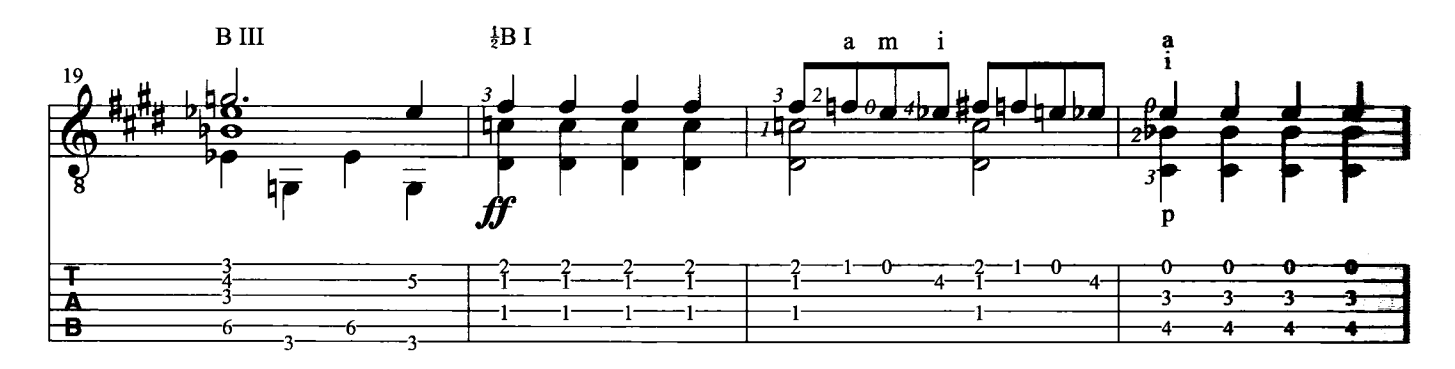

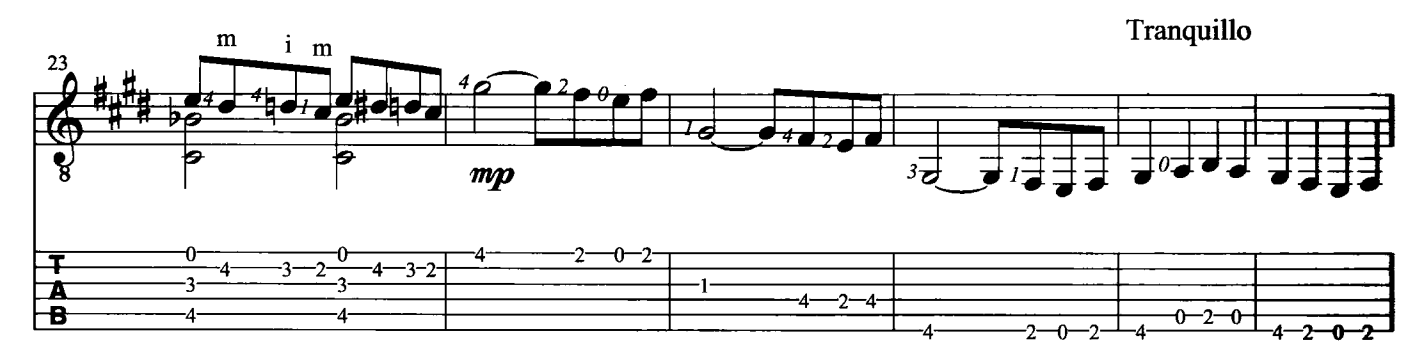

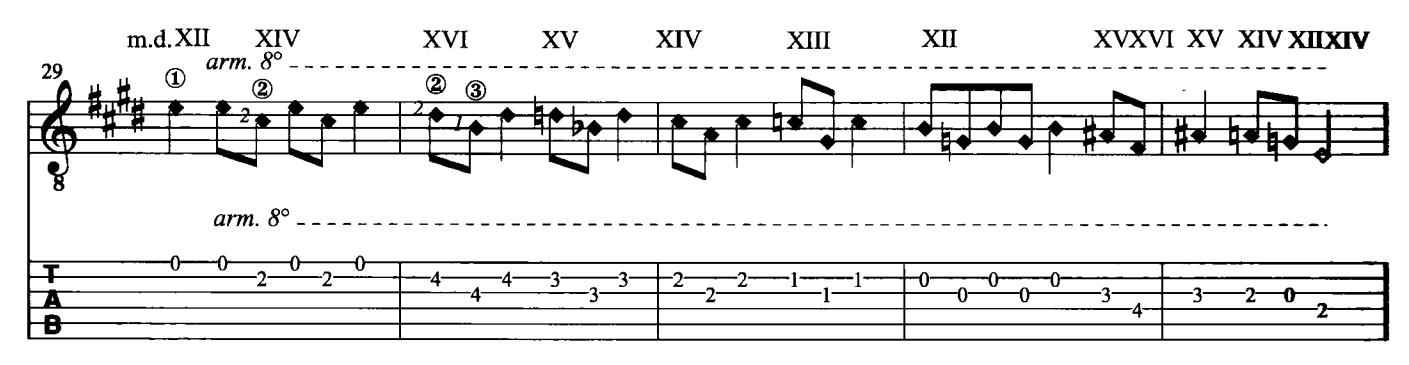

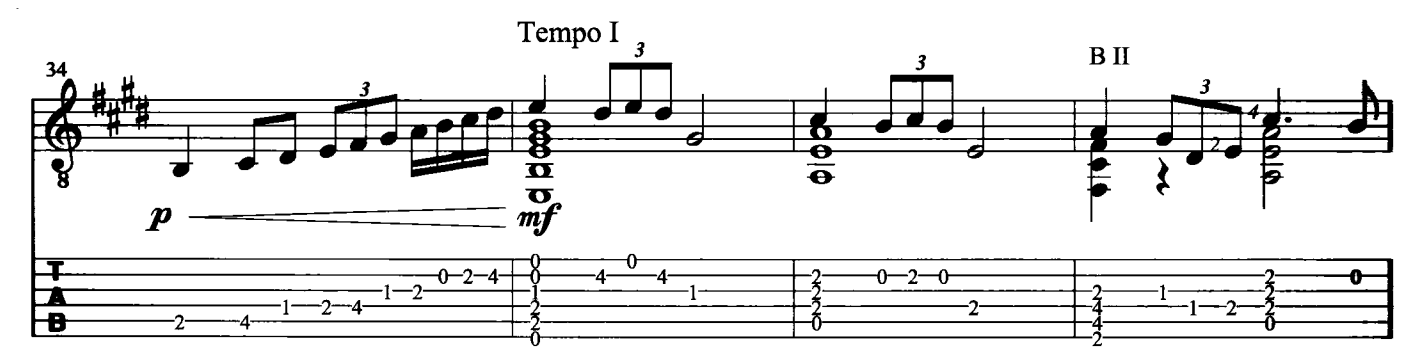

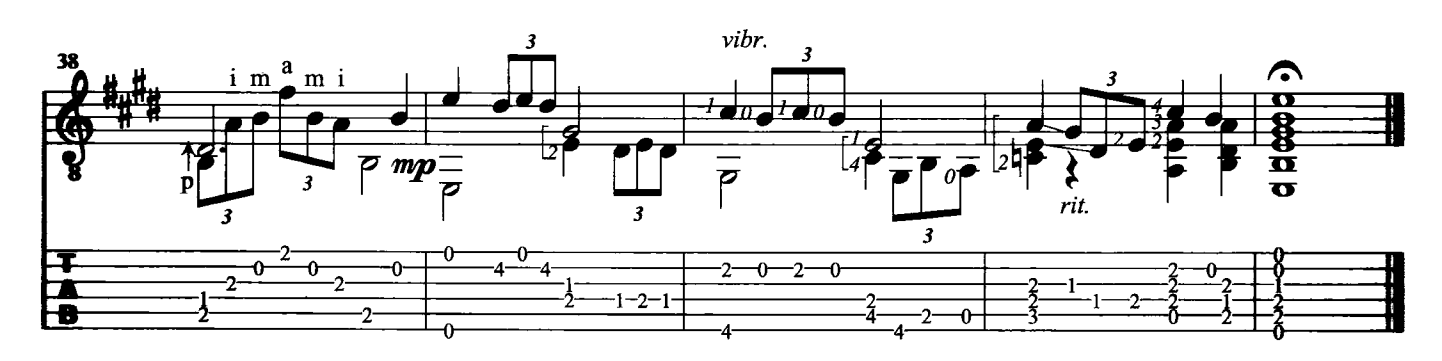

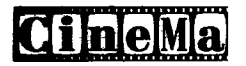

# **GIÚ LA TESTA**

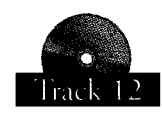

Musica di Ennio Morricone

Brano che è diventato un punto di riferimento per tutta la musica applicata al cinema. La chitarra viene qui utilizzata anche con precisi intenti imitativi. Pizzicato alla "Bartok", percussioni sulla cassa ed armonici si uniscono alle tecniche tradizionali per riprodurre quei particolari timbri ottenuti da Morricone con mezzi spesso poco convenzionali: basti pensare ai suoni distorti di prima dell'"esplosione" e all'uso strumentale della voce del leggendario "scion scion". Il brano è di media difficoltà per cui, anche se non presenta grandissimi ostacoli, non è rivolto ai principianti.

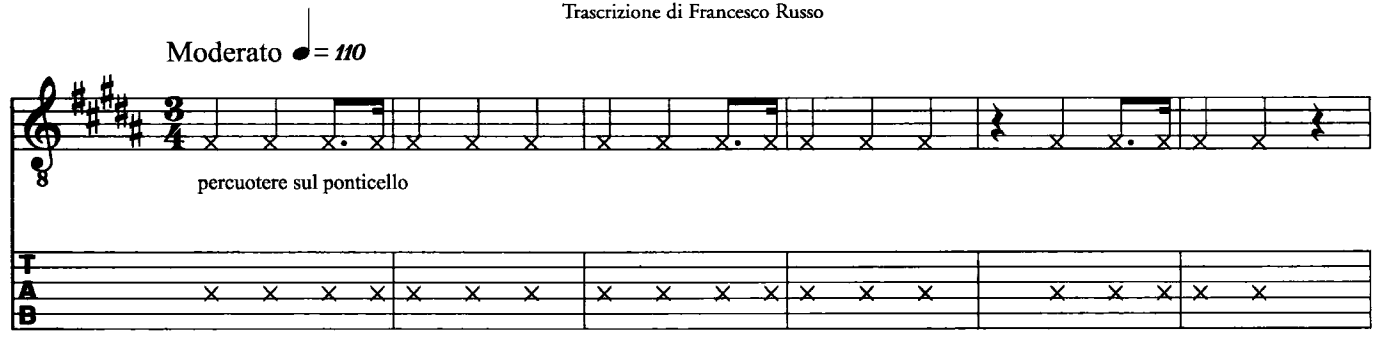

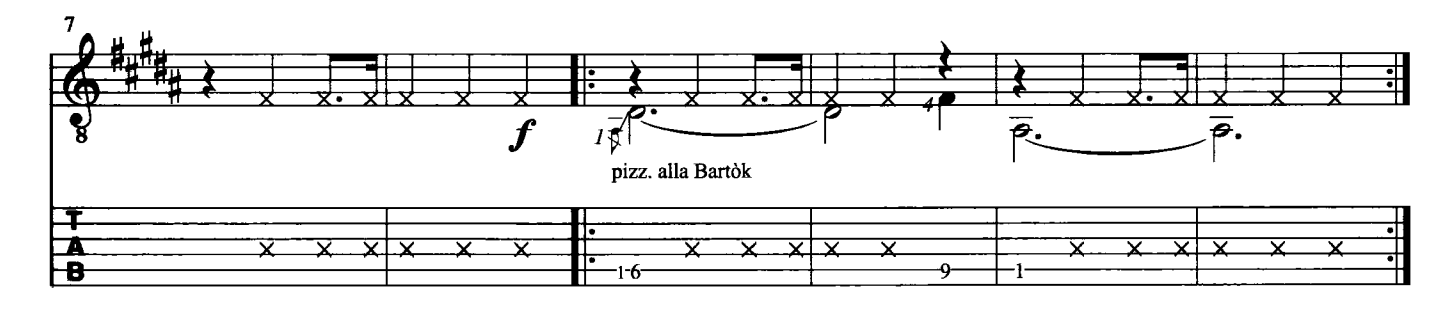

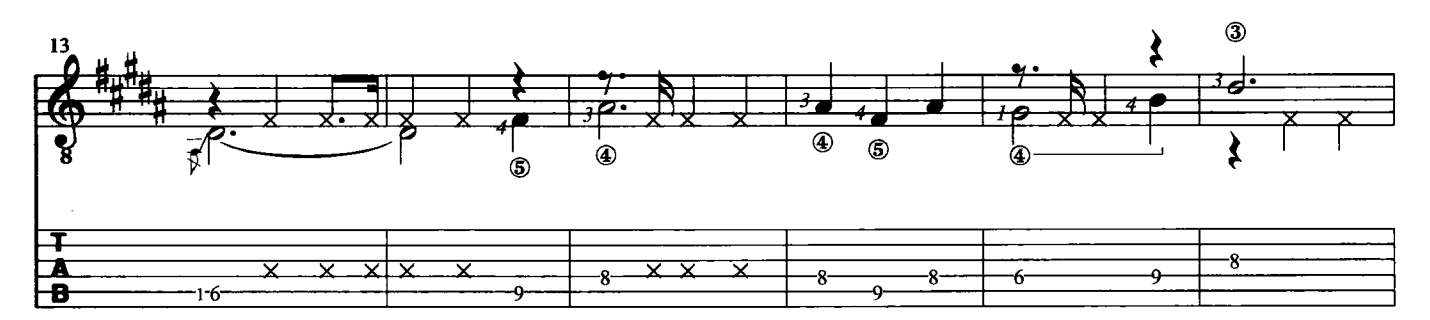

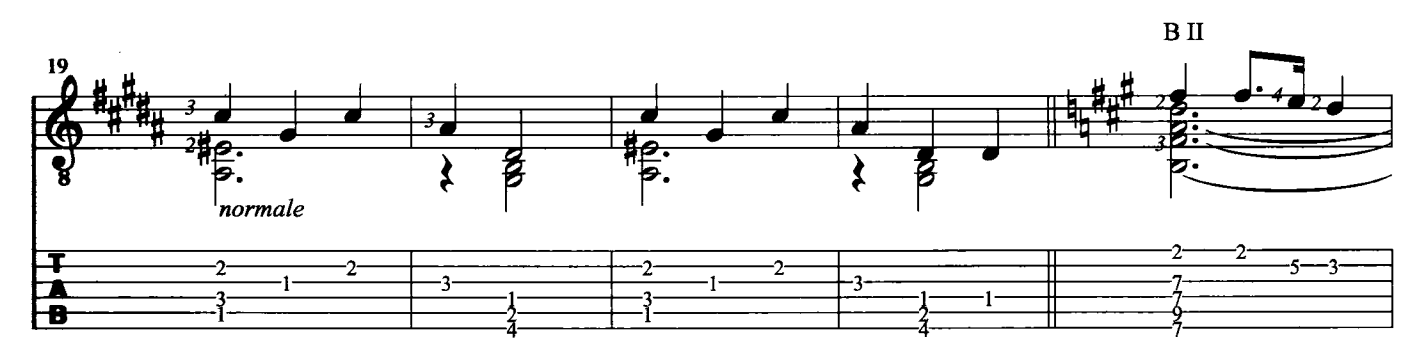

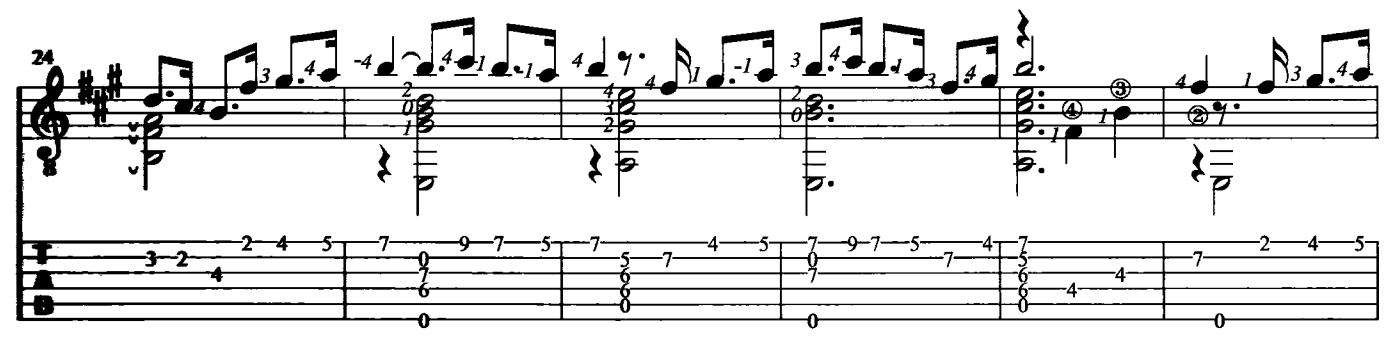

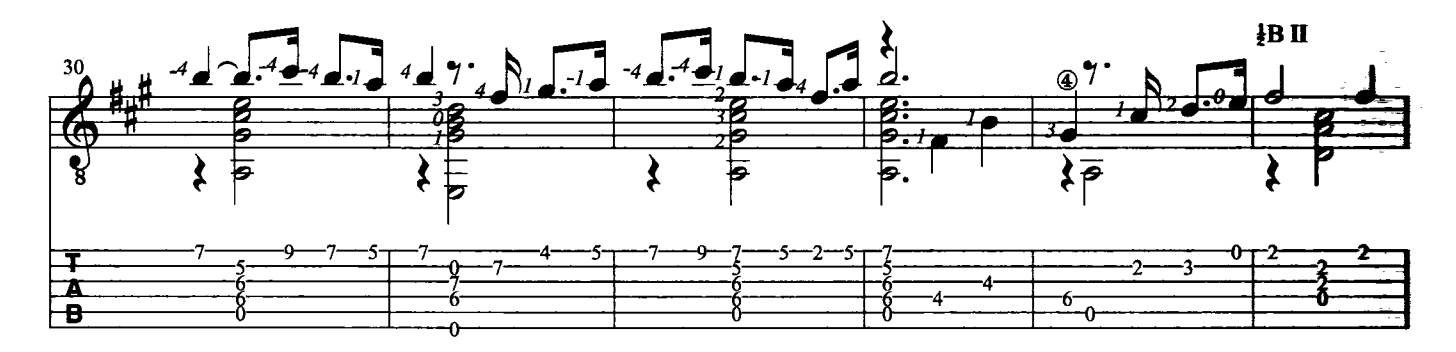

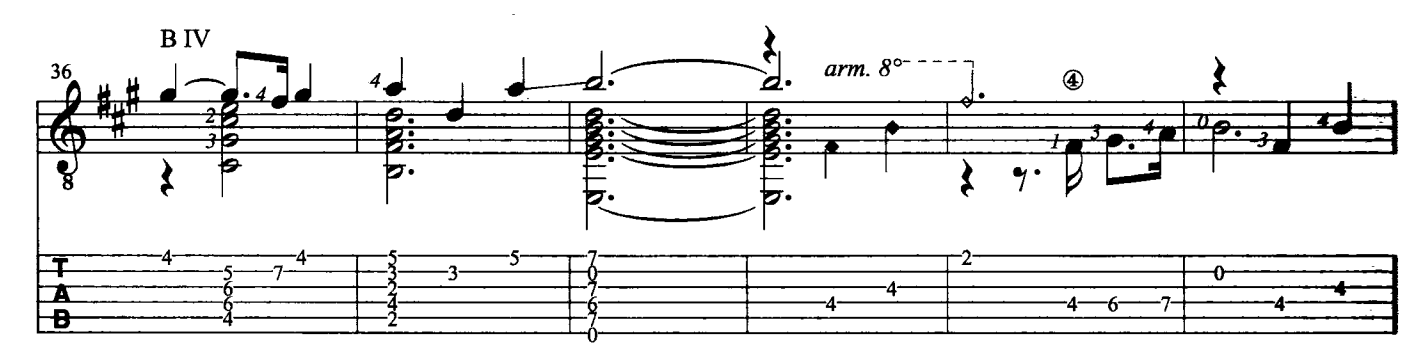

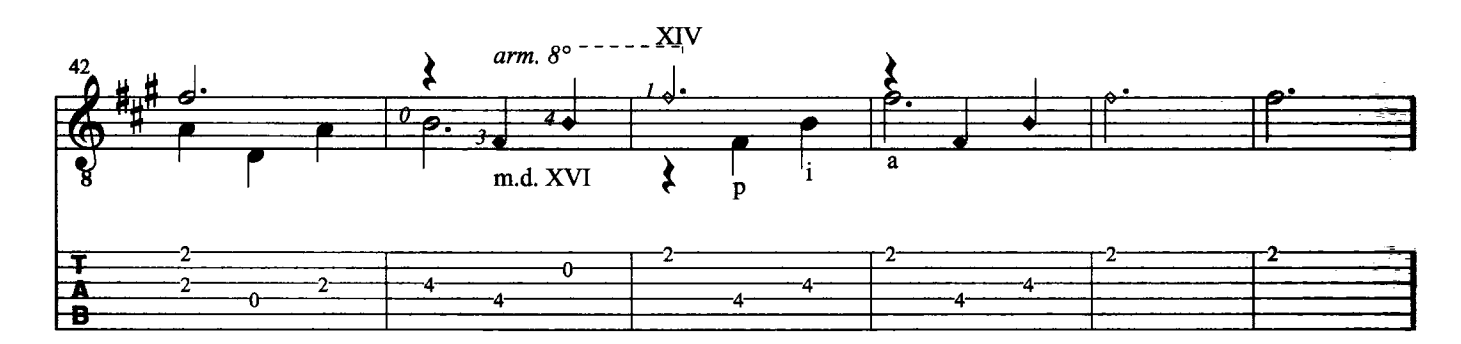

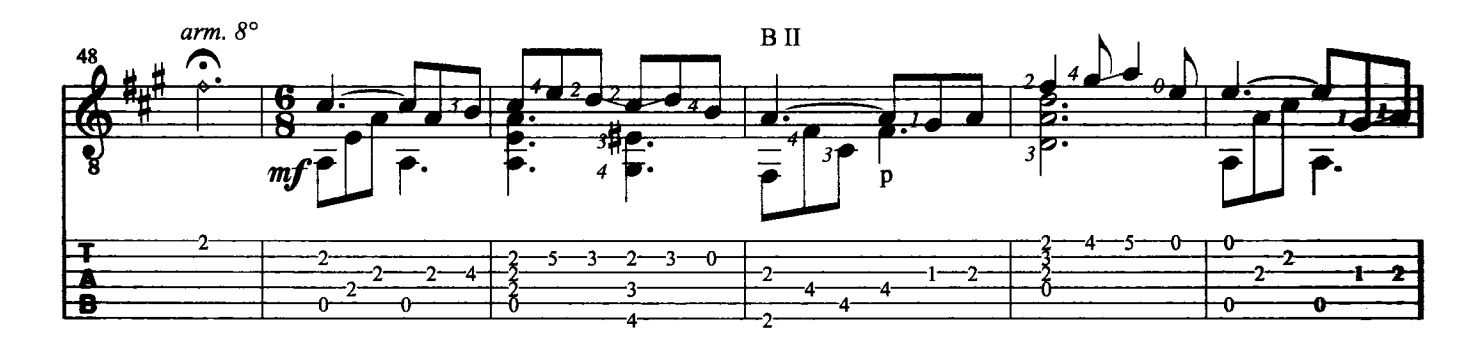

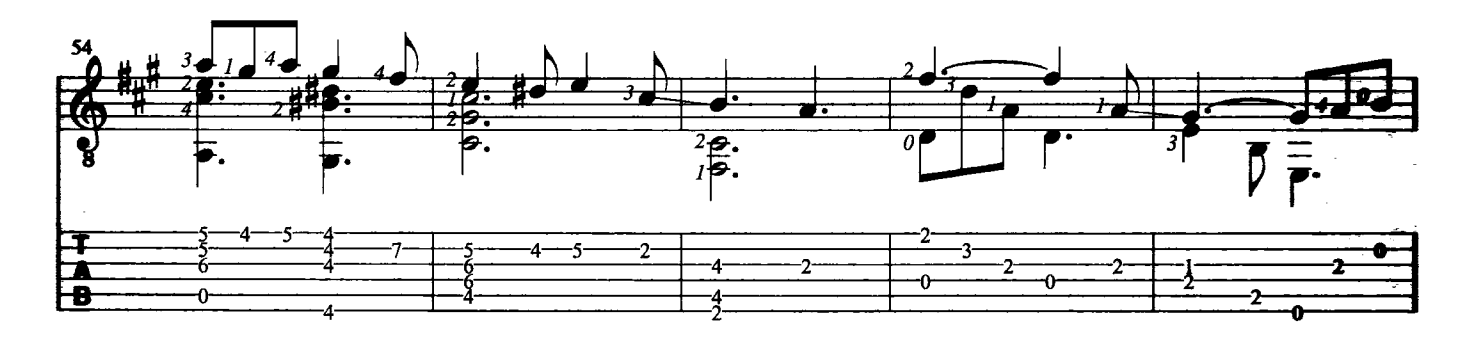

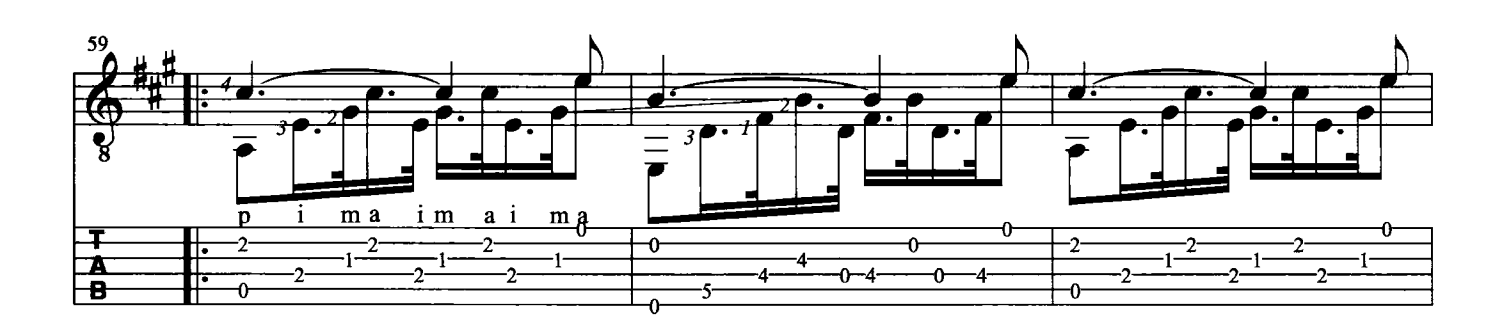

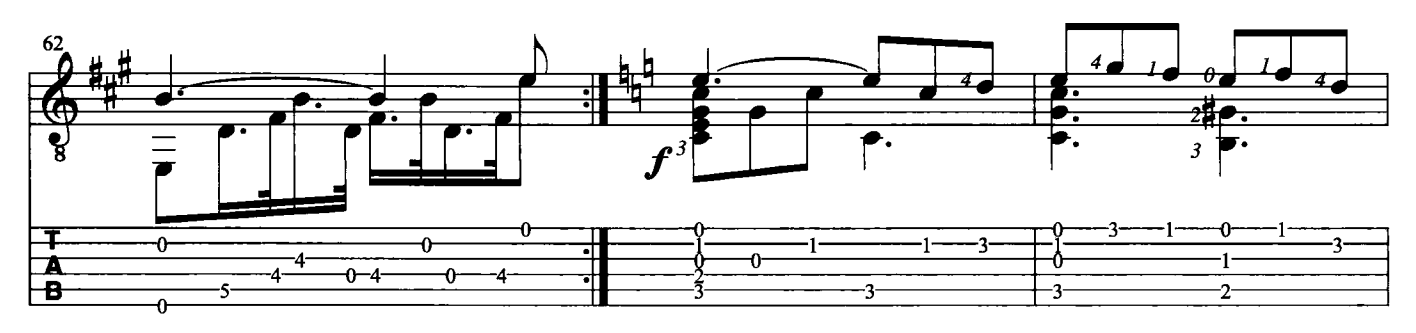

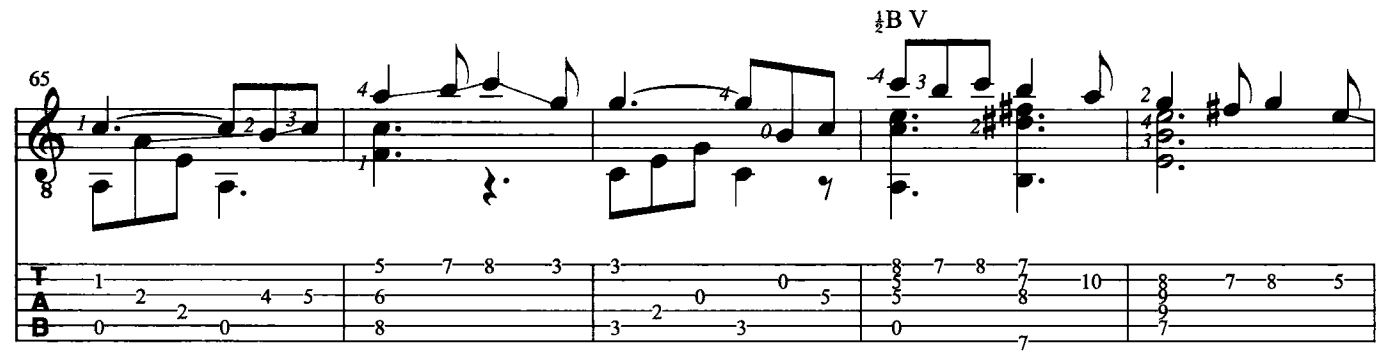

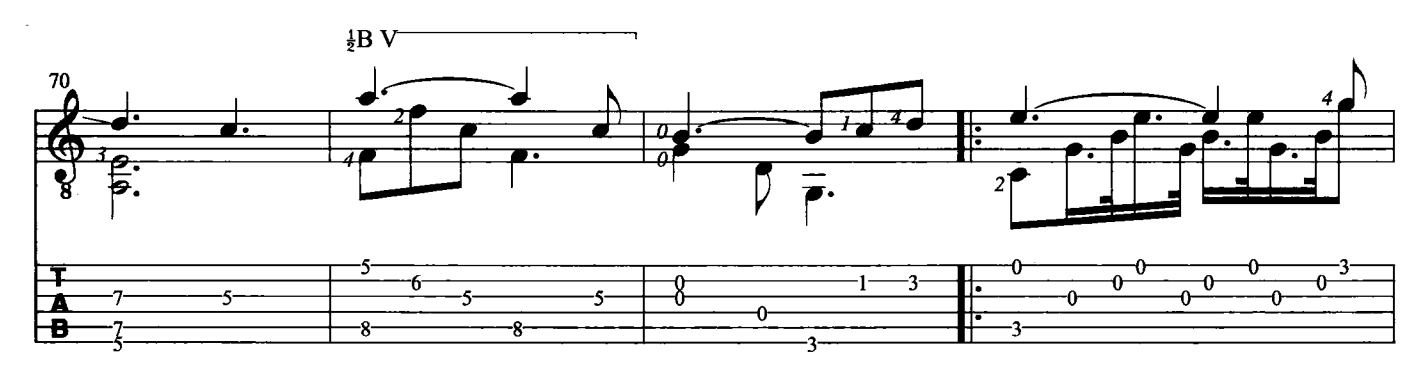

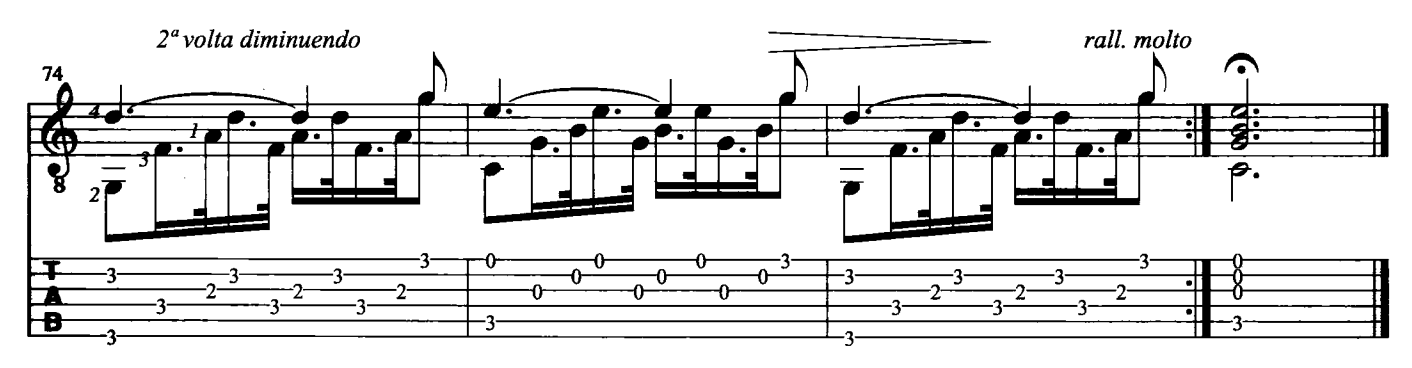

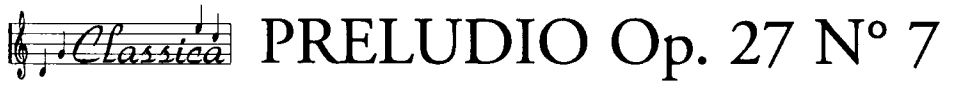

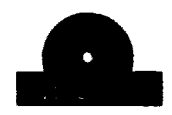

F. Chopin

Nelle opere romantiche gli artisti trasfondono i propri segreti, le proprie passioni ed i loro sogni anche più intimi. La musica di Chopin parla al cuore, egli è un artista inquieto nel cuore e nell'anima, applaudito nell'intimità dei salotti. La particolare sensibilità di questo musicista fa sì che i suoi studi i suoi preludi rappresentino un mondo completo e perfetto, tanto da far definire la sua musica "focosa e soave allo stesso tempo, discreta e passionale, languida e forte". La trascrizione di questi brani per chitarra non è una novità. Già sul finire dell'ottocento Tarrega regalava al nostro strumento, splendide trascrizioni di brani di questo autore. Anche Barrios e Segovia suonavano in concerto personali trascrizioni di Chopin come pure, in tempi più recenti, il chitarrista francese Dyens.

Trascrizione di Roberto Fabbri

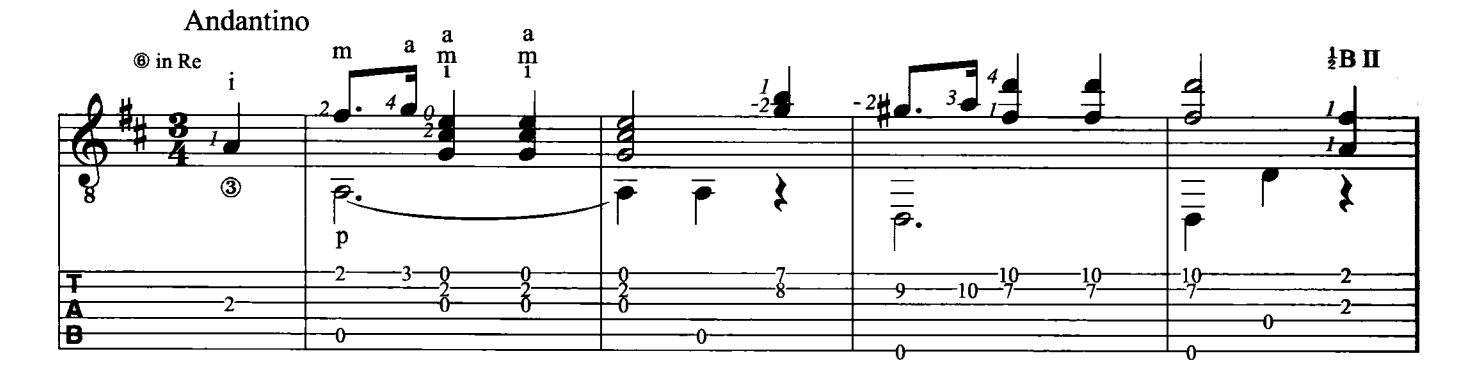

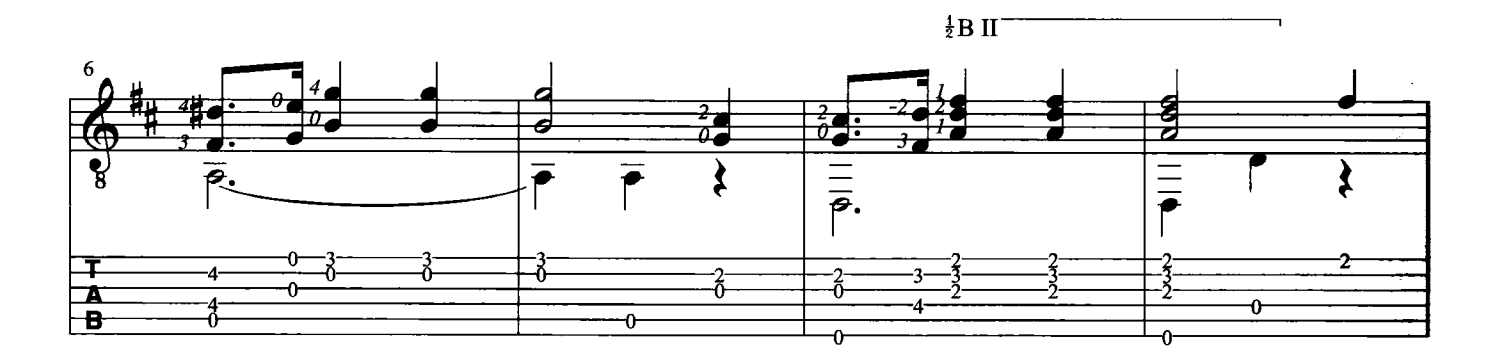

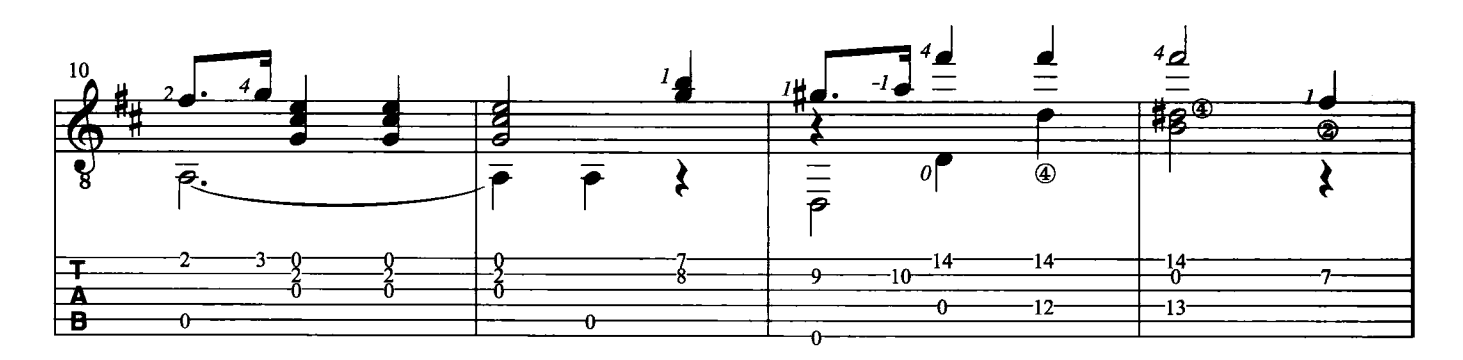

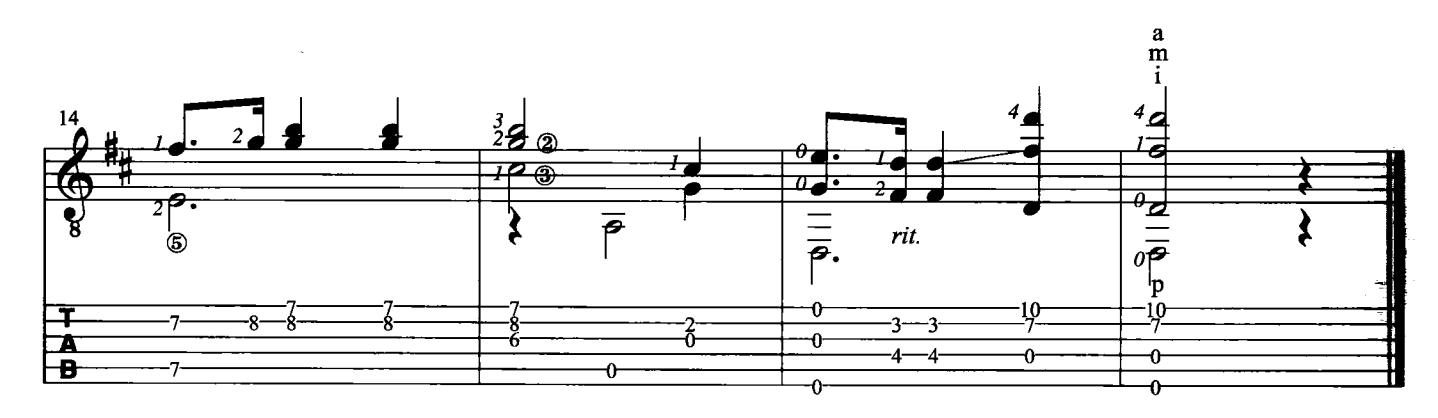

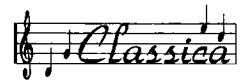

#### **GIOCHI PROIBITI**

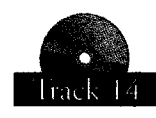

Anonimo

Questo brano è probabilmente il più famoso, inflazionato, ma sicuramente più amato cavallo di battaglie dei chitarristi classici alle prime armi. Sulla sua origine aleggia un velo di mistero. La tradizione vuole che sia un antica romanza iberica, probabilmente di autore anonimo, trascritta forse per la prima volta dal chitarrista spagnolo Miguel Llobet. Sebbene molte siano state le s Narciso Yepes che la suonò insieme ad altre musiche antiche per la colonna sonora del film "Jeux Interdite" di Renè Clement (1952). Trascrizione di Roberto Fabbri

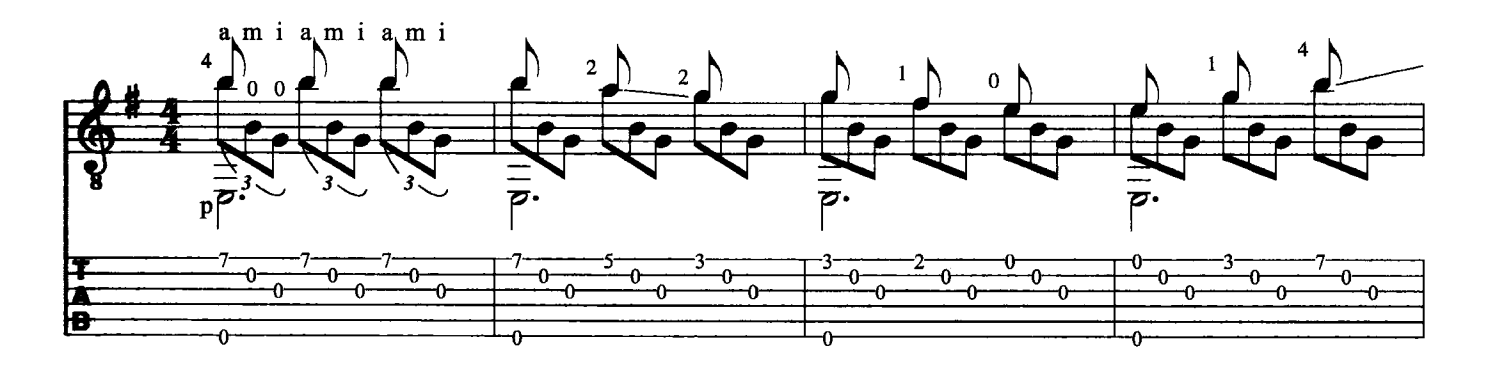

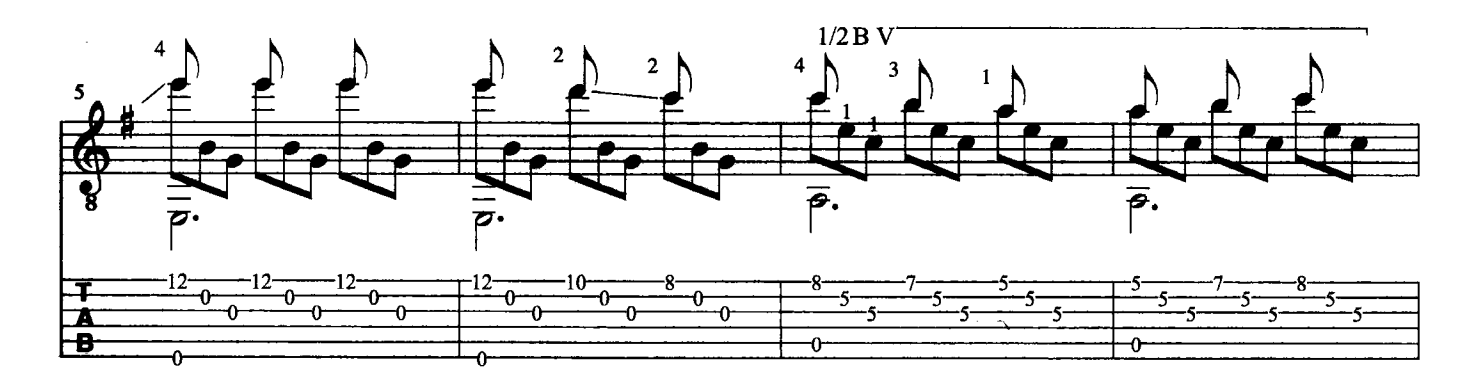

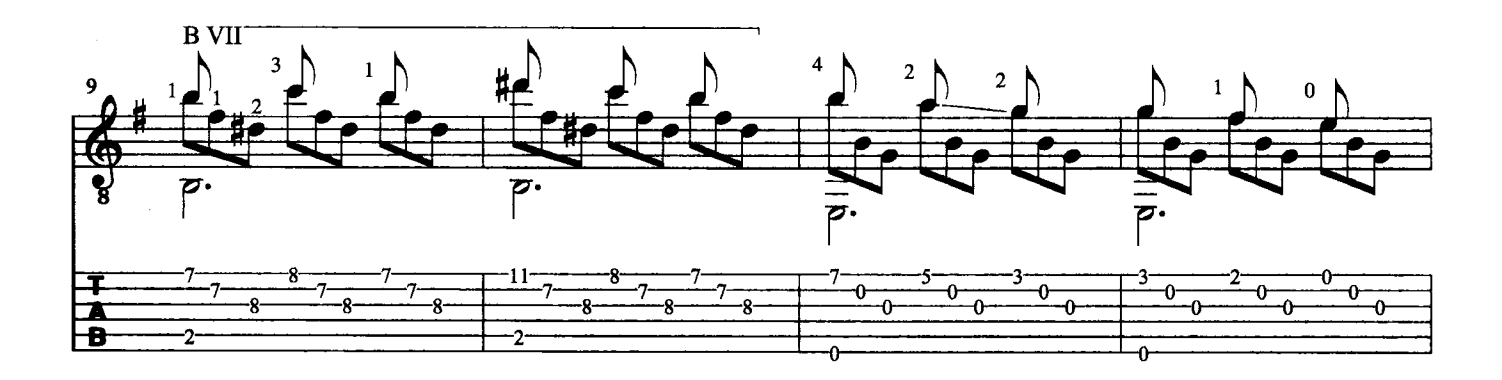

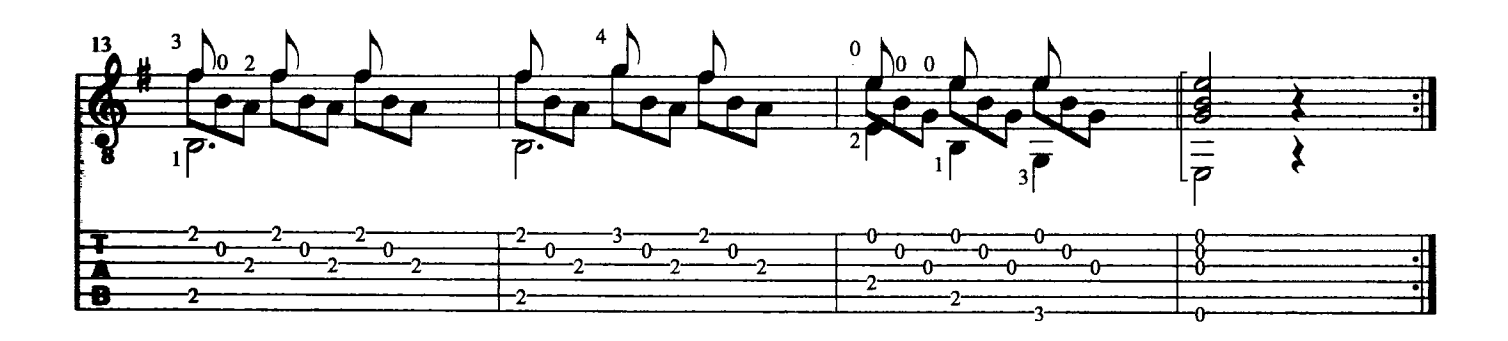

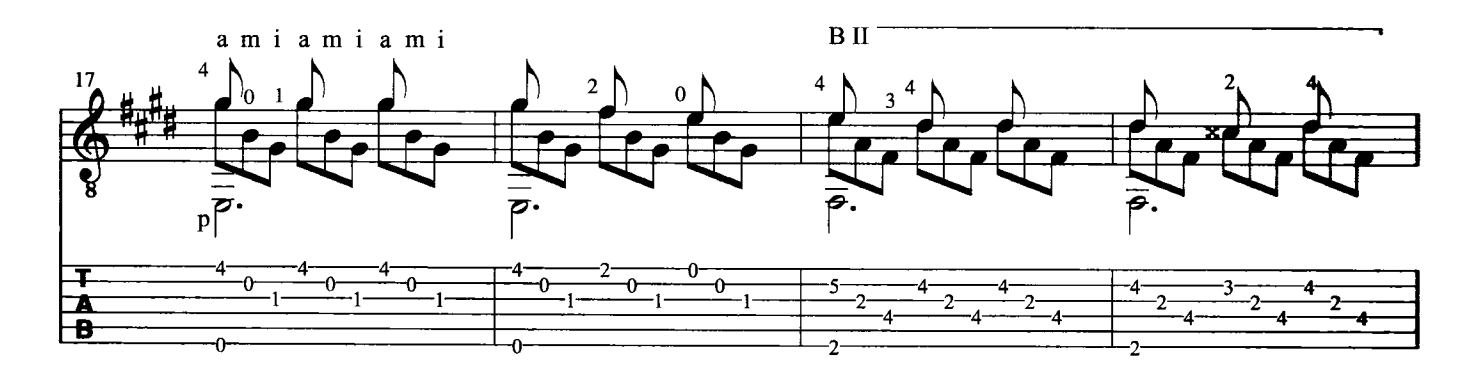

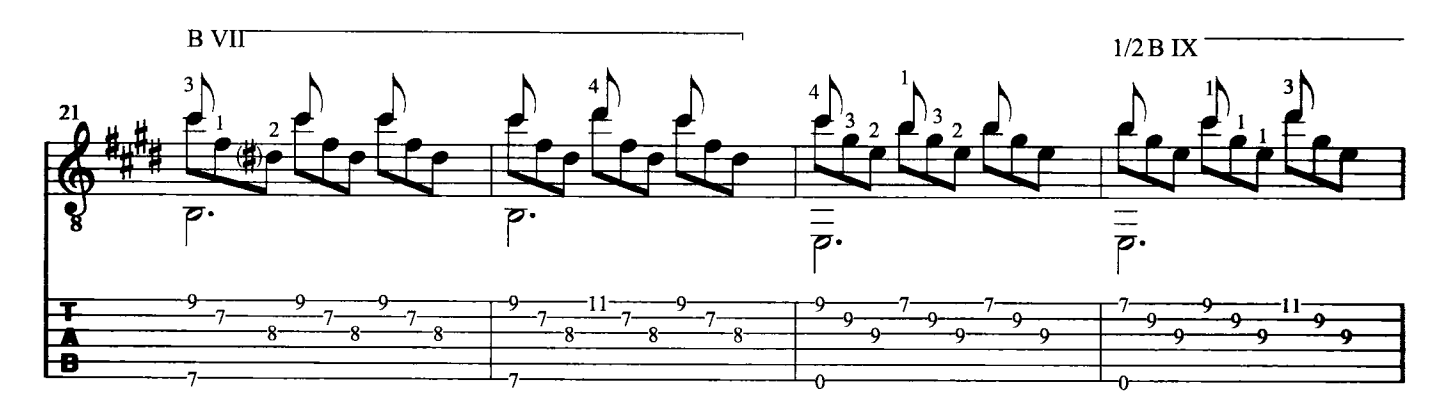

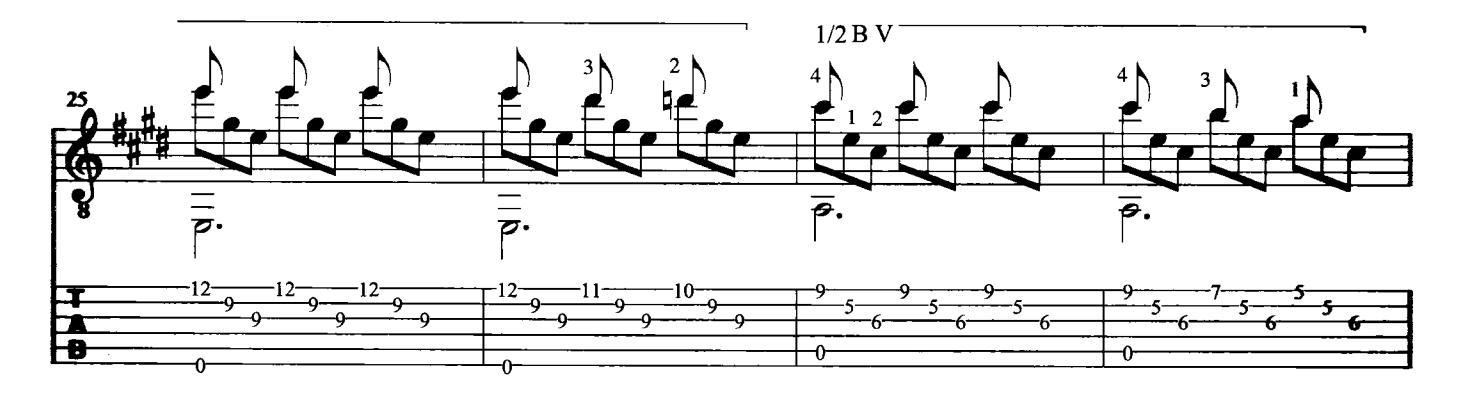

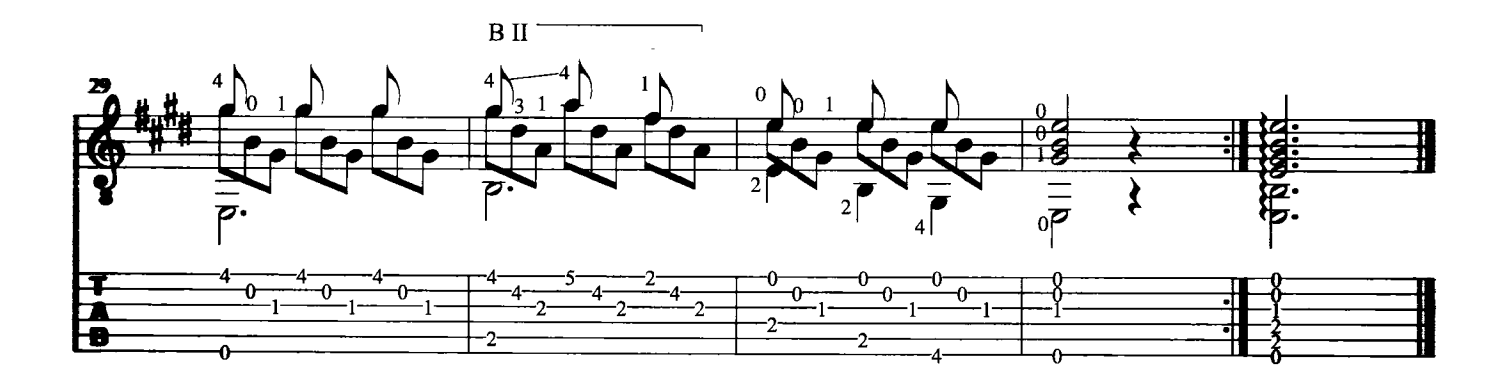

Classica

SOGNO D'AMORE Notturno nº 3 per Pianoforte

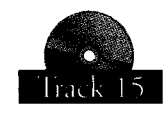

F. Liszt

Questo famoso notturno del compositore romantico Franz Liszt, è appunto una composizione dedicata alla notte o comunque tendente a ricreare un'atmosfera notturna. La musica di questo grande pianista e compositore, sublime virtuoso capace di attirare le folle, è una musica che seduce lo spirito. Nell'eseguire questa trascrizione sulla vostra chitarra, cercate di mettere ben in evidenza la melodia rispetto all'accompagnamento. Trascrizione di Roberto Fabbri

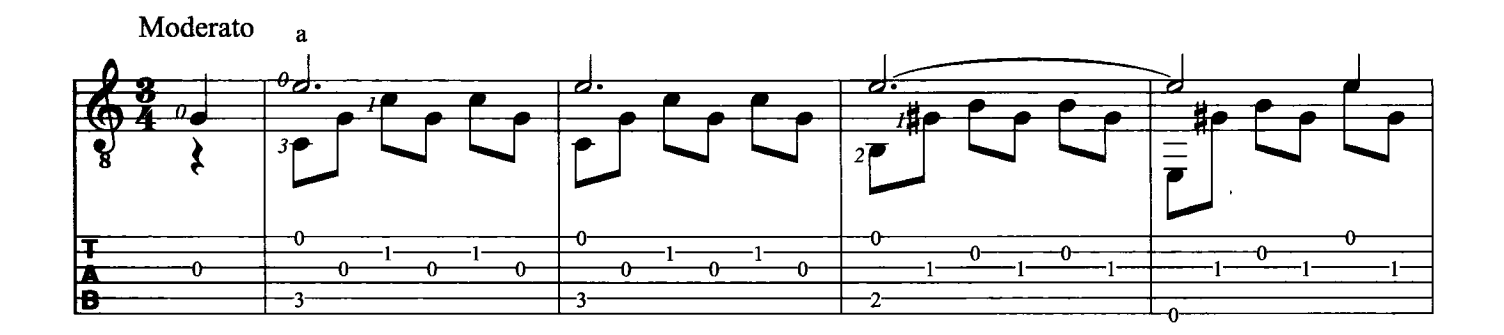

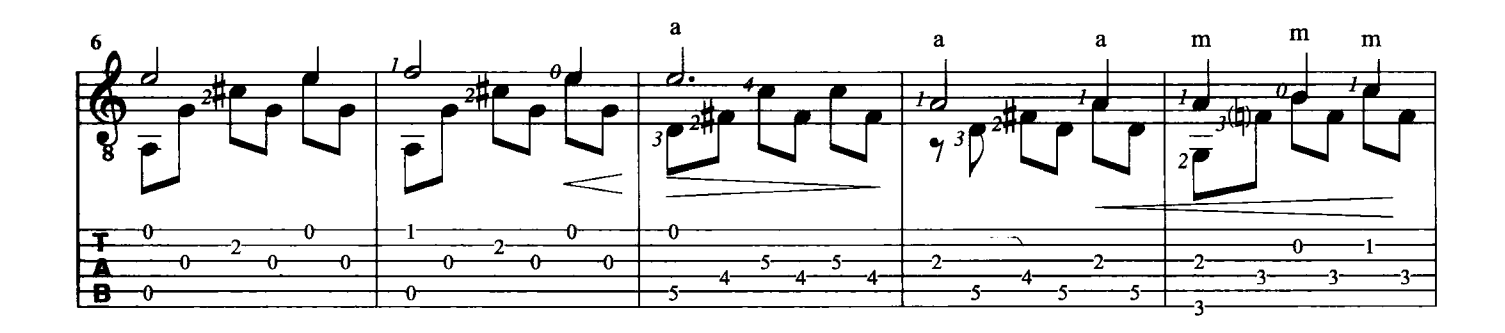

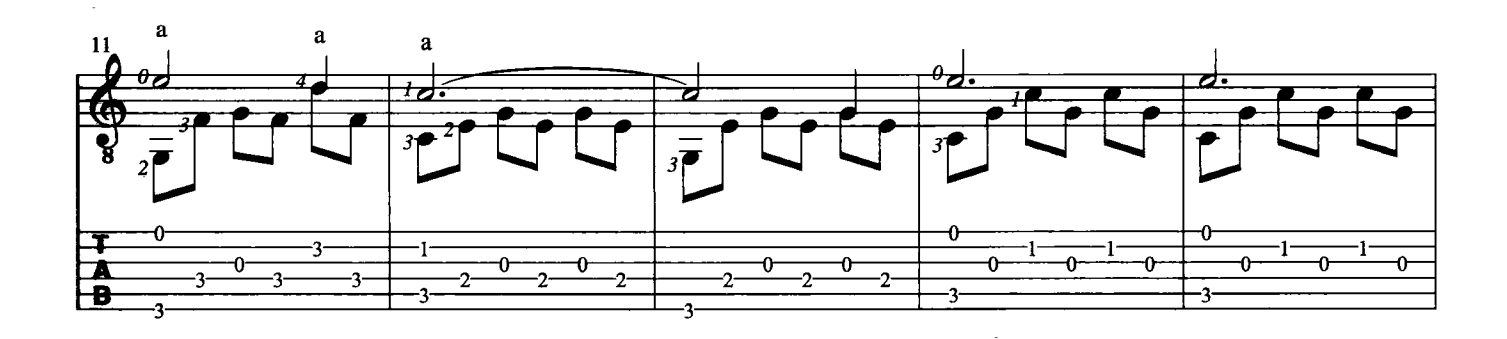

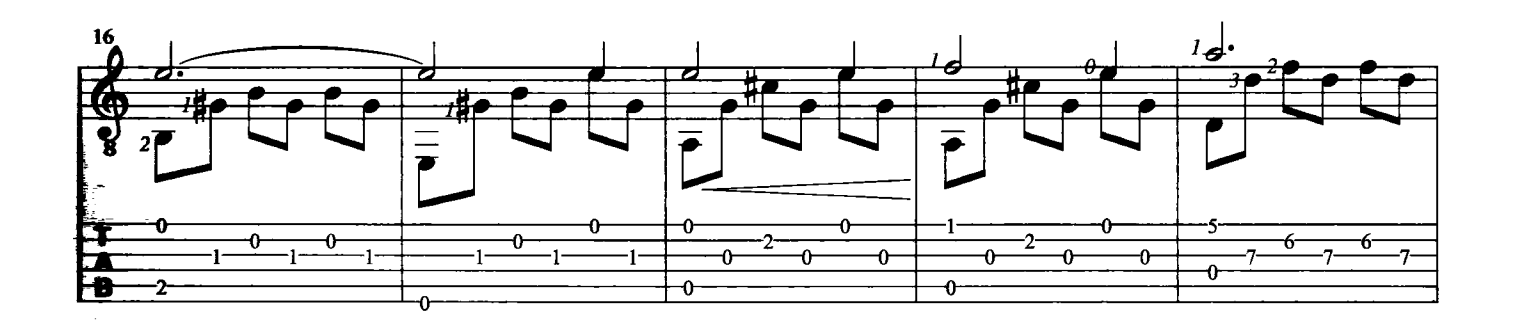

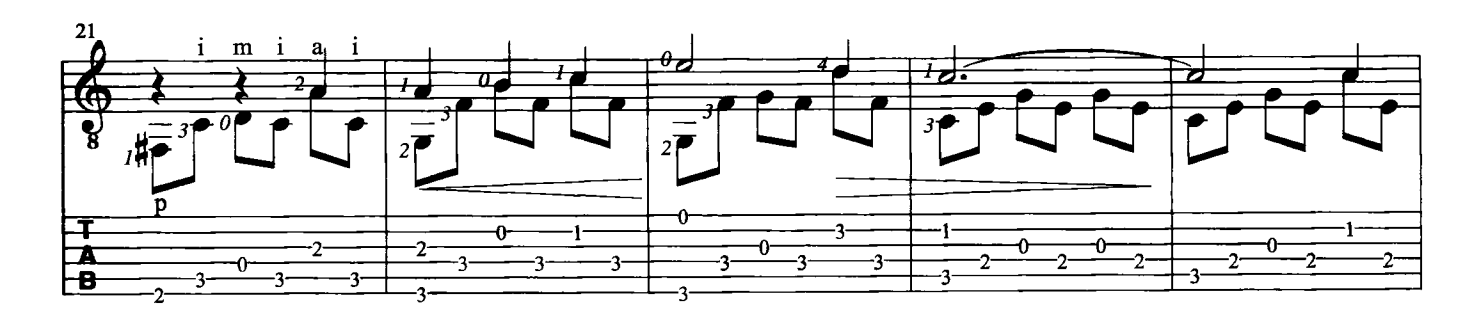

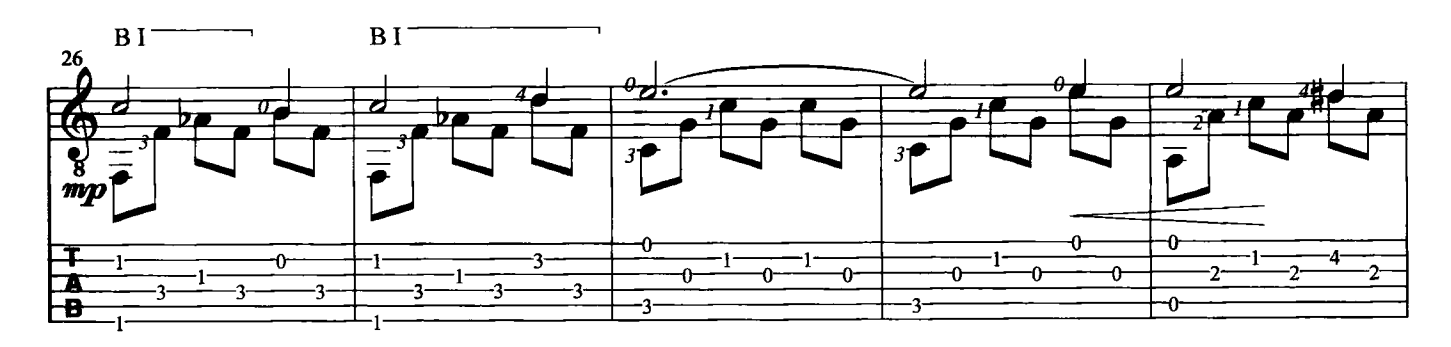

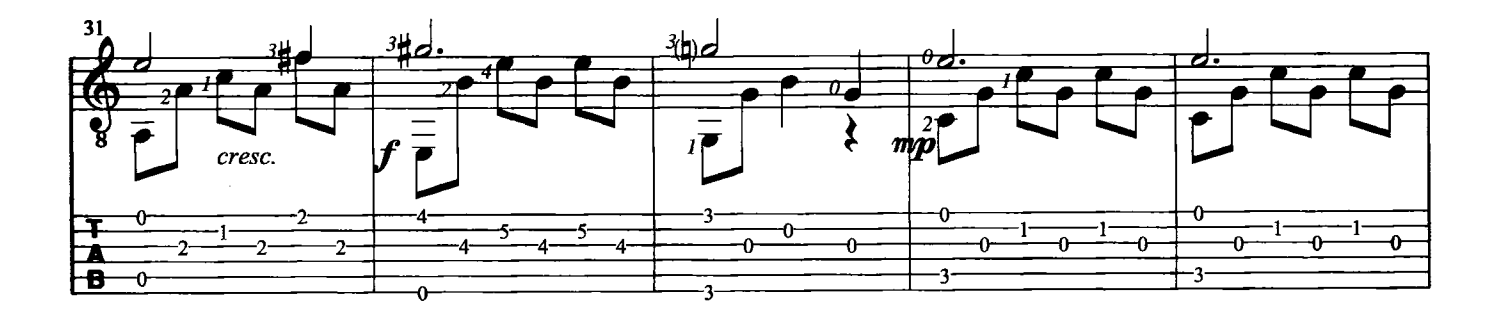

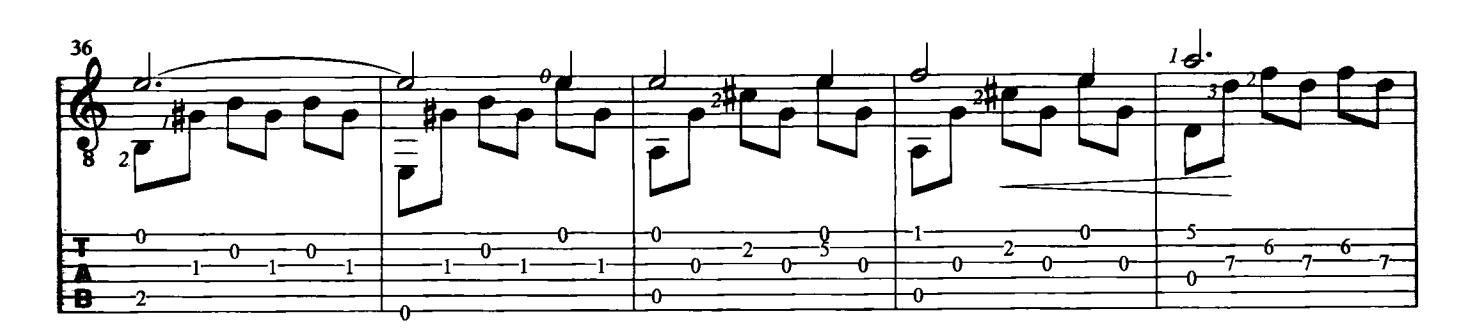

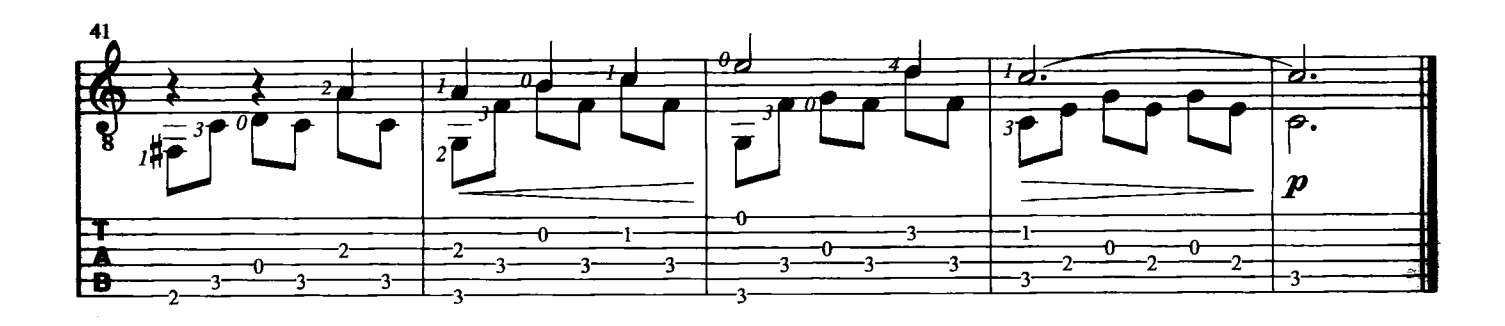

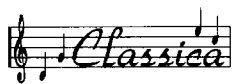

# **BOURRÉE**

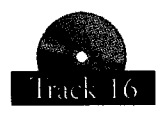

J. S. Bach

Questo brano del grande compositore barocco, tratto dalla suite per liuto in mi minore BWV 996, ha un andamento veloce. Si consiglia di iniziare lo studio lentamente rispettando l'abbondante diteggiatura proposta sino a raggiungere possibilmente la velocità che potrete ascoltare sul cd.<br>Trascrizione di Roberto Fabbri

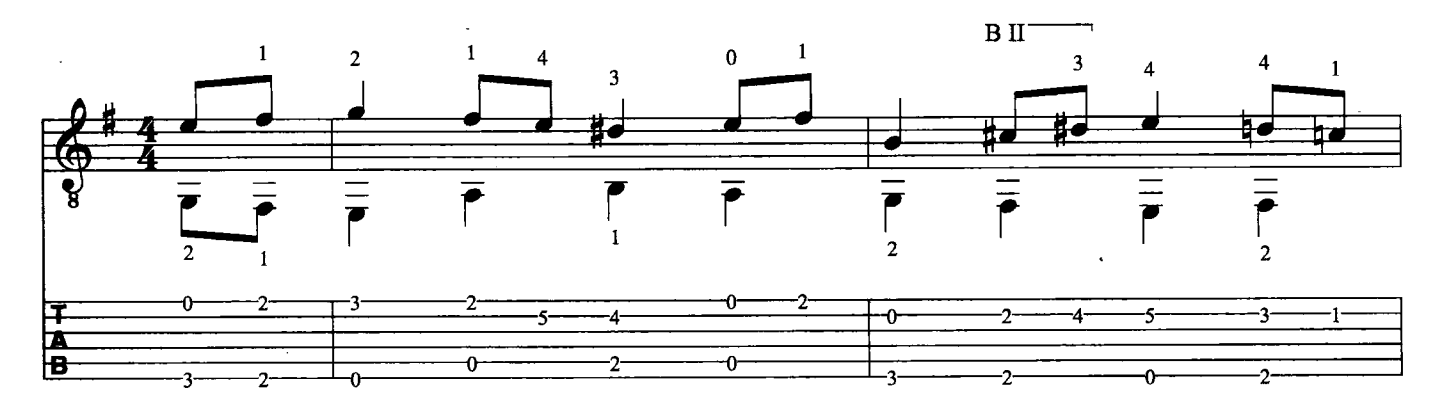

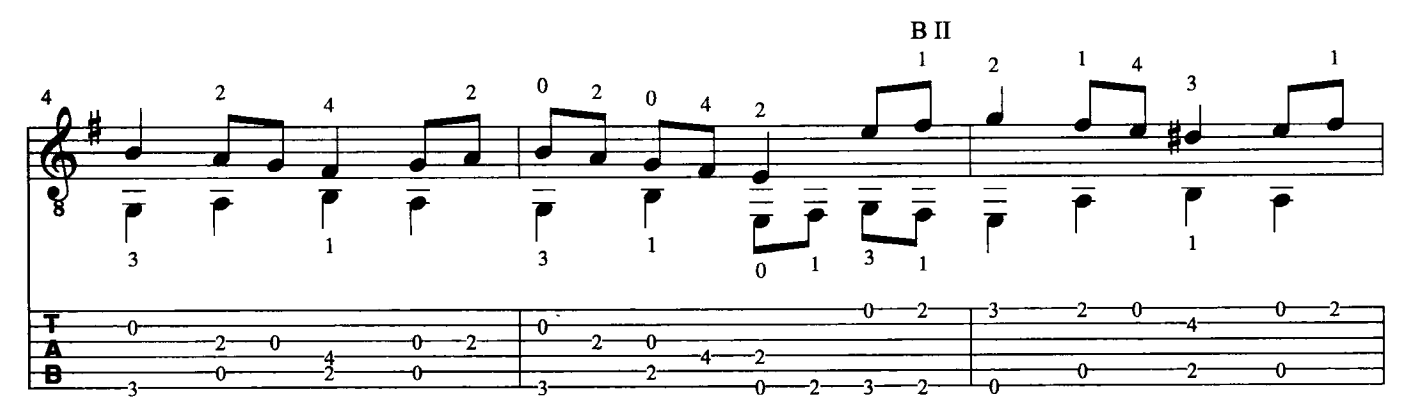

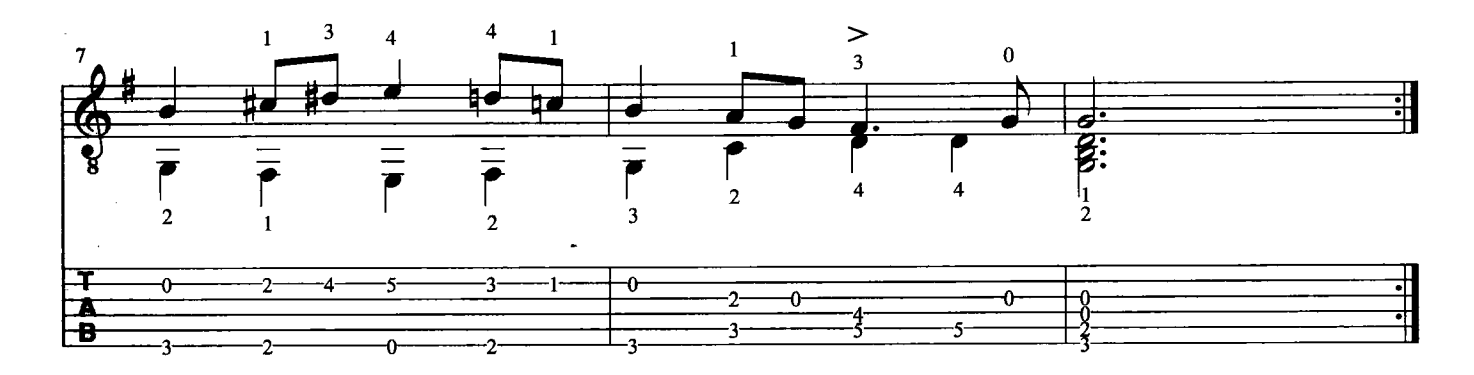

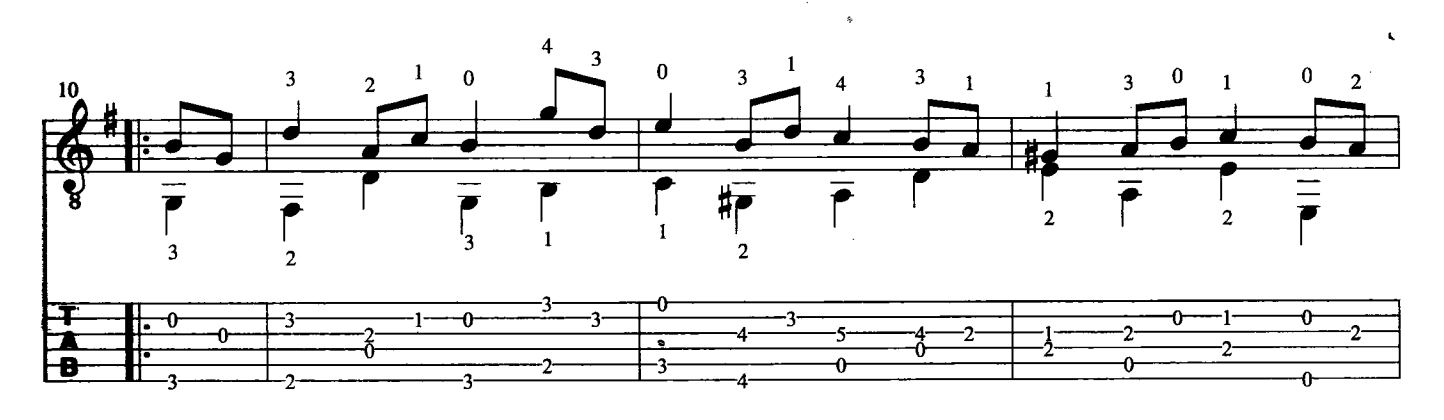

Trascrizione di proprietà di: CARISCH s.r.l. - Via Campania, 12 - 20098 San Giuliano M.se (MI) Tutti i diritti sono riservati a termini di legge. All rights reserved. International Copyright secured.

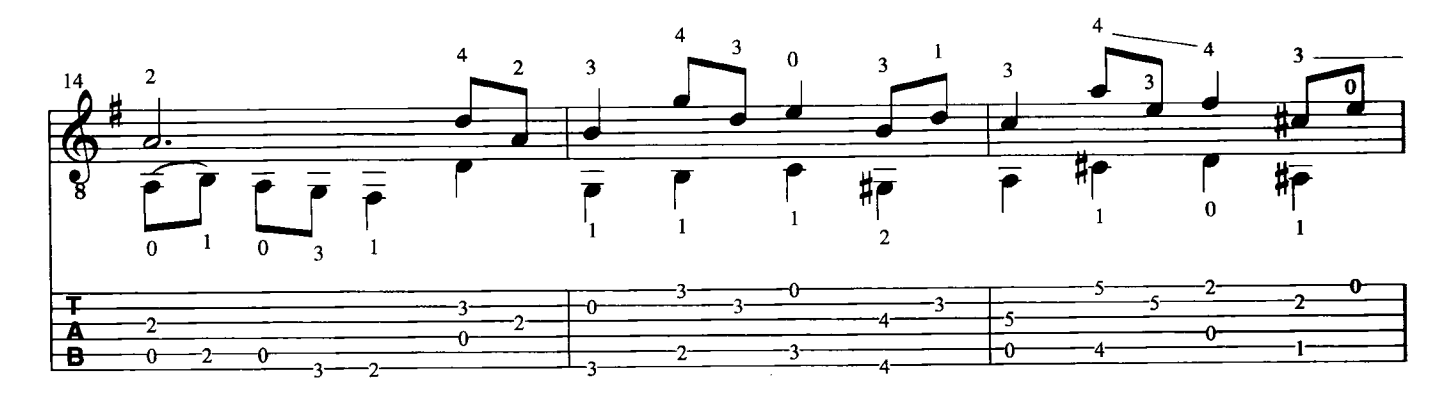

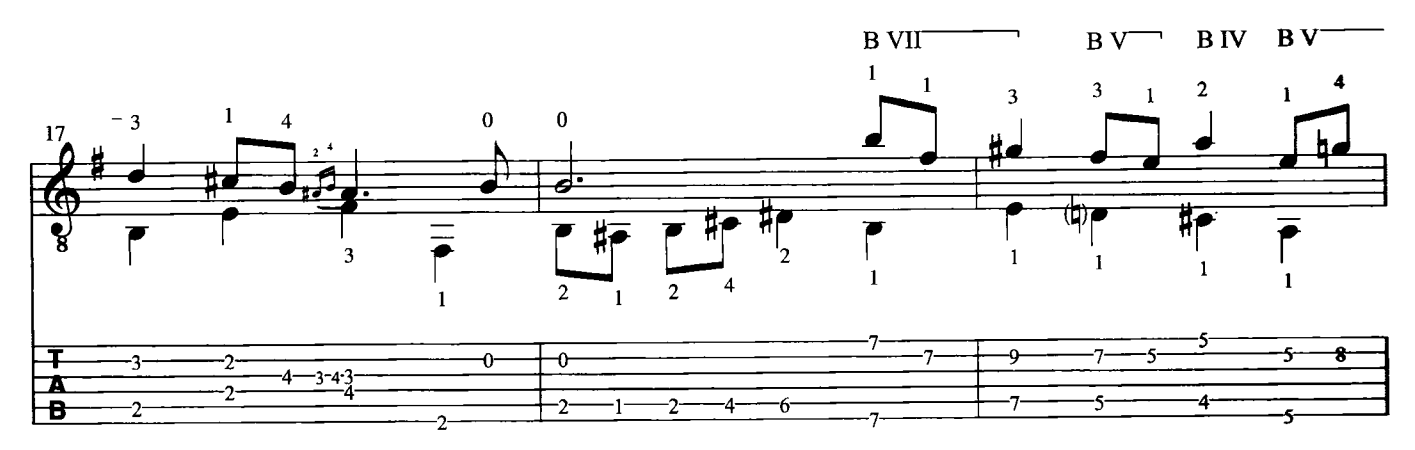

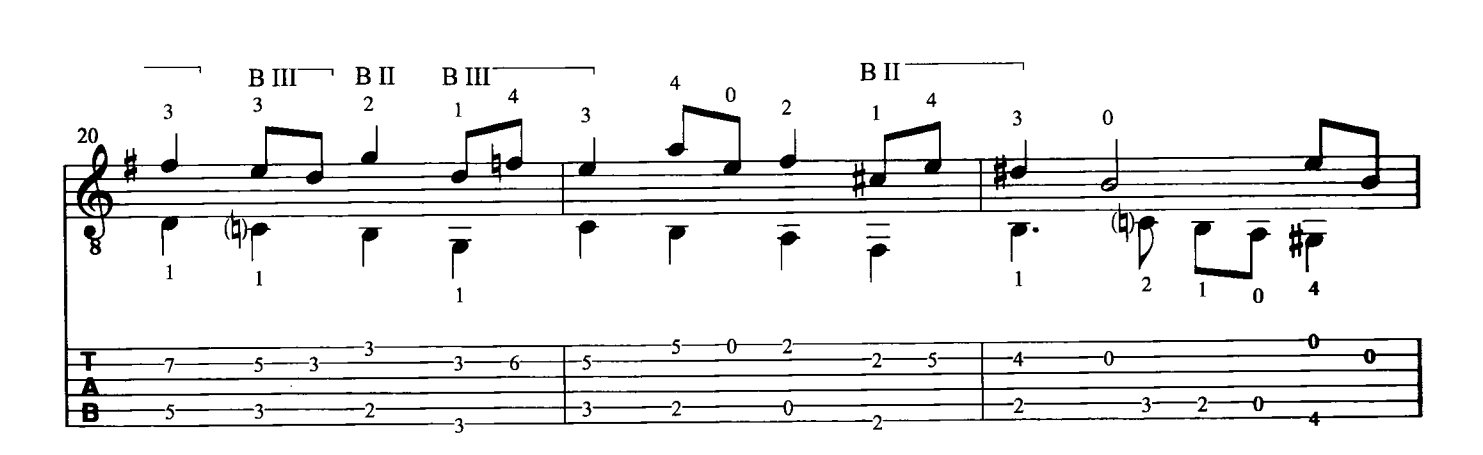

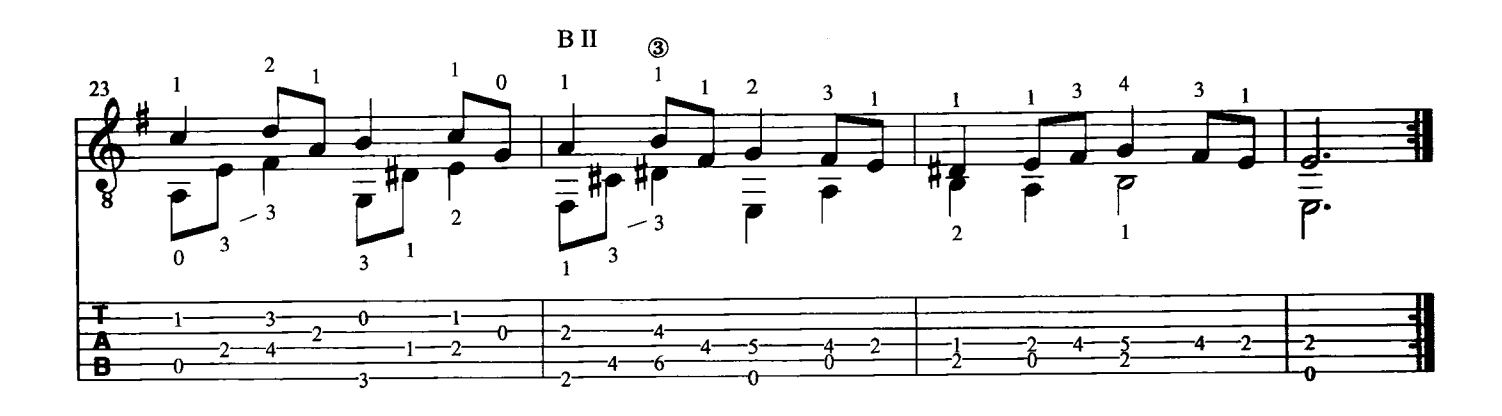